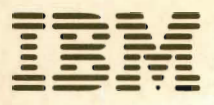

**Introduction to IBM Direct-Access Storage Devices and<br>Organization Methods** 

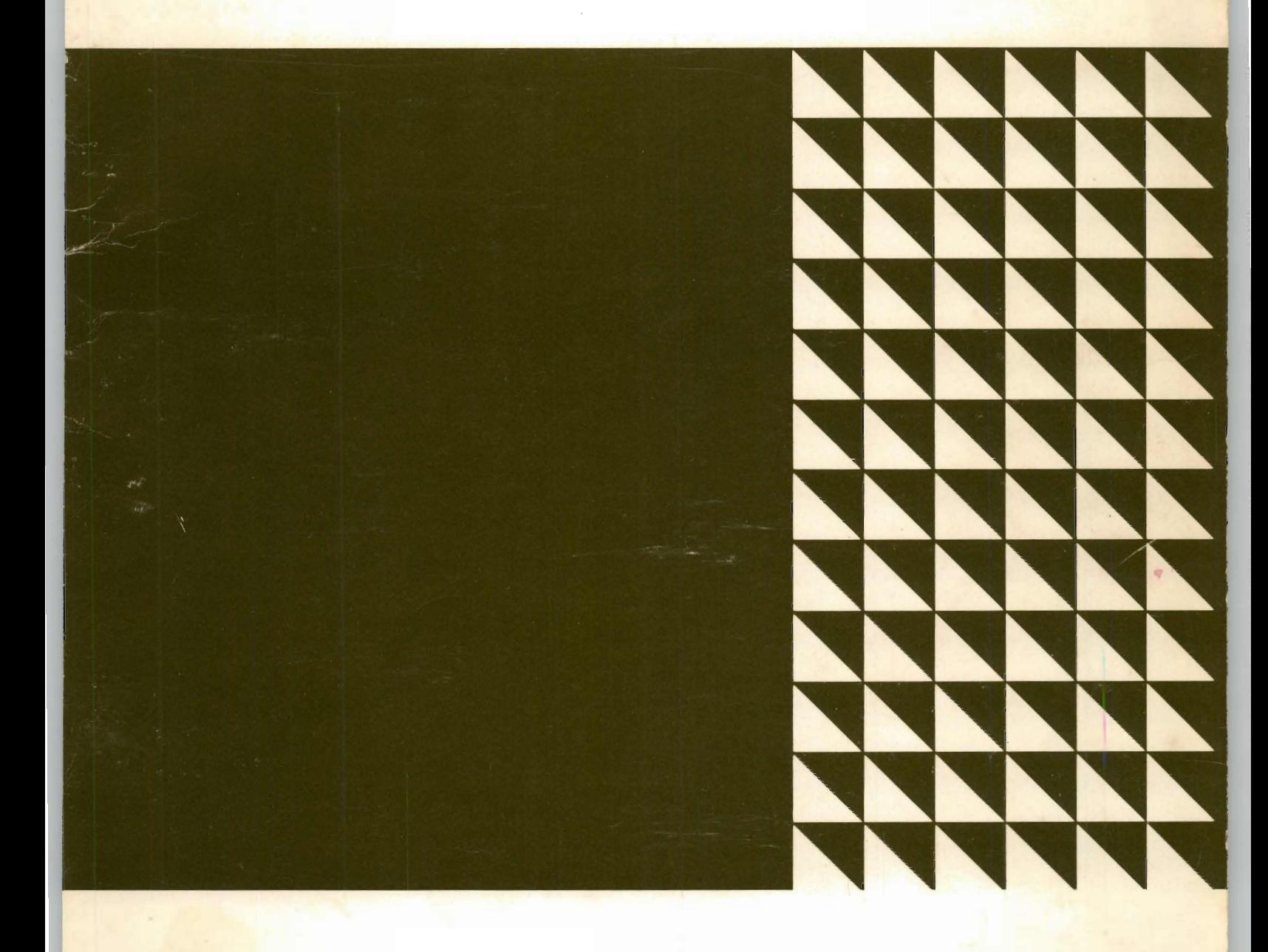

**Student Text** 

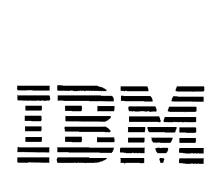

, Introduction to IBM Direct-Access Storage Devices and Organization Methods

Student Text

 $\cdot$ 

 $\hat{\boldsymbol{\beta}}$ 

Major Revision, (February 1974) This is a major revision of the previous edition, GC20-l649-6, and obsoletes all prior editions.

Requests for copies of IBM publications should be made to your IBM representative or to the IBM branch office serving your locality. Address comments concerning the contents of this publication to IBM Corporation, DPD Education Development - Publications Services, Education Center, South Road, Poughkeepsie, New York 12602.

© Copyright International Business Machines Corporation 1966, 1973, 1974

All rights reserved. No portion of this text may be reproduced without express permission of the author.

# **Preface**

This text discusses the physical characteristics and capacities of the following Direct Access Storage Devices:

# 2305 Fixed Head Storage

Available for a System/360 Model 195 or a System/370 Models 145, 155, 158, 165, 168 or 195. This device is also supported by OS/VS.

2314 Disk Storage Facility

Available for a System/360 Models 30, 40, 50, 65, 67, 75, 195 or a System/370 Models 135, 145, 155, 158, 165, 168 or 195. This device is also supported by OS/VS.

# 2319 Disk Storage Facility

Available for a System/360 Models 30, 40, 50, 65, 67, 75, 195 or a System/370 Models 135, 145, 155, 158, 165, 168 or 195. This device is also supported by OS/VS.

## 3330-Series Disk Storage

Available for a System/360 Model 195 or a *Systemj370*  Models 125,135,145,155,158,165,168,195, and is supported by OS/VS.

## 3340 Disk Storage

Available for a *Systemj370* Models 115, 125, 135, 145, 155, 158, 165, 168, and is supported by  $DOS/VS$  and OS/VS2.2.

The file organization methods and access methods for these devices are also discussed. The use of direct access storage, basic terminology, and the establishment of controls for a direct access system are other topics addressed by this text.

The intent of this text is to introduce the reader to the Direct Access devices and their Control Units, and the data set organizations supported by OS/VS and DOS/VS. There is no discussion pertaining to the various macro's used by the different access methods. If more detail information is required refer to the references listed in the bibliography of this text.

No attempt at completeness is made. Refer to the publications listed in the Bibliography for additional details.

The following Direct Access Devices are not covered in this text:

2312 and 2318 Disk Storage  $-$  composed of a single (2312) or dual (2318) disk storage module for attachment to a 2314 DASF  $-$  A Series or to a 2319 A1, A2, or A3 in a System/370 configuration with an Intergrated File Adapter (IFA).

2313 Disk Storage  $-$  composed of four disk drive modules. May be attached to a 2314-A1 as a part of 2314 DASF-A Series or to a 2319 Disk Storage Al in a System/370 configuration with an IFA.

2319 Disk Storage - composed of three disk storage modules for attachment to System/370 models 135 and 145, or in a 2314 DASF-B Series configuration.

The above devices are similar in concept to the 2314. For additional information on a specific device refer to the reference material listed in the Bibliography.

# **Contents**

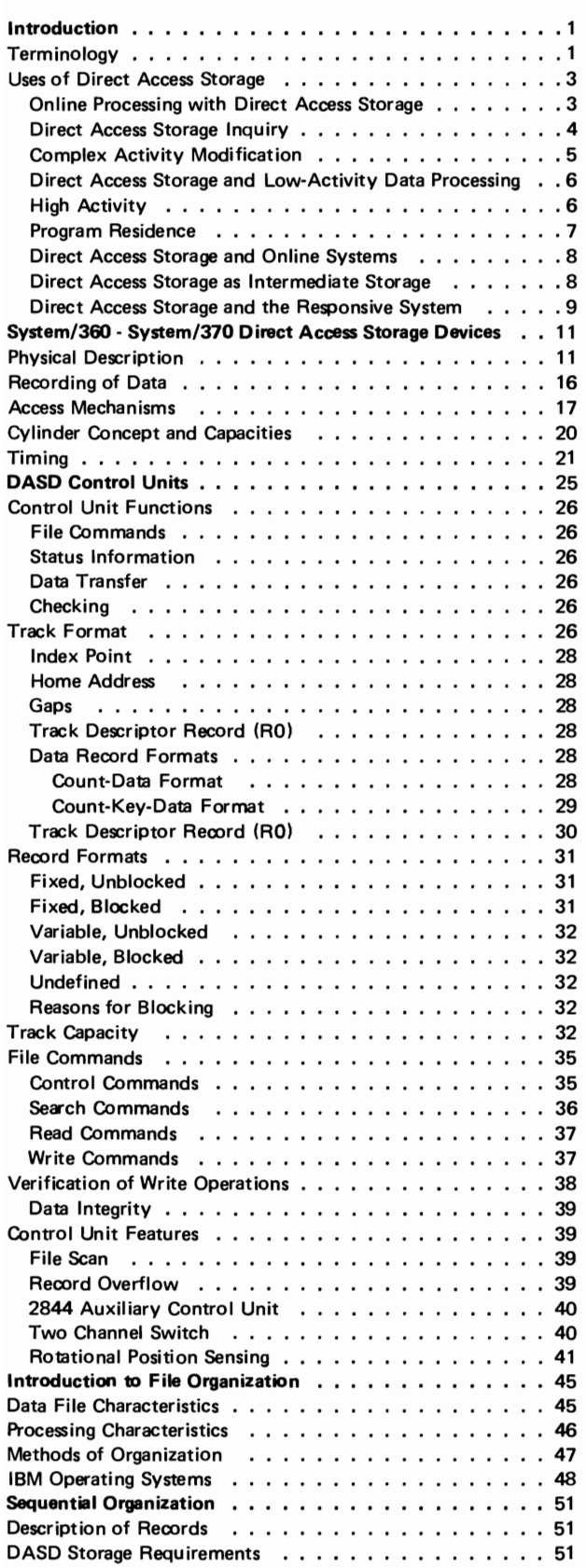

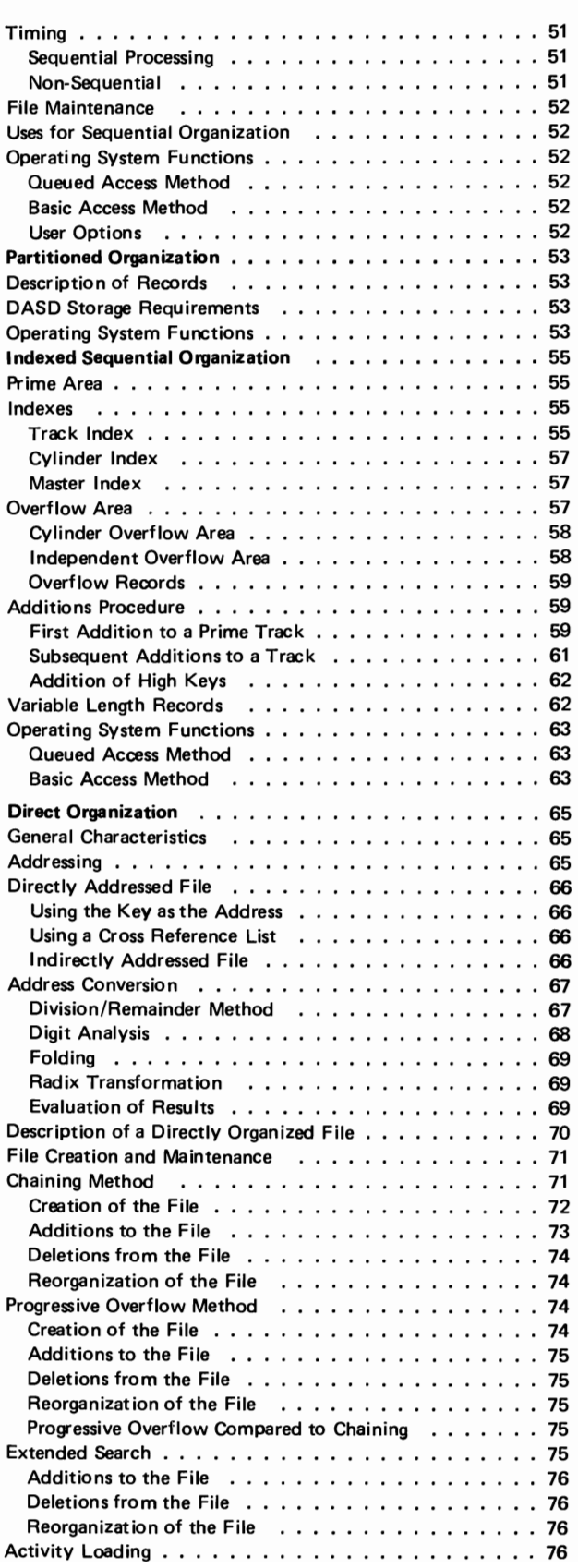

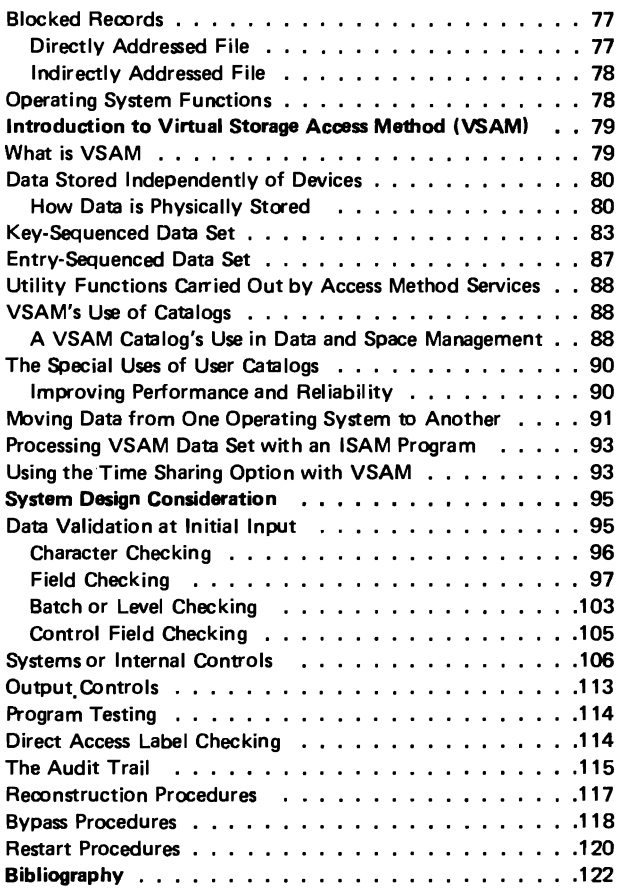

d

# **Introduction**

This chapter presents System/360, System/370, and direct access terminology and concepts that are prerequisite to an understanding of the remainder of the text. It also discusses various ways in which direct access devices can be used.

*Direct Access Storage Device (DASD).* A direct access storage device (DASD) is one on which each physical record has a discrete location and a unique address. Thus records can be stored on a DASD in such a way that the location of any one record can be determined without extensive searching. Records can be accessed directly as well as serially.

*File.* The term "file" can mean a physical unit (a DASD, for instance), or an organized collection of related information. In this text, the latter definition usually applies. An inventory file, for example, contains all the data concerning a particular inventory. It may occupy several physical units or part of one physical unit. The Operating System (OS), one of the programming systems available for S/360 and S/370, uses the term "data set" instead of "file" to describe an organized collection of related information.

*Record.* The term "record" can also mean a physical unit or a logical unit. A logical record may be defined as a collection of data related to a common identifier: An inventory file, for example, would contain a record (logical record) for each part number in the inventory. A physical record consists of one or more logical records. The term "block" is equivalent to the term "physical record". On a DASD, certain "nondata" information required by the control unit of the device is recorded in the same record area as the physical record. This nondata information and the physical record may be referred to as a whole with the term "data record".

*Key.* Each logical record contains a control field or key that uniquely identifies it. The key of the inventory record, for example, would probably be the part number.

# **Terminology**

OS/VS data management programs also provide a variety of methods for gaining access to a data set. The methods are based on data set organization and data access techniques.

Data sets can be organized in several ways:

- *SEQUENTIAL:* Records are placed in physical rather than logical sequence. Given one record, the location of the next record is determined by its physical position in the data set. Sequential organization is used for all magnetic-tape devices, and may be selected for direct-access devices. Punched tape, punched cards, and printed output are sequentially organized. Access to records in a sequential file can be made through the use of the Queued Sequential Access Method (QSAM) or the Basic Sequential Access Method (BSAM). (See Chapter 5)
- *INDEXED SEQUENTIAL:* Records are arranged in sequence, according to a key that is a part of every record, on the tracks of a direct-access volume. An index or a set of indexes maintained by the system gives the location of certain principal records. This permits direct as well as sequential access to a record. Access Methods used to access an Indexed Sequential file are the Basic Index Sequential Access Method (BISAM) or the Queued Index Sequential Access Method (QISAM). (See Chapter 7)
- *DIRECT:* The records within the data set, which must be on a direct-access volume, may be organized in any manner you choose. All space allocated to the data set is available for data records. No space is required for indexes. You specify addresses by which records are stored and retrieved directly. Direct data sets are created by using special Basic Sequential Access Method (BSAM) macro's. Records can be accessed by using the Basic Direct Access Method (BDAM). (See Chapter 8)
- *PARTITIONED:* Independent groups of sequentially organized records, called members, are on direct-access storage. Each member has a simple name stored in a directory that is part of the data set and contains the location of the member's starting point. Partitioned data sets are generally used to store programs. As a result, they are often referred to as libraries. (DOS/VS does not support Partitioned organization). (Chapter 6)
- *KEY-SEQUENTIAL:* This type of data organization is used with Virtual Storage Access Method (VSAM). Records are

loaded in the data set in key sequence and controlled by an index. Records are retrieved and stored by keyed access or by addressed access, and new records are inserted in the data set in key sequence by means of distributed free space. (See Chapter 9)

*• ENTRY-SEQUENCE:* This is also a data set organization used with Virtual Storage Access Method (VSAM). The records are loaded in the data set in physical sequence without respect to their contents. Records are retrieved and stored by addressed access. New records are added at the end of the data set. (See Chapter 9)

Requests for input/output operations on data sets through macro instructions employ two techniques: the technique for QUEUED ACCESS and the technique for BASIC ACCESS. Each technique is identified according to its treatment of buffering and synchronization of input and output with processing. The combination of an access technique and a given data set organization is called an Access Method. In choosing an access method for a data set, therefore, you must consider not only its organization, but also what you need to specify through macro instructions. Also, you may choose a data organization according to the access techniques and processing capabilities available.

System/370 provides a variety of devices for collecting, storing, and distributing data. Despite the variety, the devices have many common characteristics. The generic term VOLUME is used to refer to a standard unit of auxiliary storage. A volume may be a reel of magnetic tape, a disk pack, or a drum.

This text will address the use of direct-access volumes.

Direct-access volumes are used to store executable programs, including the operating system itself. Direct-access storage is also used for data and for temporary working storage. One directaccess volume may be used for many different data sets, and space on it may be reallocated and reused.

One requirement for many applications is the ability to process data as it becomes available. The term applied to this type of processing is "online,"meaning that input data does not have to be subjected to preliminary editing or sorting before entering the system, whether the input consists of transactions of a single application or transactions of multiple applications.

**Uses of Direct Access Storage** 

**Online Processing with Direct Access Storage** 

High-capacity direct access storage devices make the online processing approach feasible. While sorting may still be advantageous before certain processing runs, in many cases the necessity for presorting transactions before processing is eliminated. In addition, the ability to process data online provides solutions to systems problems for which previous solutions were impractical.

As an example of an online systems solution, an automotive parts distributor maintains records for a warehouse inventory of 25,000 items, each of these items identified by a ten-character part number. The distributor wanted to record each transaction affecting each item as it occurred, so that if anyone item in inventory was depleted he would immediately receive an out-of-stock notification, thus permitting the inventory to be replaced as soon as possible. His existing data processing system provided these notifications only once a day, because his orders were batched and processed; all transactions affecting inventory were accumulated, sorted into part-number sequence and processed against a master inventory file at the end of each day. The problem was solved with the installation of a direct access storage system. All inventory transactions would be processed online, as they occurred, and the required status notifications would be provided almost immediately.

Although the example refers to multiple types of inventory input transactions which were processed online, it should not be inferred that inline processing is a unique requirement of inventory applications, or that the online concept should be limited to transactions involving a single application. Direct access storage enables the user to maintain up-to-date records for diversified applications and to process nonsequential and intermixed input data for multiple application areas.

Direct Access Storage **Inquiry**  Data processing installations have always found it desirable to obtain specific information from files in the middle of an operation. Before the development of direct access storage, the ability to request information directly from temporary or permanent storage devices was limited. Procedures were developed but at best they resulted in time-consuming interruptions, and often the information was not completely up to date when received. The special ability of direct access storage systems to process input data of various types for multiple applications inline, along with the ability to immediately update all affected records, makes it possible to request information directly from storage and have the reply displayed in readable form. This is significant because it no longer makes it necessary to disrupt normal processing, nor is there need for a delay between a requirement for informaton and a reply. To illustrate, a large airline operated a number of reservations offices throughout the country and attempted to maintain a record of all flights and passenger reservations on ledger-type cards in a central location. The records were updated and inquiries made by telephone. Replies were often inaccurate and delayed. An analysis of the problem indicated that a direct access storage system would be a solution. Flight-passenger records could be maintained in direct access storage and given the proper communications link from reservation desks to a computer, thus permitting all inquiries to be answered quickly and accurately.

Other examples emphasize the importance of immediate inquiry "What is the balance of account number 133420?" An inventory control question might be: "How many of part number 55632 are there on order?" Manufacturing: "How many subassemblies of part number 16414 are on hand?" And in payroll: "What are the year-to-daie earnings of employee number 13862?" Granted that each of these questions could eventually be answered in other data processing approaches, the question is when and how. Normally, it would be at the end of a completed run, which might be too late to be of significant value.

It is necessary, therefore, to consider the impact of immediate inquiry capability on any system, for inquiry may be needed regardless of previous data processing experiences.

The ability to request information directly from a computer and receive an immediate response without involved or complex operational procedures is in itself a justification for direct access storage devices in many applications.

As the data processing requirements of a business increase, there **Complex Activity Modification**  also tends to be an increased interdependency between applications. Various applications require the same input records, or, for processing, require reference to the same master file records used in other applications. Modification of existing procedures to vary the sequence of file referencing and/or to accommodate additional references is more easily accomplished on direct access storage systems.

In the case of a company with production control, inventory maintenance and budgetary accounting, frequent procedure changes were required when new products were manufactured and when budget revisions were issued. Therefore, the referencing sequence changed and additional references to master file records became necessary. Regardless of the system selected to do the job, the procedures had to be altered when changes occurred. However, a direct access storage system was selected to make changes easier. With it, master file records were always accessible regardless of referencing requirements. In addition, direct access storage units

contained both inventory records and budgetary records and each could be referenced as needed. Thus complex activity was handled with a minimum of effort.

In the solution to this problem lies the solution to other data processing problems where multiple, interdependent activities and multiple reference to interrelated records are required.

**Direct Access Storage and Low-Activity Data Processing**  Many of the applications installed today involve the processing of a limited number of input transactions against very large master files. Although very few master file records are altered or referenced by the input data for a particular run, an entire master file, which is necessarily maintained in sequence, must be searched. As an example, in a representative billing system, 100,000 customer master records are maintained, only 9000 of which are referenced daily. The 9000 records could be collected and sorted into master file customer-number sequence and processed against the file in a single run daily. However, the billing operation requires that bills be completed throughout the day. The data is therefore batchprocessed nine times during the day, with the result that 1000 input transactions are processed against the 100,000 master records on each run. Since there is no practical way to skip through a file, every record must be examined by the system in each of the nine runs.

> An answer to this billing problem, as well as to many other similar processing problems, lies in the use of direct access devices, which permit the retrieval of a single record. The storing of data records so that the location of any one can be determined without extensive searching is the unique capability of data processing systems using direct access storage efficiently.

**High Activity**  The use of direct access storage should be considered as a solution to the problems of high-activity applications, that is, those in which a comparatively small number of records are referenced or updated frequently. As an example, in the processing of piecework payroll calculations for a company having 10,000 employees, each employee working on ten or more different jobs each day, each at a specific rate and under a specific guarantee, and each calculation based upon the employee's unique work history, there is a need for continual reference to a comparatively small number of rate tables. In a batch approach, as job completion tickets were received they would be batched by employee, and a master rate file would be searched for all the employee rate tables required to process each employee's job tickets  $-$  or, as an alternate, a separate edit run could be made to determine which rate tables would be required. In either case job ticket data would be tagged with a rate table requirement sequence, and all reference to a particular rate table would be completed. When all rate data was extracted,

another run would be required to complete the calculation. In a direct access approach there would be access to all rate tables as they were required, without having to batch or to search through the file for each one and without having to go through an involved procedure of repeated sorting and processing to complete the job.

Program steps required for processing can also be stored on direct access storage so that they can be used when required. Doing this offers several advantages: **Program** Residence

- 1. The size of real storage can be reduced because only the optimum number of program steps for processing data need be in real storage at anyone time.
- 2. Time-between runs is reduced significantly because tapes no longer have to be rewound and set up. Instead, operational setup time can be limited to those functions pertaining to output, such as changing printer output forms.
- 3. Data can be processed inline, regardless of the type of record referenced or updated. As an example, a company with an inventory control data processing tape system required a total of 35,000 individual computer program steps for the processing of many types of input data. The system selected for the job could contain about 750 program steps in main real storage at one time. A tape program library was considered but the maintenance and continual searching of the library tape was inefficient because runs could not be made in the same sequence as the library tape. A better solution for this problem resulted with the attachment of a direct access storage device to the computer. When an order was entered, it triggered a seek of the order program and a transfer of it to real storage. If there came a time in the processing where the back-order program was required, back-order program steps would overlay the order program in core storage and the back order processed. If a receipt was processed, it would trigger the transfer of the receipt program to real storage and be processed  $-$  and so on through the many transactions which affect inventory. All this was done au tomatically.

Another difficulty that can be resolved by having direct access to program steps is program compaction. (Compacting occurs when the programmer attempts to get as many program steps as possible within a limited number of storage locations.) Although direct access storage does not remove the need for efficiency, the programmer's job is assisted. If his program is not limited by space, he can better spend his time on writing a program that operates efficiently. By setting up his programs as a series of blocks, each with its own specified locations in direct access storage, he also simplifies the task of modifying them. He can organize his programs into sets of expandable subroutines and proceed with the initial layout of the system, confident that all processing planned can be achieved. Large programs can be broken into primary and secondary subroutines with the access and transfer of secondary subroutines when needed and in the sequence required. Only when main storage is exceeded may additional processing time be required for further transfers of subroutines.

Direct Access Storage and Online Systems "Online" refers to the operation of input/output devices under direct control of the CPU (central processing unit). When this can be accomplished, it eliminates the need for human intervention between input origination and output destination within computer processing. "Online" can be applied to those units under direct control of the CPU and physically located next to it  $-$  for example, an online printer. It is also used for teleprocessing units not located next to the CPU but requiring a communications link.

> In the airline flight reservation problem the need for inquiry was discussed. Since the reservations offices were remote from the computer, a teleprocessing communications link was necessary. Teleprocessing and direct access equipment therefore were mutually supplemental. Without direct access storage the maintenance of and access to flight records on a computer system would be extremely difficult. Without teleprocessing equipment online, the ability to change records or to inquire regarding information on those records would also be difficult. The lack of either would make a computer system impractical. The reservations office console I/O units were online to make inline processing possible. Any computer system requiring remote I/O units online must be carefully analyzed to determine whether the advantages of direct access storage can also be applied.

Direct Access Storage as Intermediate Storage When immediate processing of certain I/O types is not required, direct access storage can be used to accumulate the infrequently occurring transactions. For example, in an installation of a manufacturer with serveral salesmen, the sales credits for commission calculation are saved until the end of the week, at which time commission statements are printed. Credit is given to the salesmen at billing time, but credits are accumualted for a weekly run. Rather than calculate the commission for each order at billing time, the required information can be stored as it occurs on a DASD. At the end of the week all of the credit data is processed and statements are printed. This means that all processing of credits can be done at once and that the setup time for printing a special commission statement from the online printer is required only once a week.

In any application where selected input transactions can be accumulated, control totals taken, and total counts of items maintained, it might be advisable to use direct access storage as intermediate storage to gain a time-balanced system. When the accumulated batch is of sufficient size to warrant processing, a signal may be given to the system calling for initiation of processing when the system is temporarily idle; or the system may be programmed to look at a count to determine when the number is of sufficient size for processing.

Output records may be accumulated in the same way. During the course of a day, random transactions may have been processed calling for the generation of output documents which, if produced at that time, involve multiple setups of equipment or the continuous reservation of a magnetic tape drive. For convenience in scheduling the printing operations, records may be retained in a section of the DASD until the information file is large enough to warrant printing, or until some other batch that produces a similar document is run.

In an application that produces several outputs, the intermediate results can be stored on a DASD. For example, when doing a payroll on a system with one printer, all the calculations can be done and the payroll register printed. At the same time, the information required for the checks can be written on a DASD. When all employee records have been processed, the check records can be quickly read back and the checks printed.

The ability to process input data inline regardless of the diversity of applications and to store both master records and programs makes direct access storage systems uniquely responsive. They can process data randomly, give an immediate response, or, even more appropriately, give these responses on a priority basis.

When a system is called upon to process many applications and the input data is received randomly, it often becomes necessary to schedule processing and establish a priority for processing. The use of direct access storage gives unlimited flexibility in doing this without creating an overpowering burden upon the operators of the system. For example, a general file maintenance run can be interrupted to process an inquiry; upon completion of inquiry processing, the machine can return to its file maintenance run. A payroll job ticket calculation run can be interrupted to do an assembly of a new program or even to test a new program. In other words, a direct access storage system responds to changing priorities and requirements. Rather than always processing data on a first-come, first-served basis, a direct access storage system responds effectively on a controlled first-things-first priority basis.

Direct Access Storage and the Responsive System  $\mathcal{L}$ 

When a direct access system is selected to fulfill the data processing needs of an installation, it may not obviate the need for sorting records into sequence. Direct access storage devices can be used for very efficient sorting operations.

 $\bar{\mathcal{A}}$ 

# System/360<br>System/370<br>Direct Access<br>prage Devices **System/370**  Direct Access **Storage Devices**

Several DASD's are available for System/360 and System/370. The devices differ in physical appearance, capacity, and speed. This chapter discusses these characteristics for each of the devices.

**Physical Description** 

Functionally and logically, however, they are similar in terms of data recording, checking, formatting, and programming (see Chapter 3).

Refer to the preface of this text for device type and Models of S/360 or S/370 for which it is available.

*2314 Direct Access Storage Facility* (see Figure 2.1). The 2314 uses the 2316 removable disk packs. The packs, when removed from the drive, are enclosed in a protective cover. Each pack consists of 11 disks mounted on a vertical shaft. The disks are 14 inches in diameter and are made of metal with a magnetic oxide coating on both sides. Since the top surface of the top disk and the bottom surface of the bottom disk are not used for recording, each pack contains 20 recording surfaces.

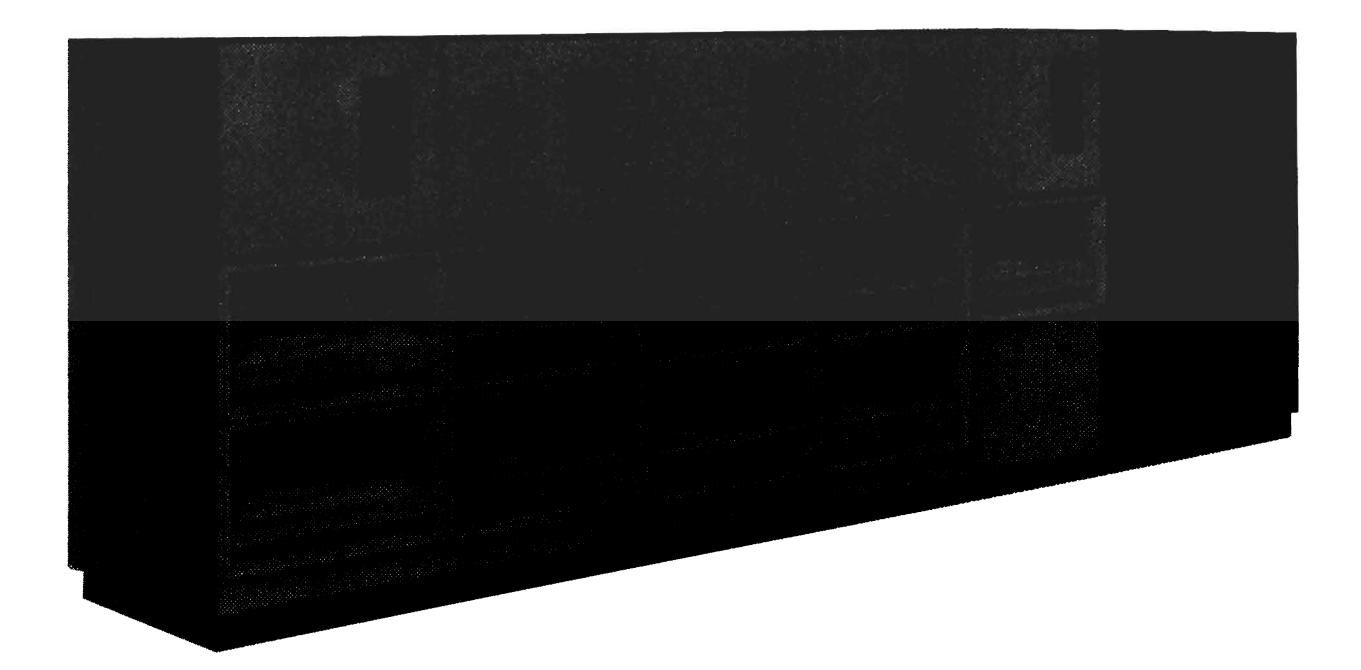

*Figure* 2.1 2314 *Direct Access Storage Facility* 

3330 Disk Storage. (see Figure 2.2). The 3330 closely follows the design concepts introduced by the IBM 2314. The facility consists of a 3830 Storage Control unit and up to four 3330 Disk Storage Modules, with each module containing two independent disk drives.

Removable logical address plugs permit changing the logical device addresses of the drives within the facility. An additional service address plug is provided with each facility for customer engineer servicing from the CE panel.

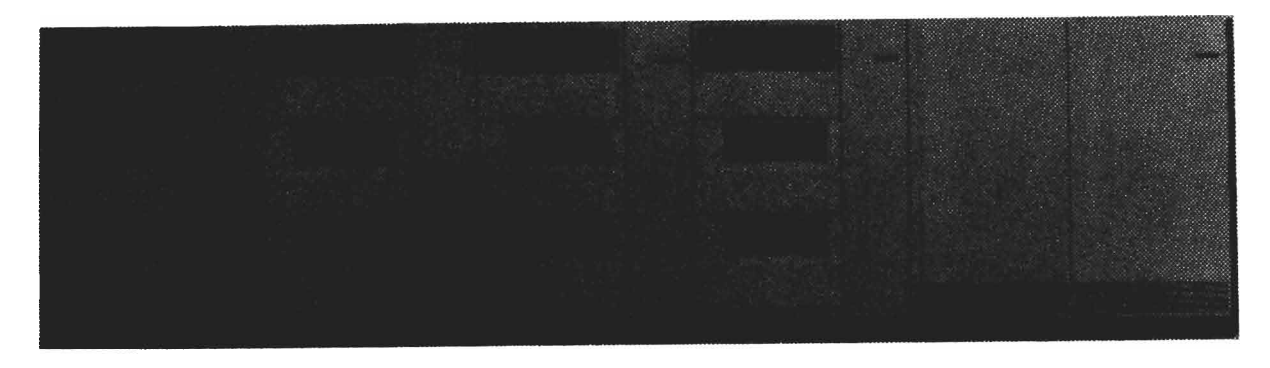

*Figure* 2.2 *3330 Disk Storage Facility* 

The 3330 uses the IBM 3336 disk pack (see Figure 2.3).

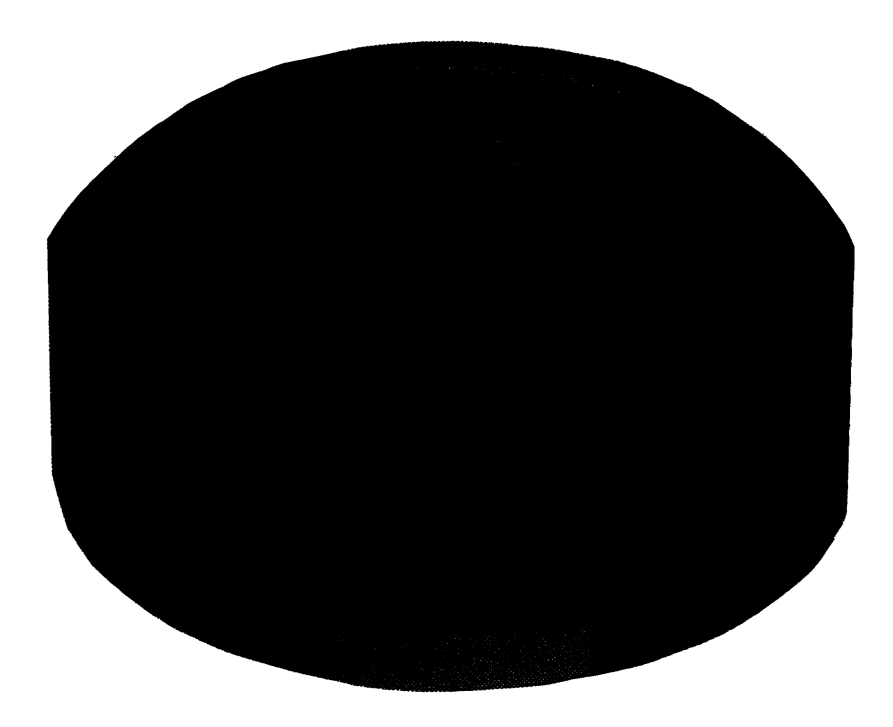

*Figure* 2.3 3336 *Disk Pack* 

*2305 Fixed Head Storage Facility.* (see Figure 2.4). The 2305 fixed head storage facility consists of a 2835 Control unit and one or two 2305 fixed head storage modules.

The 2305 fixed head storage module uses six disks permanently mounted in each storage module.

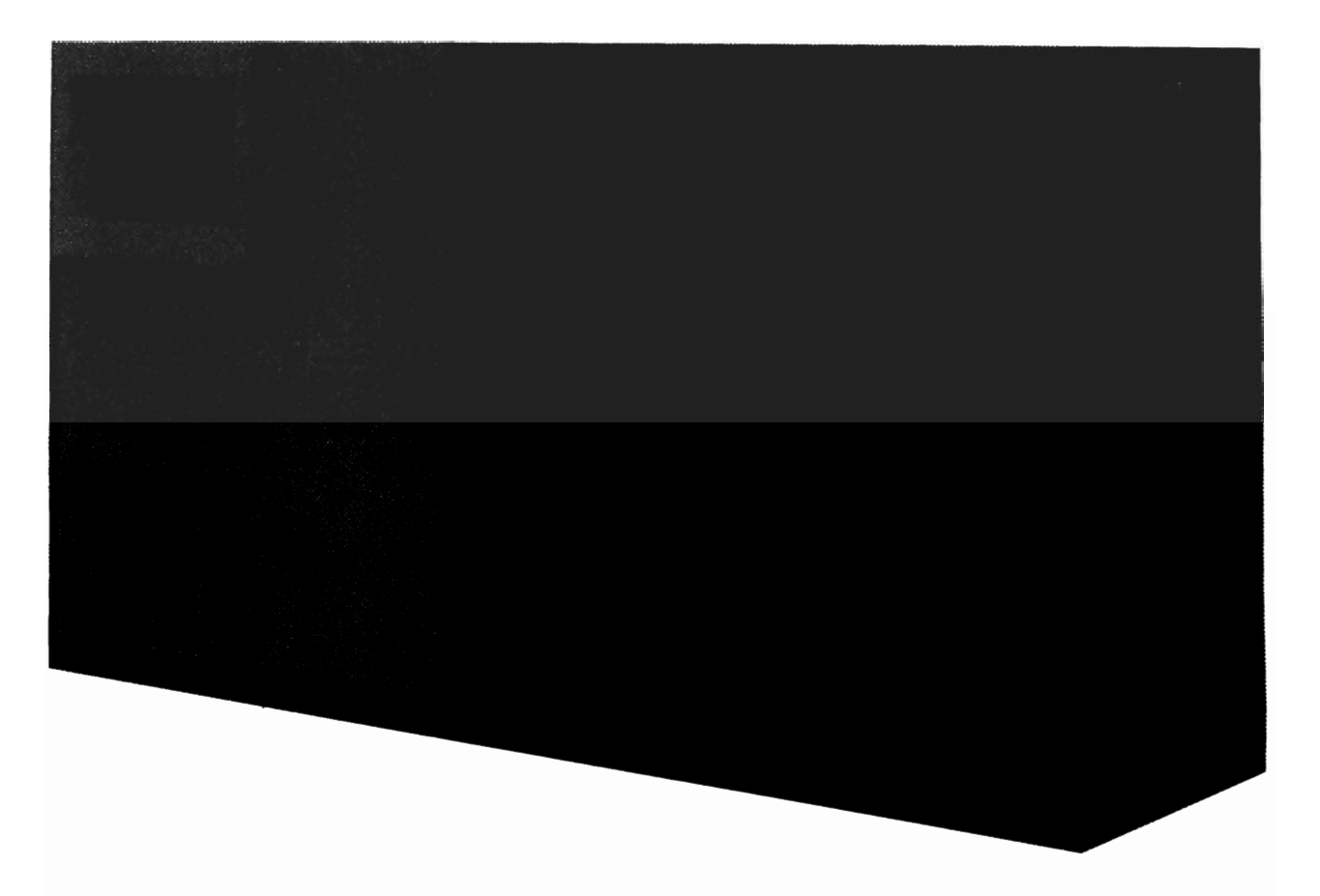

*Figure* 2.4 2835 *Storage Control and 2305 Fixed Head Storage Module* 

*3340 Disk Storage Facility.* The 3340, together with the 3348 Data Modules (see Figure 2.5), differs in design from previous DASD devices in that the 3348 Data Module contains the disks, the spindle, the read/write heads, and the access arms. The 3348 Data Module is a sealed cartridge, which reduces exposure to outside contamination.

The data module concept offers the following advantages:

- Drive capacity can be changed by changing the data modules.
- Preventive maintenance of the heads, disks, and spindle is eliminated by reducing the exposure to outside contamination.
- Reliability is improved by dedicated read/write heads. Each head reads only the data **it** previously wrote.

Another feature of the data module is defect skipping. Defect skipping allows data to be written before and after a surface defect. Thus, all of the track can be used except for that portion

that has the defect. This also eliminates the access time that was formerly required to move the read/write heads to an alternate track.

The 3340 configuration includes combinations of these disk storage modules (see Figure 2.6).

3340-A2 (control unit and 2 drives) 3340-BI (1 drive) 3340-B2 (2 drives)

**All** 3340 subsystems must have one 3340-A2 module.

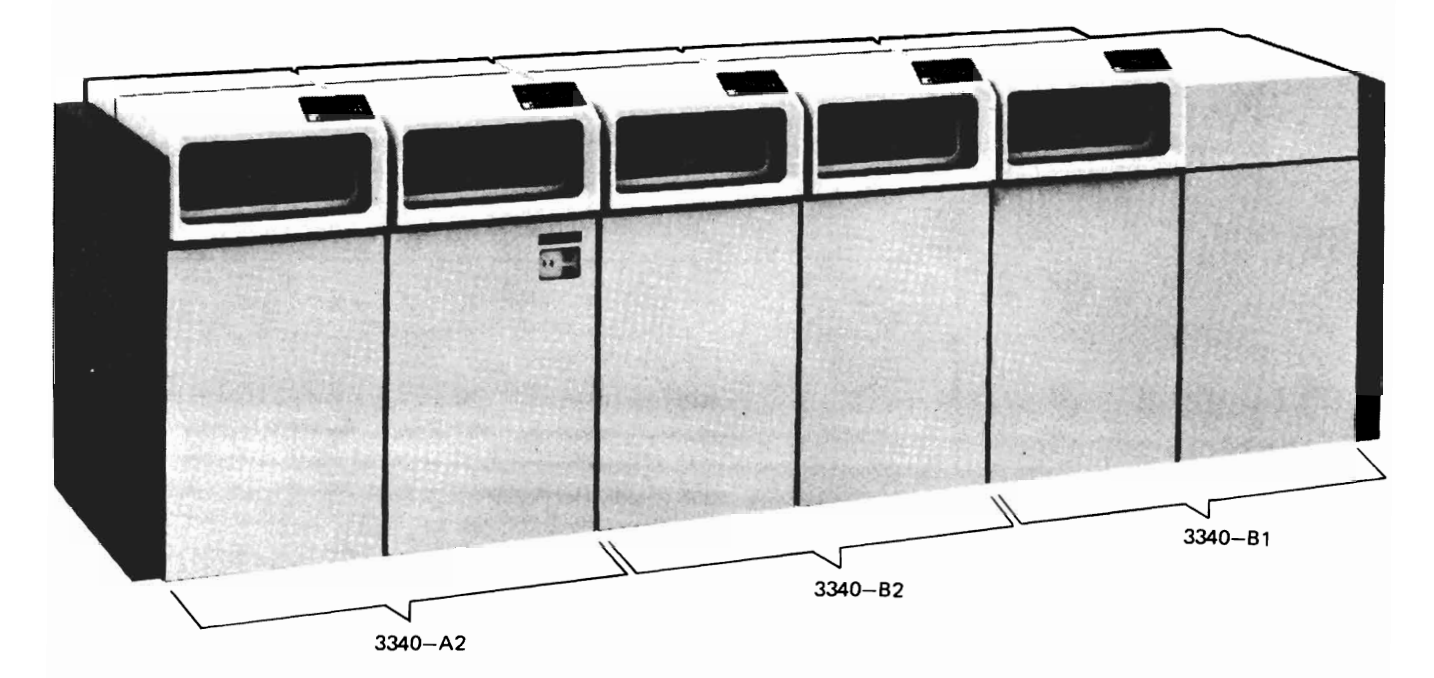

*Figure* 2.5 3348 *Data Module* 

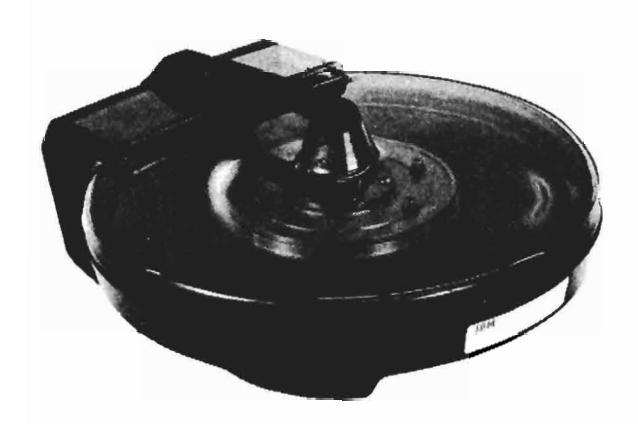

*Figure* 2.6 *3340 Disk Storage Facility* 

**Record ing of Data**  The recording surface of each device is divided into many tracks. A track is defined as a circumference of the recording surface. The tracks are concentric, not a spiral like a phonograph record.

> Data is recorded serially bit by bit, eight bits per byte, along a track. The parity bit associated with each byte in core storage is not recorded (for the way in which data transfer is checked, see Chapter 3). On the 2301, data is recorded in parallel groups of four bits. Actually, each addressable track of the 2301 consists of four physical tracks.

> The number of tracks per recording surface and the capacity of a track for each device are as shown in Figure 2.7. Each track has some "nondata" information recorded on it (again see Chapter 3). The capacity given is the maximum number of data bytes that can be recorded on a track. Where alternate tracks are shown, these are reserved for use in case of damage to the recording surfaces. For the drum devices, "spare" tracks are provided for this purpose.

|                     |                           | the drum devices, spare tracks are provided for this purpose.                               |
|---------------------|---------------------------|---------------------------------------------------------------------------------------------|
|                     |                           | 2314 Storage Facility: 200 tracks per surface (plus 3 alternates);<br>7294 bytes per track. |
|                     | 3330 Disk Drive:          | 404 tracks per surface (plus 7 alternates);<br>13,030 bytes per track.                      |
|                     | 2305 Fixed Head Facility: |                                                                                             |
|                     | Mod. 1                    | 384 addressable tracks;                                                                     |
|                     |                           | 14,576 bytes per track (R0 no key);                                                         |
|                     |                           | 14,136 bytes per track (R1 no key).                                                         |
|                     | Mod. 2                    | 768 addressable tracks;                                                                     |
|                     |                           | 14,866 bytes per track (R0 no key);                                                         |
|                     |                           | 14,660 bytes per track (R1 no key).                                                         |
|                     | 3340 Disk Drive:          |                                                                                             |
| with 3348-35 module |                           |                                                                                             |
|                     |                           | 348 tracks per surface (plus 1 alternate);                                                  |
|                     |                           | 8,368 bytes per track                                                                       |
|                     |                           | 100,416 bytes per cylinder                                                                  |
|                     |                           | 34,944,768 bytes per data module                                                            |
| with 3348-70 module |                           |                                                                                             |
|                     |                           | 696 tracks per surface (plus 2 alternates);                                                 |
|                     |                           | 8,368 bytes per track                                                                       |
|                     |                           | 100,416 bytes per cylinder                                                                  |
|                     |                           | 69,889,536 bytes per data module                                                            |
|                     |                           |                                                                                             |

*Figure* 2. 7 *DASD tracks* 

I

Each device has some type of access mechanism whereby data is **Access Mechanisms**  transferred to and from the device. The mechanisms are different for each device, but each mechanism contains a number of read/ write heads that transfer data as the recording surfaces rotate past them. Only one head can be transferring data (either reading or writing) at a time.

*2314 Disk Storage Facility* (see Figure 2.8). The access mechanism consists of a group of access arms that move together as a unit. This comb type access mechanism can move horizontally to the different positions on the disk, thus giving access to all the tracks. Each arm has two read/write heads. There are ten arms giving a total of twenty heads  $-$  one for each recording surface.

*3330 Storage Facility.* Each drive of the 3330 has a comb type mechanism like the 2314. The 3330 having 19 tracks per cylinder has 19 read/write heads  $-$  one for each recording surface.

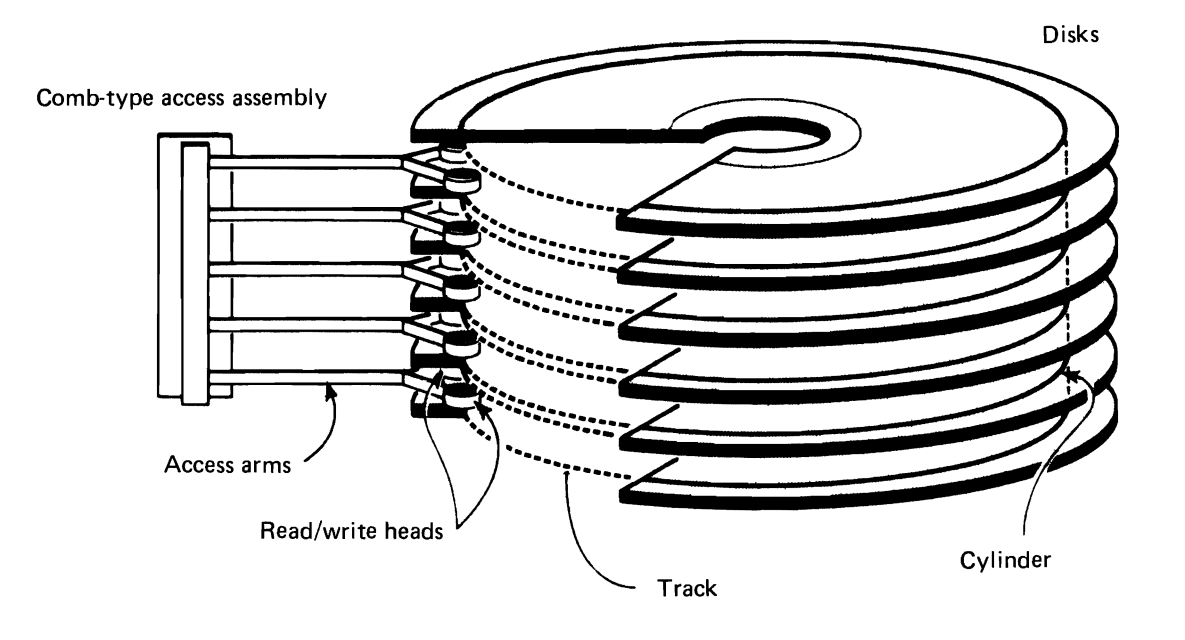

*Figure* 2.8 *Comb type access mechanism* 

2305 Model 1. An addressable recording track occupies a 180 degree arc on a disk surface (see Figure 2.9). It consists of two logical track segments, one on the top surface of a disk and the other directly below it on the lower surface of the same disk. Two recording elements (R/W heads) are paired to access each addressable track in parallel. Data is recorded serially by bit but parallel by byte. All odd bytes are recorded on the upper segment and all even bytes are recorded on the lower segment. Half a rotation is required to record a full logical track of data and the average latency is one quarter of a revolution. There are 384 tracks each with a capacity of 14,576 bytes, giving a module a capacity of over 5M bytes.

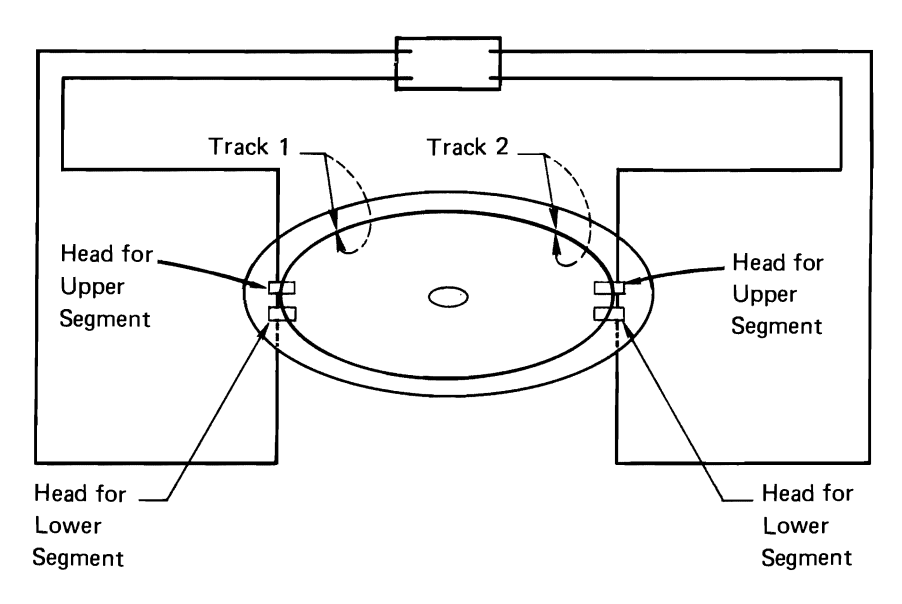

*Figure 2.9 2305 Model 1* 

*2305 Model* 2. Four non-removable access mechanisms are positioned around the disks (see Figure 2.10). Each access mechanism accesses one quarter of the tracks on each surface. Data is recorded serially by bit on each track. There are 768 addressable tracks. Only having one head per track allows twice as many recording tracks to be used per surface compared with the Model 1. Each track has a normal capacity of 14,866 bytes, giving a module capacity of over **11M** bytes.

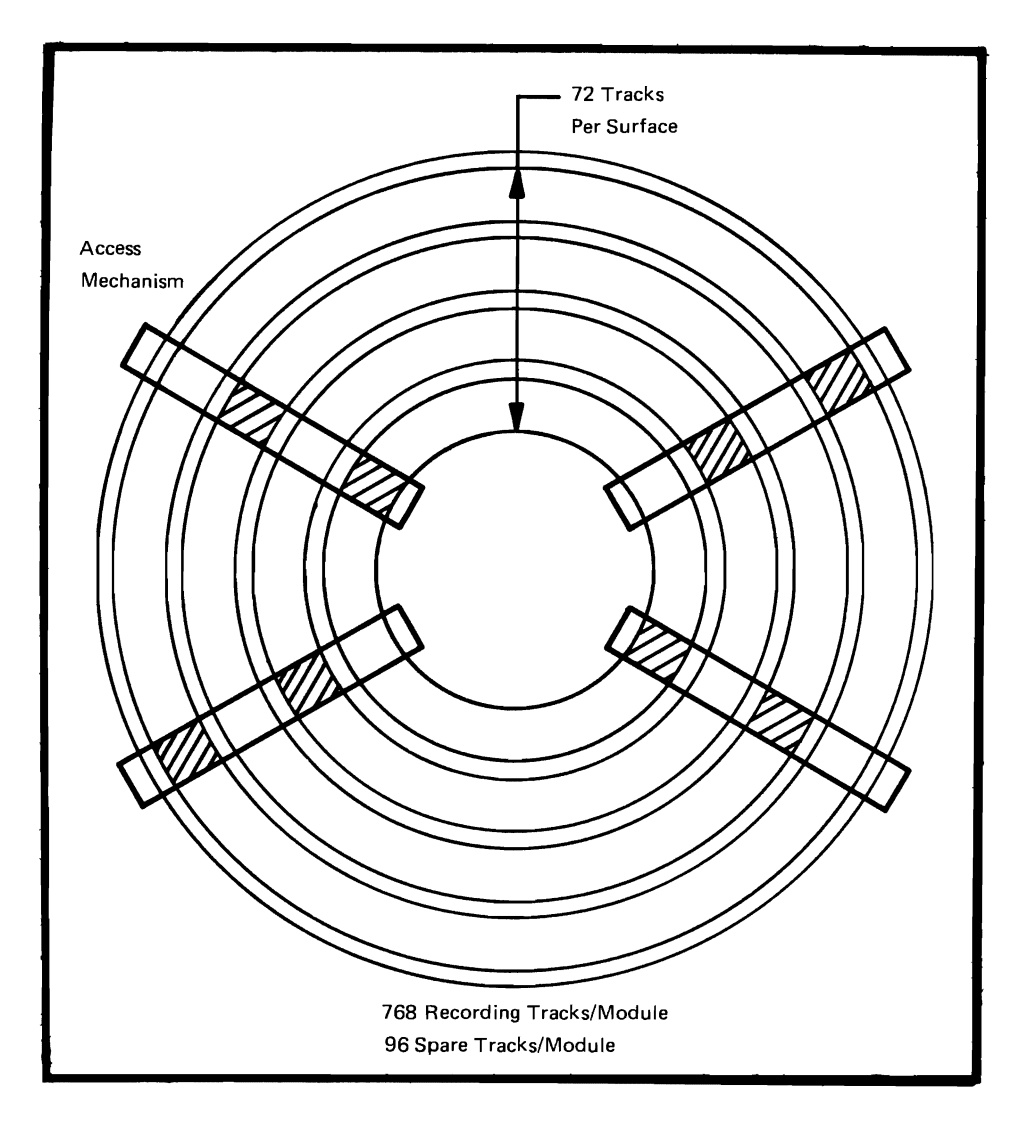

*Figure 2.10 2305 Model 2* 

*3340 Disk Drive.* The 3340 uses the 3348 disk module which has the access mechanism contained in the sealed cartridge. The 3348 having 12 tracks per cylinder has  $12$  read/write heads – one for each recording surface. Because these data modules are removable, they permit unlimited offline storage capacity.

# **Cylinder Concept and Capacities**

A cylinder of data is the amount that is accessible with one positioning of the access mechanism. This is an important concept, since movement of the access mechanism represents a significant portion of the time required to access and transfer data. A large amount of data can be stored in a single cylinder, thus minimizing the movements of the access mechanism. Using the 2314 as an example, physically the pack consists of twenty separate horizontal recording surfaces, while from an access point of view it consists of 203 separate vertical cylinders of twenty tracks each (see Figure 2.11).

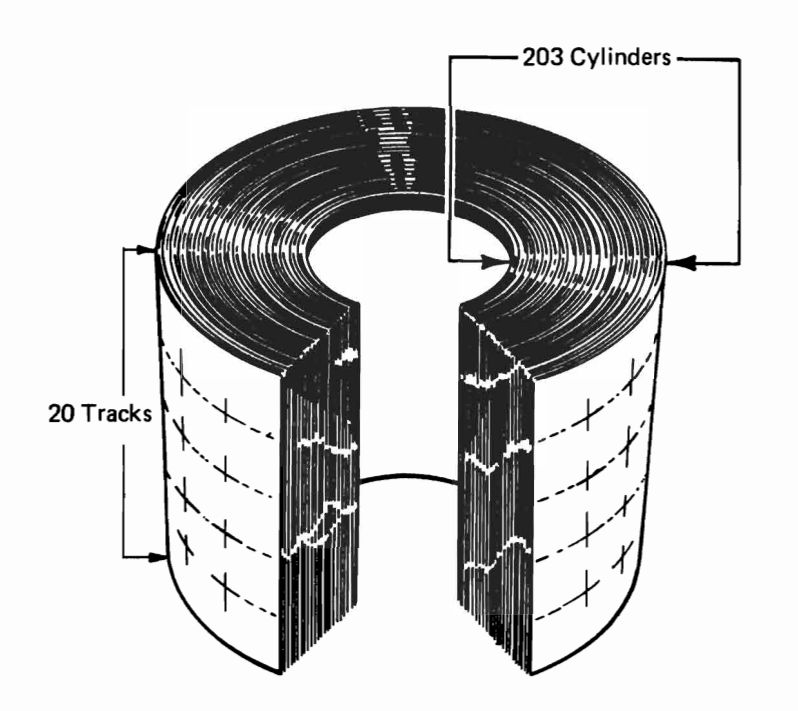

*Figure* 2.11 2314 *cylinders* 

The capacities given below do not include the surfaces or tracks reserved as alternates or spares and assume the use of part of each track for information required by the IBM operating systems.

*2314 Storage Facility.* Each pack has 200 cylinders (plus three alternates), which is equal to the number of positions to which the access mechanism can move. Each cylinder has 20 tracks, which is equal to the number of recording surfaces. A cylinder has a maximum capacity of 145,880 data bytes (7294 bytes per track, 20 tracks per cylinder). A pack has a maximum capacity of 29.17 million bytes. A 2314 Model Al (eight drives) has a maximum of 233.4 million bytes available to the system at one time. A 2314 Model A2 (five drives) has an on-line capacity of 145.880 million bytes.

I

*3330 Storage Facility.* Each pack has 411 cylinders (including 7 alternates), which is equal to the number of positons to which the access mechanism can be moved. Each cylinder has 19 tracks, which is equal to the number of recording surfaces. A cylinder has a maximum capacity of 247,570 data bytes (13,030 bytes per track, 19 tracks per cylinder). A pack has a maximum capacity of 100M bytes.

*2305 Fixed Head Storage Module.* The storage module is a fixed head disk drive with each addressable track having it's own fixed read/write element.

I

The 2305 Model 1 has  $864$  R/W elements, 768 are positioned to address 384 recording tracks (two elements per data track handle data in parallel (see Figure 2.9). 96 elements are positioned to address the 48 spare tracks. These spare tracks can be physically connected by the customer engineer to replace a faulty original track. The module has a capacity in bytes (full track records; no key) of 5,428,224.

The  $2305$  Model 2, like the Model 1, also has  $864$  R/W elements, but since it records data serially by bytes, it has 768 elements positioned to address 768 recording tracks, and 96 elements for the spare tracks. Module capacity of the Model 2 is 11,258,880 bytes (full track records, no key).

*3340 Disk Drives.* Drives of the 3340 series use the 3348 sealed data module. Drive capacities may be changed by selecting one of the following options:

- 3348-35 has 348 cylinders with 1 alternate. There are 12 tracks per cylinder. The byte capacity of a track is 8,368 bytes giving the data module a capacity of 34,944,768 bytes.
- 3348-70 has 696 cylinders with 2 alternate tracks available. As with the 3348-35, this data module also has 12 tracks per cylinder but has a capacity of 69,889,536 bytes.

The time required to access and transfer data consists of four parts: access motion, head selection, rotational delay, and data transfer. **Timing** 

*Access Motion Time.* This is the time required to position the access mechanism at the cylinder containing the specified record. If the mechanism is already at the correct cylinder, there is no need to move it, so access time is zero. In the following discussion of each device, the figure given is the minimum access time if the mechanism does move.

• 2314 *Storage Facility:* As shown in Figure 2.12, acceleration of the mechanism is a factor, but the access motion time is essentially a function of the number of cylinders moved. For a movement of one cylinder, the minimum time is 25 ms, the maximum is 130 ms with an average of 60 ms.

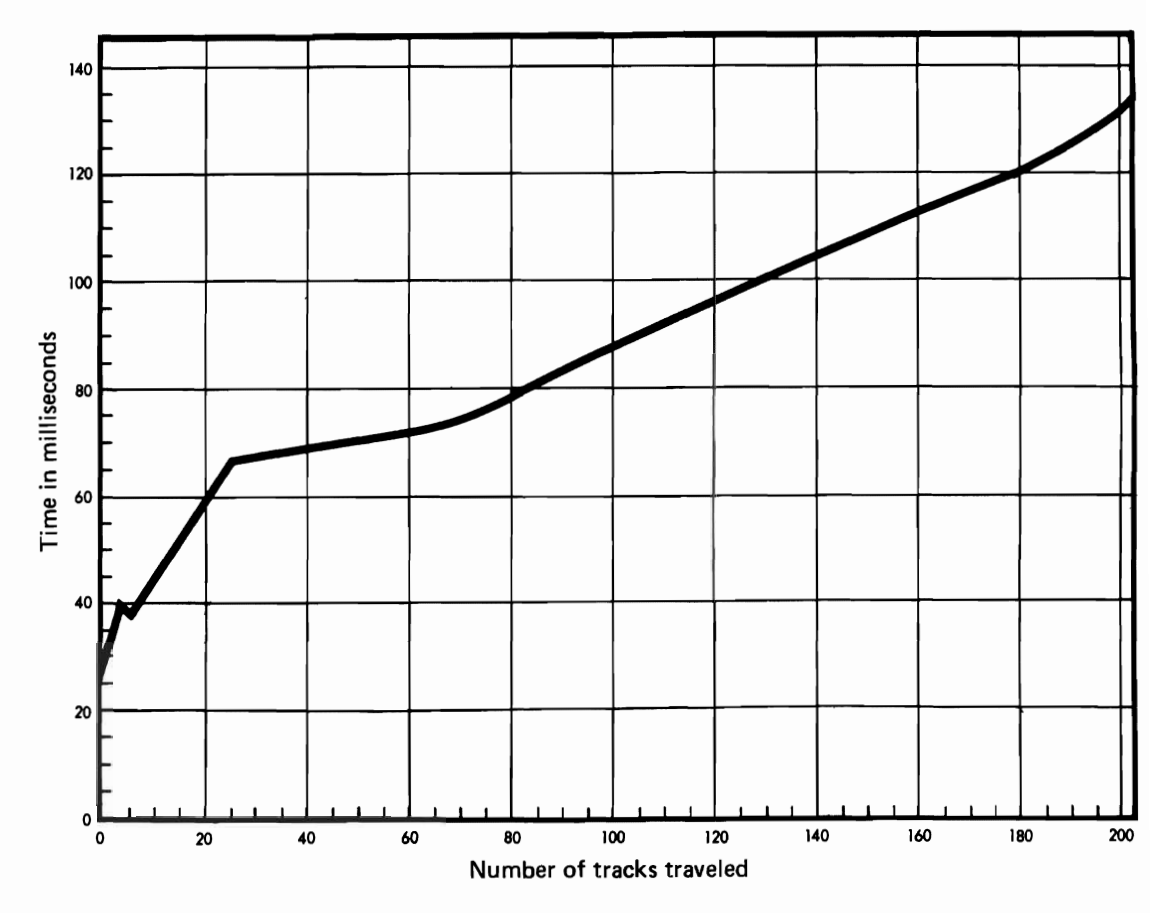

*Figure* 2.12 2314 *access time* 

- *3330 Disk:* For a movement of one cylinder, the minimum time is 10 milliseconds; the maximum is 55 ms; the average over the entire pack is 30 ms.
- *2305 Fixed Head:* None, since the access mechanism does not move.
- *3340 Storage Facility:* For a movement of one cylinder, the minimum time is 10 milliseconds; the maximum is 50 ms; the average over the entire pack is 25 ms.

*Head Selection.* Electronic switching is required to select the correct read/write head of the mechanism. The time is negligible in all cases.

*Rotational Delay.* This is the time required for the correct data to rotate to the read/write head so that the data transfer can begin. It

I

can range from zero to a full rotation (revolution). Half a rotation  $(average rotational delay)$  is generally used for timing purposes. The full rotation and average rotational delay for each device are:

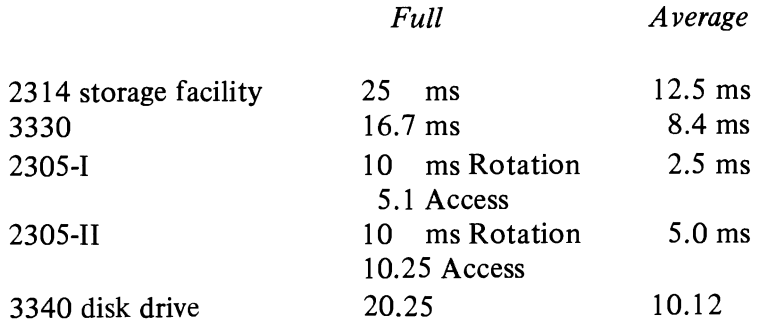

*Data Transfer.* The time required to transfer data between the device and core storage is a function of rotation speed and the density at which the data is recorded.

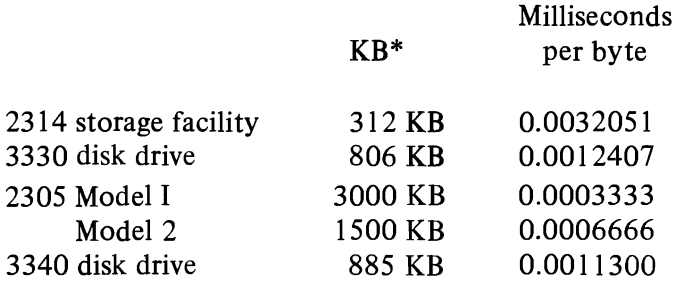

\* *Thousands of bytes per second* 

I

*Summary of Timing.* In timing a job, the direct access portion consists of access motion time plus rotational delay plus data transfer. An average of half a rotation is generally used for rotational delay. Complete timing for a job requires, of course, the consideration of additional factors such as problem program processing time, access method processing time, and control program time. In this text, only direct access device timing is discussed.

 $\label{eq:2.1} \mathcal{L}(\mathcal{L}^{\text{max}}_{\mathcal{L}}(\mathcal{L}^{\text{max}}_{\mathcal{L}})) \leq \mathcal{L}(\mathcal{L}^{\text{max}}_{\mathcal{L}}(\mathcal{L}^{\text{max}}_{\mathcal{L}}))$ 

# 3

# **DASD Control Units**

This chapter discusses the ways in which the devices are alike. They all attach to a control unit which in turn attaches to the CPU via a channel. It is the control unit that determines the functional and logical characteristics of the devices.

The 2314 Storage Facility has a self contained control unit. Modular growth of the facility is provided by attaching various combinations of 2312, 2313, and 2318 disk storage units to the 2314 storage control.

A 2844 Auxiliary Storage Control unit can be attached to the 2314 as an integral unit. The IBM 2844 is a second control unit (in addition to the basic 2314 control) for the disk modules in the 2314. It attaches to the 2314 facility as an integral unit. Any online 2314 disk module can be controlled through either the 2844 or the basic 2314 control. Switching of any module to operate with either control unit is effected by programming.

This second control unit, when attached to two System/360 Model 30's or 40's or to a Model 50 and up (where a second channel is available), potentially doubles 2314 throughput and significantly increases system throughput. A 2314/2844 complex is ideally suited for very high activity applications and for realtime and teleprocessing applications that require maximum disk storage availability.

The 2314/2844 complex provides for:

- 1. Simultaneous operation (such as for reading and writing operations) of any two  $2314$  on-line disk modules with two selector channels.
- 2. Systems availability to the 2314 modules if either control unit (i.e., the basic 2314 or the 2844) should require preventive or unscheduled maintenance.

The 3830 control unit is used for the 3330 Disk Drive and controls up to four 3330s.

The control unit for the 2305 Fixed Head Storage Facility is the 2835. The 2835 control unit will handle 1 or 2 fixed head storage modules.

This chapter also discusses the record formats permitted when using IBM programming systems.

# **Control Unit Functions**

- **File Commands** The control unit interprets and executes the file commands obtained from the CPU via the channel. It is these commands that control the operation of the devices. They are discussed in more detail later in this chapter.
- **Status Information** The control unit furnishes status information to the CPU. Examples are (1) transfer of data has been completed, (2) the end of the data file has been sensed, and (3) an error has been detected.
	- **Data Transfer** The control unit provides a path for data between the CPU and the devices, and translates the data between the CPU and the devices.
		- **Checking** The control unit checks the validity of data transfer. As data is written (transferred from the CPU to a device), the control unit removes the parity bit from each byte. It then computes two Cyclic Check bytes, which are written at the end of each area. The two Cyclic Check bytes are coded to represent the data in the associated area. As data is read (transferred from a device to the CPU), all areas read are inspected by the control unit. Cyclic Check bytes are recalculated for each area and compared with those retrieved from storage. As the control unit transmits data to the CPU, Cyclic Check bytes are removed and parity bits are restored as needed to maintain odd parity.

There are two advantages to this method of checking. It detects more errors than can be checked with a parity check. It also saves storage space on the devices; checking requires 16 bits per data area rather than one bit per byte.

**Track Format** Information is recorded on all devices in a format which is prescribed by the control unit and which is identical for all devices. Each track contains certain "nondata" information (such as the address of the track, the address of each record, the length of each record, and gaps between area) as well as data information (see Figure 3.1).

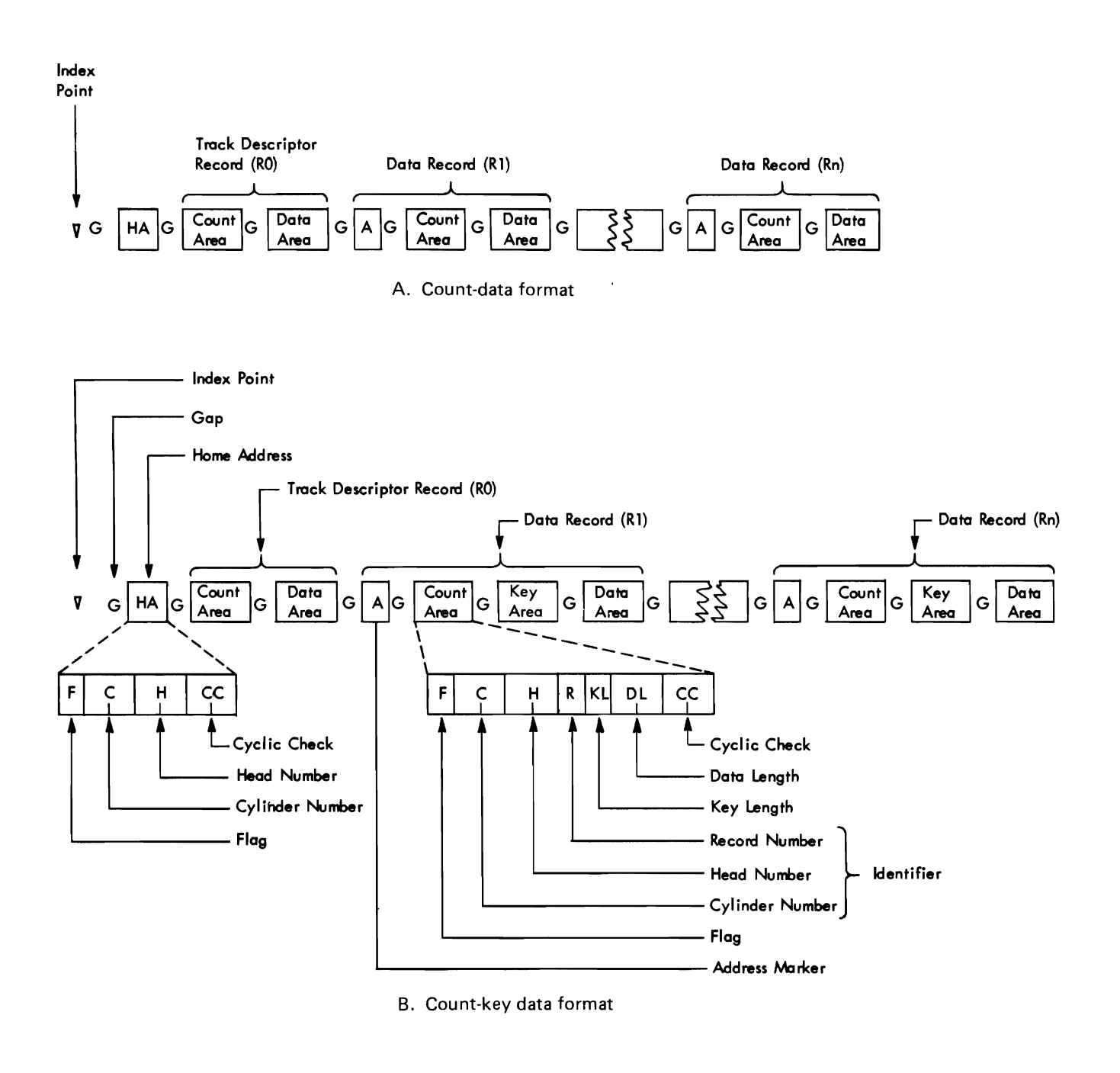

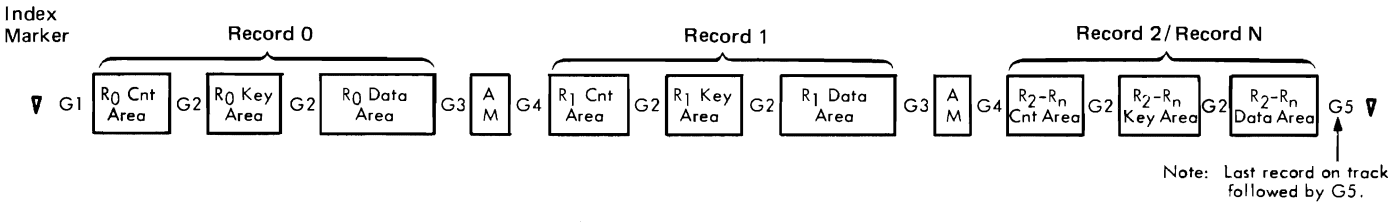

C. 2305 Record Format

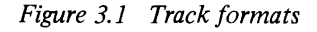

- Index Point For each device, there is one Index Point to indicate the physical beginning of each track.
- Home Address On each track, there is one Home Address to define the physical location of the track (the track address) and the condition of the track. As shown in Figure 3.1 B, it is a seven-byte area consisting of:
	- $Flag one byte indicate the condition of the track$ (operative or defective) and the use of the track (primary or alternate).
	- Cylinder Number  $-$  two bytes indicating the cylinder in which the track is located.
	- Head Number  $-$  two bytes indicating the read/write head that services this track. The combination of cylinder and head numbers indicates the address of the track.
	- Cyclic Check  $-$  two bytes used for error detection, as already described. Special Home Address commands are used to read or write home addresses. Normally, this function is performed only by utility programs.
	- Gaps Gaps separate the different areas on the track. Certain equipment functions take place as the gap is rotating past the read/write head. The length of the gap varies with the device, the location of the gap, and the length of the preceding area. For instance, the gap that follows the index point is a different length from the gap that follows the home address, and the length of the gap that follows a record depends on the length of that record.
- Track Descriptor Record (RU) This record, sometimes referred to as RO, is the first record after the Home Address and is also illustrated in Figure 3.1. IBM programming systems use RO to store various information about the track. Details about its contents and use are discussed later.
	- Data Record Formats One or more user data records follow record RO on the track. The first part of each data record is an Address Marker, a two-byte area which is supplied by the control unit as the record is written and which enables the control unit when reading records to locate the beginning of the record. As shown in Figure 3.1, there are two possible data record formats (Count-Data and Count-Key-Data), one of which may be chosen for a particular file.
		- *Count-Data Format* Records of this format (see Figure 3.1 a), consist of an Address Marker, a Count Area and a Data Area. Records formatted in this way are said to be formatted without keys.

The count area is an eleven-byte field which identifies the record (in terms of cylinder number, head number, and record number) and indicates the record's format (Count-Key-Data or Count-Data) and length. The fields within the Count Area are as follows:

- $Flag a byte containing the same information as the Home$ Address flag byte and some additional information used by the control unit.
- Identifier  $(ID) a$  collective term used to refer to the cylinder number, head number, and record number fields as a whole.

Cylinder and Head numbers  $-$  four bytes normally containing the same information as the corresponding bytes in the Home address.

Record Number  $-$  one byte containing a record number (in binary notation) ranging from I to 255. The first user data record is record 1  $(R1)$ , the second is record 2  $(R2)$ , etc.

- Key Length  $-$  a one-byte field always containing 0 for a record of the Count-Data format.
- Data Length  $-$  two bytes specifying the number of bytes in the Data Area of the record excluding the Cyclic Check. It is in binary notation, so it can range from 0 - to a theoretical maximum of 65,535. A data length of 0 indicates the end of a logical file.
- Cyclic Check  $-$  two bytes used for error detection, as already described.

Records of this format (see Figure 3.1 b), consist of an Address *Count-Key-Data Format*  Marker, a Count Area, a Key Area, and a Data Area. Records formatted in this way are said to be formatted with keys. The Key Area, which can range from I to 255 bytes, contains the key (part number, man number, account number, etc.) that identifies the following Data Area. In most cases records will be formatted with keys so that they can be quickly located.

The major difference between the two formats is that the Count-Key-Data format contains a Key Area while the Count-Data format does not. The existence of a Key Area causes one other difference between the two formats. The Key Length field of the Count Area in the Count-Data format is always zero, but in the Count-Key-Data format it specifies (in binary notation) the length of the Key Area and therefore contains a number from I to 255.
The 2305 does not record a home address area between the index point and RO (see Figure 3.lc). However, for compatibility with other similar devices, it does accept and emulate Write Home Address, Read Home Address, and Search Home Address commands.

Track Descriptor Record (RO) The Track Descriptor Record, as mentioned earlier, follows the Home Address and is used by IBM programming systems to store information about the track. The programming systems require that it contain a Count Area and a Data Area and no Key Area. The Count Area is the same as described for data records except that record number is always 0 (hence its name RO), Key Length is always 0, and Data Length is always 8. The Data Area is therefore eight bytes long plus two bytes for the Cyclic Check.

> Figure 3.2 shows that the track Descriptor Record serves another purpose in addition to its use by programming systems. In case a track on a non-drum device becomes defective, RO's Count Area provides a cross reference between the original primary track and the alternate track to which data has been moved by containing the cylinder number and head number (track address) of the alternate track, instead of (as is normal) the track address of the original primary track. On drum devices, the address of an alternate track is changed by the customer engineer to the address of the original primary track.

> If IBM programming systems are not used, the data area of RO may contain user's data. If this choice is made, the restrictions noted above that Key Length equal 0 and Data Length equal 8 do not apply. This choice, however, is not recommended, since the use of IBM programming systems greatly simplifies the user's programming.

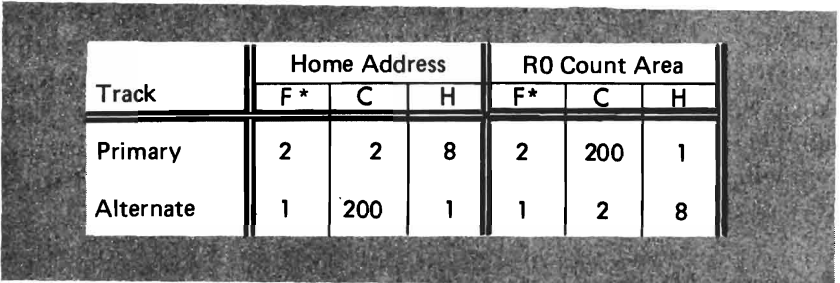

\* A 2 in the flag byte indicates that this is a defective primary track; a 1 indicates that this is an operative alternate track.

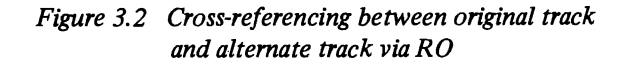

When using IBM programming systems, logical records may be in one of five formats, as shown in Figure 3.3. The same five formats shown are permissible without Key Areas. In all cases, if the records are formatted with keys, all records in the file must have Key Areas and all of the Key Areas must be the same length.

### Record Formats

|       | Fixed, Unblocked                                                                                               |
|-------|----------------------------------------------------------------------------------------------------|
|       | <b>AAA</b><br>Record aaa                                                                                       |
| Count | Data<br>Key                                                                                                    |
|       |                                                                                                    |
|       | <b>Fixed, Blocked</b>                                                                                          |
|       | $\ $ FFF<br>$\ $ CCC $\ $<br>Record ccc<br>Record aaa<br>Record fff<br>FFF<br> AAA                             |
| Count | Data<br>Key                                                                                                    |
|       |                                                                                                    |
|       |                                                                                                    |
|       | Variable, Unblocked                                                                                            |
|       | $BL \parallel RL$<br>Record aaa<br><b>AAA</b>                                                                  |
| Count | Data<br>Key                                                                                                    |
|       |                                                                                                    |
|       | Variable, Blocked                                                                                              |
|       | RL CCC<br>$\ $ RL $ $ FFF $ $<br>Record ccc<br><b>AAA</b><br>Record aaa<br>Record fff<br>$BL$ RL<br><b>FFF</b> |
| Count | Data<br>Key                                                                                                    |
|       |                                                                                                    |
|       | $\epsilon$ )<br>Undefined                                                                                      |
|       | 1- س<br><b>AAA</b><br>Record aaa                                                                               |
|       | Data                                                                                                    |
| Count | Key                                                                                                    |

*Figure* 3.3 *Record formats* 

All records in the file are the same length. Each Data Area contains one logical record. If the records are formatted with keys as shown, the key is usually not repeated in the Data Area. In some cases, the key may appear in both areas, as discussed in Chapters 5-8. Fixed,Unbiocked

All records in the file are the same length. Each Data Area contains a block of more than one logical record. All blocks are the same length except for a possible short block at the end of the file. The Key Area usually contains the key of the highest record in the block. The key is also a field in each logical record, so that records can be identified during processing. Fixed,Blocked

- Variable, Unblocked The records in the file are of varying lengths. Each Data Area contains one logical record and the special fields shown. BL (block length) indicates the number of bytes in the block including itself. RL (record length) indicates the number of bytes in the record including itself.
	- Variable, Blocked The records in the file are of varying lengths. Each Data Area contains a block of logical records. BL and RL have the same significance as for Variable, Unblocked.
		- Undefined This format is provided to permit the handling of records that do not conform to the other formats. An example is variable-length records that do not contain the BL and RL fields.
- Reasons for Blocking Records The primary reason for blocking records is to pack direct access storage more efficiently. With blocked records, there is an Address Marker, Count Area, Key Area, and gaps for each block of records rather than for each logical record.

Another reason for blocking is that it may save time. If records are processed consecutively, there is only one rotational delay before reading or writing a block of records. If records are not processed consecutively, however, blocking may be a disadvantage, since it takes longer to transfer the entire block rather than the single record to be processed.

**Track Capacity** In Chapter 2 the capacity of a track was expressed in terms of the maximum number of data bytes. This maximum may be achieved when there is one physical data record (block) per track formatted without a key. As the track is divided into multiple data records, the additional Address Markers, Count Areas and gaps reduce the number of bytes available for data. This section discusses track capacity from the more realistic standpoint of how many physical data records of a given length will fit on a track.

> In the tables and formulas presented in Figures 3.4 and 3.5, the capacities are based on the Track Descriptor Record being used as specified by IBM programming systems rather than for user's data.

> In most cases, the table shown in Figure 3.4 can be used to look up the number of given-length records per track. Note that the table is divided into'two parts, since the capacity varies depending on whether records are formatted with or without keys. Examples using the table:

> Device is the 3330, records are unblocked and formatted without keys, and data length is 200 bytes. There will be 28 records per track.

Note: Use formula in Fig. 3.5 to calculate physical record size. Page 32

Device is the 3330, records are unblocked and formatted with keys, data length is 200 bytes, and key length is 8 bytes. In using the right-hand side of the table, the number to look up is data length plus key length. There will be 13 records per track.

Note: Use formula in Fig. 3.5 to calculate physical record size.

In some cases, the table in Figure 3.4 cannot be used and the number of records per track for a given record design must be calculated using the formulas shown in Figure 3.5. The formulas are different for each device because the gap lengths required by each device are different. The formulas in Figure 3.5 indicate the number of bytes required for each data record other than the last one on the track, as well as the number of bytes required for the last data record on the track. These two categories are further divided into data records formatted with keys and data records formatted without keys. In the formulas,  $KL = Key$  Area Length (not including the Cyclic Check), and  $DL = Data Area$  length (not including the Cyclic Check).

| Maximum Bytes per Physical Record<br><b>Formatted without keys</b> |       |       | Physical<br><b>Records</b> | Maximum Bytes per Physical Record<br><b>Formatted with Keys</b> |      |       |       |       |
|--------------------------------------------------------------------|-------|-------|----------------------------|-----------------------------------------------------------------|------|-------|-------|-------|
| 2314                                                               | 3330  | 2305  | 2305                       | per<br>Track                                                    | 2314 | 3330  | 2305  | 2305  |
|                                                                    |       | Mod.1 | Mod.2                      |                                                                 |      |       | Mod.1 | Mod.2 |
| 7294                                                               | 13030 | 14136 | 14660                      | 1                                                               | 7249 | 12974 | 13934 | 14569 |
| 3521                                                               | 6447  | 6852  | 7231                       | $\overline{\mathbf{c}}$                                         | 3476 | 6391  | 6650  | 7140  |
| 2298                                                               | 4253  | 4222  | 4754                       | 3                                                               | 2254 | 4197  | 4222  | 4663  |
| 1693                                                               | 3156  | 3210  | 3516                       | 4                                                               | 1649 | 3100  | 3008  | 3425  |
| 1332                                                               | 2498  | 2480  | 2773                       | 5                                                               | 1288 | 2442  | 2278  | 2682  |
| 1092                                                               | 2059  | 1996  | 2278                       | 6                                                               | 1049 | 2003  | 1794  | 2187  |
| 921                                                                | 1745  | 1648  | 1924                       | 7                                                               | 878  | 1689  | 1446  | 1833  |
| 793                                                                | 1510  | 1388  | 1659                       | 8                                                               | 750  | 1454  | 1186  | 1568  |
| 694                                                                | 1327  | 1186  | 1452                       | 9                                                               | 650  | 1271  | 984   | 1361  |
| 615                                                                | 1181  | 1024  | 1287                       | 10                                                              | 571  | 1125  | 822   | 1196  |
| 550                                                                | 1061  | 892   | 1152                       | 11                                                              | 506  | 1005  | 690   | 1061  |
| 496                                                                | 962   | 782   | 1040                       | 12                                                              | 452  | 906   | 580   | 949   |
| 450                                                                | 877   | 688   | 944                        | 13                                                              | 407  | 821   | 486   | 853   |
| 411                                                                | 805   | 608   | 863                        | 14                                                              | 368  | 749   | 406   | 772   |
| 377                                                                | 742   | 538   | 792                        | 15                                                              | 333  | 686   | 336   | 701   |
| 347                                                                | 687   | 478   | 730                        | 16                                                              | 304  | 631   | 276   | 639   |
| 321                                                                | 639   | 424   | 676                        | 17                                                              | 277  | 583   | 222   | 585   |
| 298                                                                | 596   | 376   | 627                        | 18                                                              | 254  | 540   | 174   | 536   |
| 276                                                                | 557   | 334   | 584                        | 19                                                              | 233  | 501   | 132   | 493   |
| 258                                                                | 523   | 296   | 544                        | $\overline{20}$                                                 | 215  | 467   | 94    | 453   |
| 241                                                                | 491   | 260   | 509                        | 21                                                              | 198  | 435   | 58    | 418   |
| 226                                                                | 463   | 230   | 477                        | 22                                                              | 183  | 407   |       | 386   |
| 211                                                                | 437   | 200   | 448                        | 23                                                              | 168  | 381   |       | 357   |
| 199                                                                | 413   | 174   | 421                        | 24                                                              | 156  | 357   |       | 330   |
| 187                                                                | 391   | 150   | 396                        | 25                                                              | 144  | 335   |       | 305   |
| 176                                                                | 371   | 128   | 373                        | 26                                                              | 133  | 315   |       | 282   |
| 166                                                                | 352   | 106   | 352                        | 27                                                              | 123  | 296   |       | 261   |
| 157                                                                | 335   | 88    | 332                        | 28                                                              | 114  | 279   |       | 241   |
| 148                                                                | 318   | 70    | 314                        | 29                                                              | 105  | 262   |       | 223   |
| 139                                                                | 303   | 52    | 297                        | 30                                                              | 96   | 247   |       | 206   |

*Figure* 3.4 *Track capacity table* 

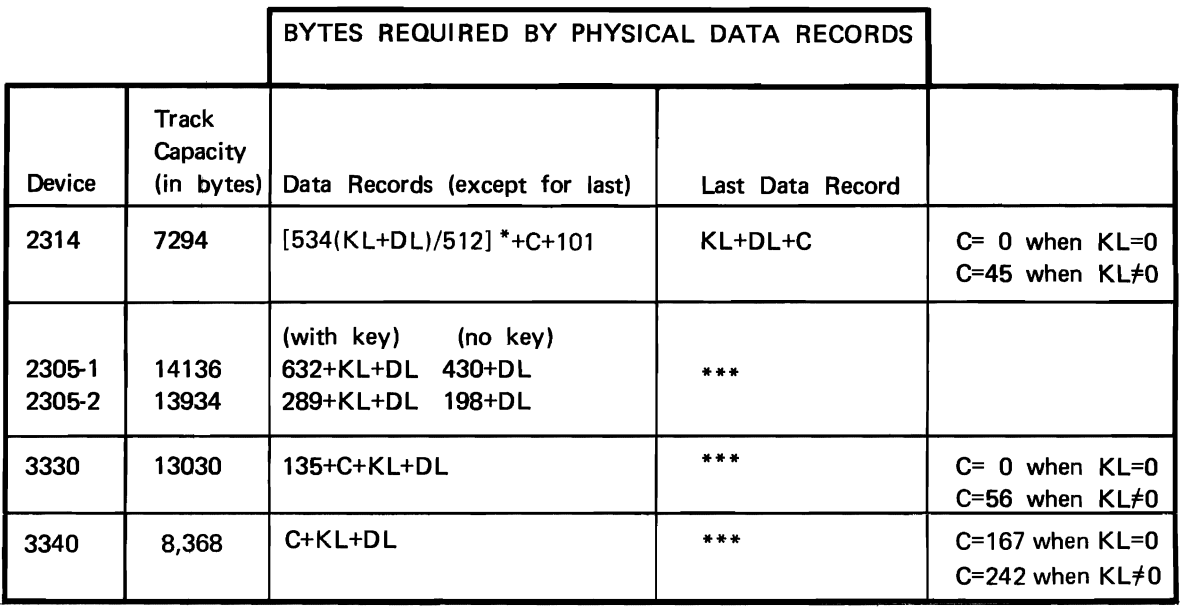

\* Truncate any fraction

I

\*\*\* Last record calculated as any other record on the track

DL = Data Length  $KL = Key Length$ 

*Figure* 3.5 *Traak capacity formulas* 

- The *track capacity* figure is the number of bytes left for data records after subracting the bytes required for the Home Address, the Track Descriptor Record (RO is used by programming systems), and the *Address Marker, Count Area, Cyclic Check and gaps for one data record.*
- The formula for the number of bytes required for the *last data record* represents only Data Area length (and Key Area length if formatted with keys). The number of bytes required for the fixed portion of the last record and the gaps has already been subtracted from the track capacity figure.
- The formula for the number of bytes required for *each data record except the last* includes the bytes required for the Address Marker, Count Area, Cyclic Check, and fixed gaps for a record of this type. The 2314, for instance, requires 146 bytes for this information. This formula sometimes includes a fixed factor to account for the allowable deviation in the position of the record. The 2314 formula is an example of this.
- The formulas for *data records with keys* differ from those for data records without keys in that they include the length of the Key Area itself (represented by KL) and a fixed factor which accounts for the Cyclic Check and gap that follow the Key Area. The fixed factor for the 2314 is 45.

The formulas can be combined in the following way to determine the number of data records per track:

data records per track =

1 + 
$$
\left(\begin{array}{c}\n\text{capacity per track} - \text{bytes required} \\
\text{for last data record} \\
\text{bytes required for each data record} \\
\text{except the last}\n\end{array}\right)
$$

The formulas in Figure 3.5 are used rather than the table in Figure 3.4 if the data records are shorter than those shown in the table. In an example where the records to be recorded are unblocked and formatted with keys, the key length is 6, the data length is 50, and the device to be used is the 2314, how many records can be placed on each track? The solution is as follows:

Bytes for each data record except the last =

$$
\frac{534 (6+50)}{512} + 45 + 101 = 204
$$

Bytes for the last data record =  $45 + 6 + 50 = 101$ 

Records per track =  $1 + \frac{7294 - 101}{ }$  = 1 + 36 = 37 204

Note: The remainder is dropped in both division calculations.

Although the **IBM** programming systems relieve the user of the **File Commands**  need to program I/O operations at the command level, a familiarity with the commands is helpful in understanding the various access methods. The commands, which are interpreted and executed by the control unit, are the same for all direct access devices and fall into the four groups discussed as follows.

The Seek command positions the access mechanism at the speci- **Control Commands**  fied cylinder and/or selects the specified read/write head. Once the specified address has been transferred from main storage to the control unit, the channel is not busy during a Seek. (There are several other control commands not pertinent to this discussion.)

- Search Commands The search commands cause a comparison between data from main storage and the specified area (lD, Home Address, or Key) on the device. The search may be restricted to one track or it may continue on successively higher tracks. The search terminates when the specified condition has been satisfied or when the end of the search occurs. A single-track search is ended when the end of the track is reached. A multiple-track search may be extended to the end of the drum. The search does not itself cause any transfer of data; it is normally followed by a read or a write command which performs the data transfer. The channel is busy during a search operation. The search commands are:
	- Search Home Address Equal
	- Search Identifier Equal. This causes a search of the five-byte I den tifier (cylinder-head-record number) portion of the Count Areas. This and the other search identifier commands start the search with the ID of the record following the next Address Marker or Index Point.
	- Search Identifier High. The condition searched for is an Identifier on the device higher than the search argument in real storage.
	- Search Identifier High or Equal
	- Search Key Equal. This causes a search of the Key Areas. This and the other search key commands start the search with the Key Area of the record following the next Address Marker.
	- Search Key High
	- Search Key High or Equal
	- Search Key and Data Equal. This command, like the next two, requires that the control unit has the File Scan feature. It causes a search of all or part of the Key and Data Areas. The search argument in core storage has all I-bits in the bytes that are not to be compared.
	- Search Key and Data High
	- Search Key and Data High or Equal

When a search is restricted to one track and followed by a read or write command to transfer the data, and the search condition is satisfied, the search-read sequence or search-write sequence takes place during one rotation. One can, in this case, think of the search as taking place during rotational delay time. If the search ends without the condition being satisfied (that is, if a Search Key Equal for one track was programmed but no equal key was found), one rotation should be estimated as the direct access time for that search.

The read commands cause the specified area to be transferred to **Read Commands**  real storage and checked. The Cyclic Check bytes of the area are not transferred to real storage. The channel is busy during a read operation. The read commands are:

- Read Home Address. This transfers five bytes of the Home Address (all except the Cyclic Check).
- Read Track Descriptor Record. Both the Count Area and the Data Area of RO are transferred.
- Read Count. Eight bytes of the Count Area (all except the flag byte and Cyclic Check) following the next Address Marker encountered are transferred.
- Read Count, Key and Data. The entire record (except gaps) and Cyclic Checks) following the next Address Marker encountered is transferred.
- Read Data. This command is normally chained from a search command. The Data Area transferred is that of the record which satisfied the search condition. *Both the search and the read take place on the same revolution.* If not chained from a search command, the Data Area following the next Address Marker encountered is transferred.
- Read Key and Data. The same comments as for Read Data apply, except that both the Key Area and Data Area are transferred.

The write commands cause data to be transferred from core Write **Commands**  storage to the specified area on the device. During the transfer, the control unit generates and adds the Cyclic Check bytes to each area. The channel is busy during a write operation.

Three of the write commands are used to initialize tracks or records. After a chain of these commands has been completed, the remaining portion of the track is erased. These format write commands are:

• Write Home Address.

- Write Track Descriptor Record. The first eight bytes transferred become the Count Area (the flag byte is generated by the control unit). The remaining data becomes the Key Area and Data Area as specified by the Key Length and Data Length fields of the Count Area.
- Write Count, Key and Data. This is the same as Write Track Descriptor Record, except that an Address Marker is generated by the control unit and written in front of the Count Area.

The other two write commands are used to add records to a previously formatted track or to update records. They must be chained from a search equal command. These data write commands are:

- Write Data. This must be chained from a Search Identifier Equal or a Search Key Equal. As with Read Data, both the search and the data transfer take place on the same revolution.
- Write Key and Data. This must be chained from a Search Identifier Equal. Again, both the search and the write take place on the same revolution.

**Verification of Write Operations**  As already discussed under "Checking", the parity check verifies that data transfer between the CPU and the control unit is correct, and the Cyclic Check verifies that data transfer from the device to the control unit on a read operation is correct. The Cyclic Check does not verify that data transfer from the control unit to the device is correct. It only establishes a check for subsequent reads.

> As data is transferred from the channel to disk storage (write operation), the storage control removes the parity bit associated with each byte. It then computes the error correction code bytes, which are written after each recorded area. The correction code bytes, coded to represent the data in the recorded area, are used for both error detection and correction.

> As data is transferred from disk storage to the channel (read operation), each area is inspected by the storage control and the error correction code bytes are recalculated for each area.

> If a correctable data error is detected in the home address, count, or key areas, the storage control internally executes the error correction function through the use of command retry. If an uncorrectable data error, or a correctable data error in a data area, is detected, the correction function is determined by the system error recovery procedures.

The correction code bytes are removed and proper parity is generated by the storage control before the data is transferred to the channel.

Unless corrected immediately, soft write errors cause hard read errors. Therefore, where data integrity is required, verification should be incorporated within the program. Thus, in the event of soft errors, the record can be rewritten and verified before the original data is destroyed.

Either of two verification methods may be used: full readback check or correction code check.

*Full Readback Check:* All of the data just written is read back into real storage and compared, byte-for-byte, with the original information.

*Correction Code Check:* A read operation is performed with the skip bit on. This method causes the storage control to check the validity of the record using the error correction code bytes.

The features discussed below are standard for some control units and available as a special feature on others. The support of each feature by programming systems and the estimated date at which the support will be available should be verified with the local IBM representative. To review, the control units are:

- $2314$  self-contained control unit of the disk storage facility.
- $2835$  Controls the 2305 fixed head storage facility.
- $3340 -$  has a self contained control unit as part of the 3340-A2 module.
- $3830 -$  Controls the 3330 series disk drives.

As already discussed, this feature permits the use of the Search **File Scan**  Key and Data Equal, High, and High and Equal commands, which in tum permit a search of all or part of *both* the Key and Data Areas of records. It is standard on the 2314 and available as a special feature on the 2841. When installed on a 2841, this feature is effective for any 2311s, and 2321s attached to that 2841.

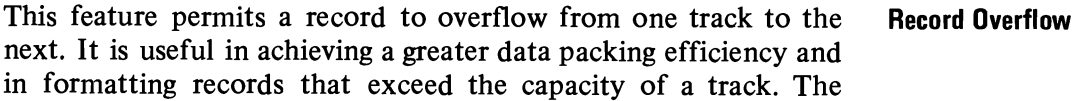

### **Data Integrity**

**Control Unit Features** 

cylinder boundary is the factor that limits the size of a record (DOS/VS does not support track overflow).

Each segment of an overflow record (the portion written on one track) has a Count Area. The Data Length field specifies the length of that segment only. For all segments except the last, a bit in the flag byte indicates that the record is an overflow record. If the records are formatted with keys, there is normally just one Key Area associated with the first segment. On read or write operations, all segments of the overflow records are transferred on successive revolutions. The record overflow feature is standard on the 2314.

**2844 Auxiliary Control Unit**  A 2844 may be attached to the basic 2314 facility to serve as a second control unit. When so attached, any online 2314 disk module can be controlled through either the 2844 or the basic 2314 control. Switching of any module to operate with either control unit is effected by programming.

> The 2844 and the basic 2314 control can be attached to the same or to two different selector channels. If two channels are used, the 2844 attaches to only one, and the basic 2314 control attaches only to the other. Each control can communicate with only one channel except when the Two Channel Switch feature is used.

The 2314/2844 complex provides for:

- 1. Simultaneous operation of any two 2314 online disk modules with two selector channels.
- 2. Availability of the 2314 modules to the system if either control (that is, the basic 2314 or the 2844) should require preventive or unscheduled maintenance.

The Two Channel Switch feature can be installed on either the 2314 or the 2844 or both to permit operations with any 2314 module to be initiated through any of the four (maximum) channels to which the 2314/2844 complex is attached.

**Two Channel Switch** The Two Channel Switch feature enables the control unit to be shared by two channels and also allows individual devices (access mechanisms) to be reserved for the exclusive use of either of the two channels. The two channels may be attached to the same CPU or different CPU's. Channel switching and device reservation is under program control. The Two Channel Switch feature is limited to eight access mechanisms.

> When a 2844 Auxiliary Control Unit is installed on a 2314 facility, the Two Channel Switch feature can be installed on either the

2314 or the 2844 or both to permit operations with any 2314 or the 2844 or both to permit operations with any 2314 module to be initiated through any of the four (maximum) channels to which the *2314/2844* complex is attached.

When a control unit is attached to two channels that are attached to two different CPU's, it permits the two CPU's to share the same direct access devices.

This special feature for the 3830-1 and 2 provides an additional two channel switch for a control unit with a two channel switch, i.e. the control unit can be shared by four channels.

Rotation position sensing (RPS) is an optional feature. Block multiplexer channel support is a prerequisite for RPS. If present, the RPS feature should be on every drive of the string. It will be supported in *DOS/VS* after June 1974. RPS is transparent at the programmer level if *OS/VS* or *DOS/VS* access methods, e.g. SAM, DAM, ISAM, or VSAM, are used. The RPS feature is optional because the performance advantages cannot be realized in all system configurations and environments. The 3330, 3340 and 2305 direct access storage devices have the RPS feature as a standard part of the device configuration.

Rotational position sensing reduces the time the channel is busy searching for a record. This procedure permits a search command to be initiated just before the desired record is positioned under the read/write heads.

To accomplish this, a "sector" concept is employed. The tracks in each cylinder of a disk storage drive are divided into equally spaced sectors; each record on the track has a sector location as well as a record address. Although the sector location is not physically indicated on the tracks, the sector number is stored at the beginning of all read, write, and search commands. When chained to a read, write, or search CCW, the read sector command provides the sector number required to access the record processed by the previous command. A subsequent set sector command can be used to fetch the sector number from main storage to reposition the track at that record. This type of operation is particularly useful in write verification (Figure 3.6) and sequential disk processing operations.

The sector in which a record is recorded is a function of the length of all records that precede it and its sequential position on the track.

### Rotational Position Sensing

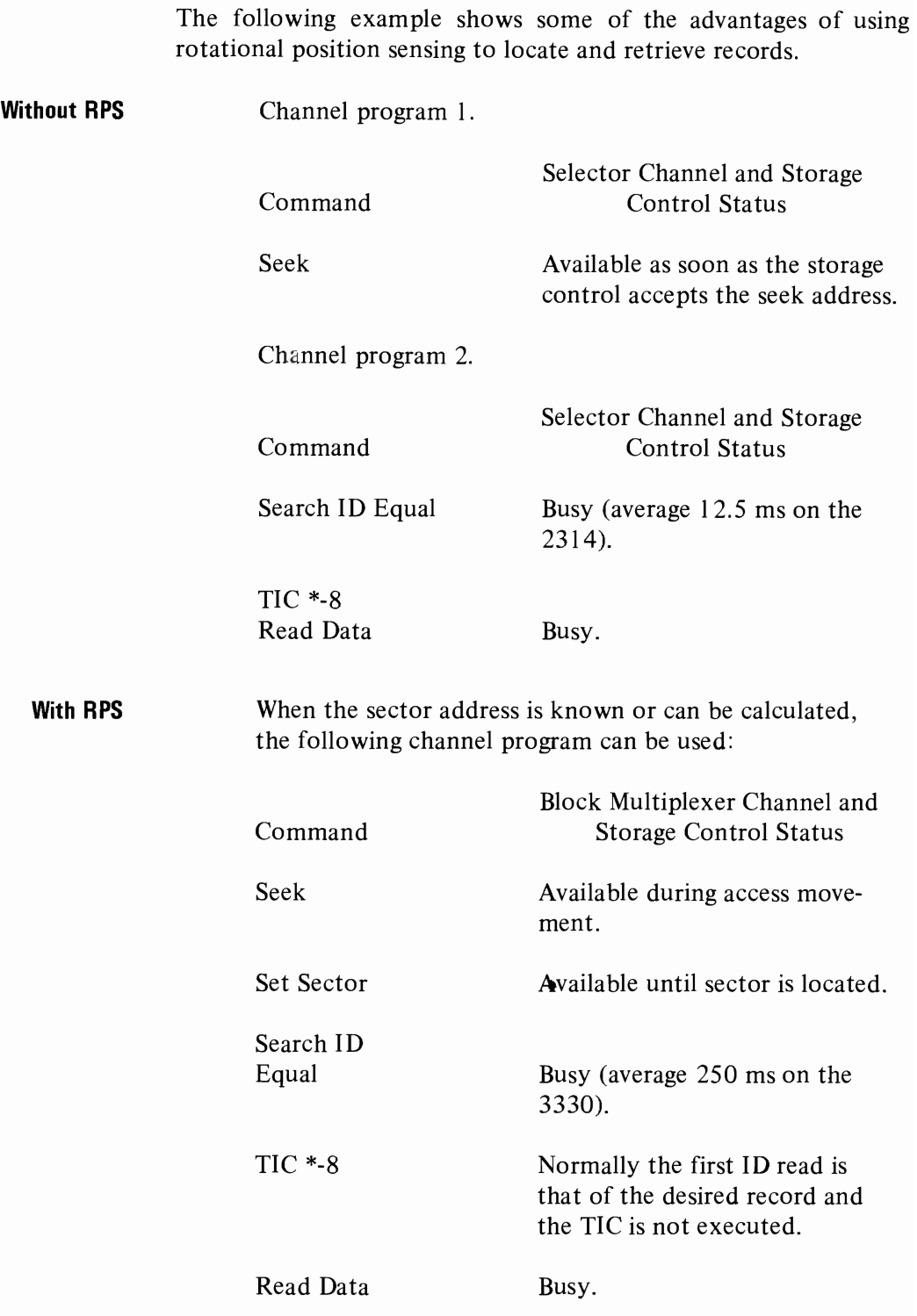

Note that with RPS only one channel program is required to loc $x$ te the record and transfer the data. This eliminates a seek I/O interrupt and the I/O processing required to schedule a data transfer channel program.

Also, the channel and disk storage are available during access motion and rotational positioning, allowing seek and set sector operations to be overlapped with other I/O operations on the storage control and channel.

RPS is used in conjunction with block multiplexing. This significantly reduces the time required by the I/O channel and control unit to search for a particular record location on a track (as pointed out in the previous example). RPS permits multiple requests to be active on the channel at the same time, thereby providing increased device utilization. Depending on the number of devices and degree of multiprogramming within the system, the increase device utilization improves the direct-access storage device throughput.

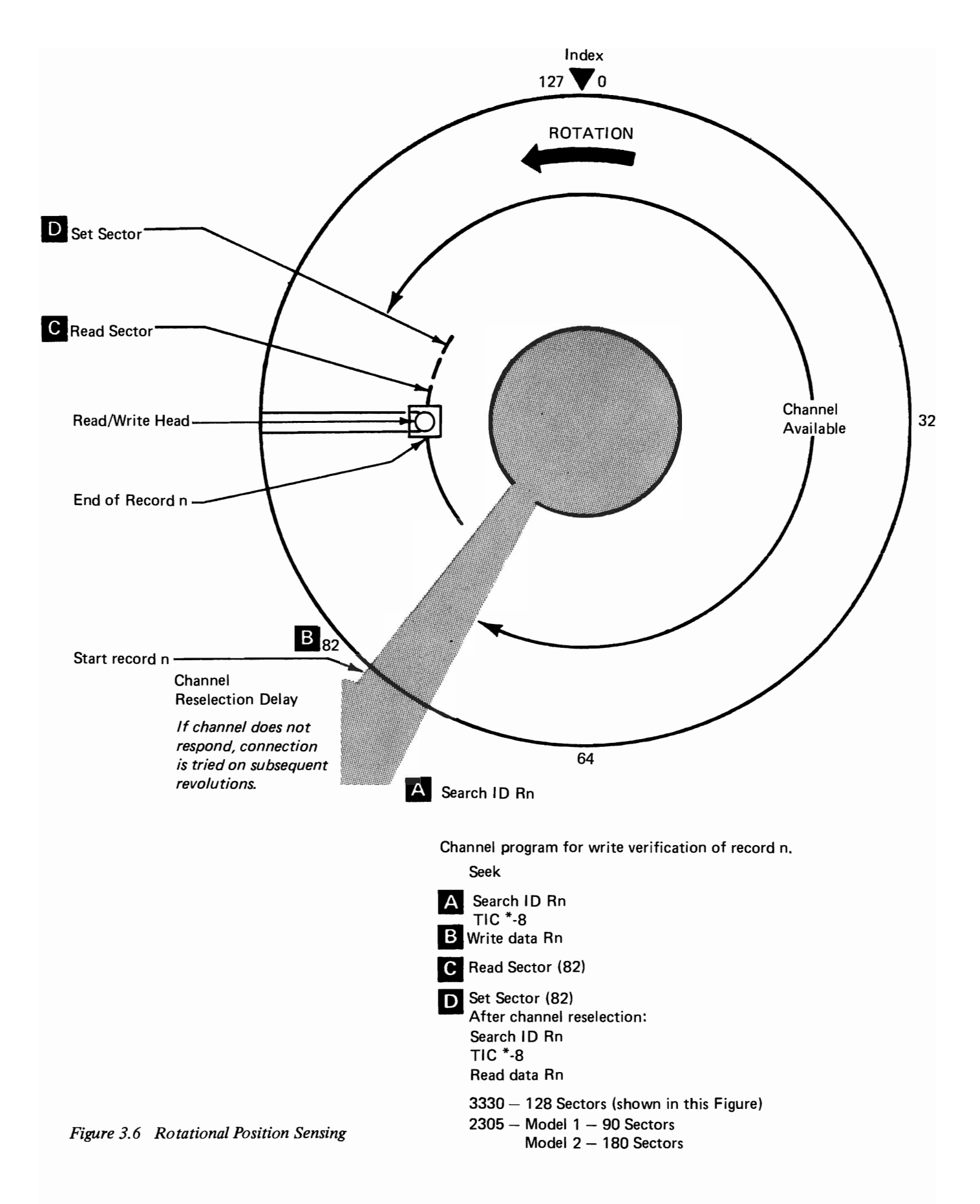

# **Introduction to File Organ izati on**

Records in a file must be logically organized so that they can be retrieved efficiently for processing. This chapter discusses some factors to be considered in selecting a method of organization. It also presents an introduction to the methods of file organization supported by the IBM operating systems for System/360 and System/370.

The inherent characteristics of the file must be considered in selecting an efficient method of organization:

*Volatility.* This term refers to the addition and deletion of records from a file. A static file is one that has a low percentage of additions and deletions, while a volatile file is one that has a high rate of additions and deletions. No matter how the file is organized, additions and deletions are of significant concern, but they can be handled more efficiently with some methods of organization than with others.

*Activity.* The percentage of activity is one of the factors to be considered. If a low percentage of the records are to be processed on a run, the file should probably be organized in such a way that any record can be quickly located without having to look at all the records in the file.

The distribution of the activity is also a consideration. With some methods of organization, some records can be located more quickly than others. The records processed most frequently should certainly be the ones that can be located most quickly.

The amount of activity also makes a difference. An active file (that is, one which is frequently referred to) must be organized very carefully, since the time involved in locating records may amount to an appreciable period of time. At the other extreme, an inactive file may be referred to so infrequently that the time required to locate records is immaterial.

### **Data File Characteristics**

*Size.* A file so large that it cannot all be online (available to the system) at one time must be organized and processed in certain ways. A file may be so small that the method of organization makes little difference, since the time required to process it is very short no matter how it is organized.

The growth potential of the file is also a consideration. Usually, files are planned on the basis of their anticipated growth over a period of time. Initial planning must also consider how growth that exceeds this size will eventually be handled.

**Processing Characteristics**  The distinction between the organization of a master file and the order of the input detail records processed against that file is important. In *sequential processing,* the input transactions are grouped together, sorted into the same sequence as the master file, and the resulting batch is then processed against the master file. When tape and cards are used to store the master files, sequential processing is the most efficient means of processing. Direct access storage devices are also very efficient sequential processors, especially when the percentage of activity against the master file is high.

> *Non-sequential processing* is the processing of detail transactions against a master file in whatever order they occur. With direct access devices, non-sequential processing can be very efficient, since a file can be organized in such a way that any record can be quickly located.

> It is possible, on a run, to process the input transactions against more than one file. This saves setup and sorting time. It may also minimize control problems, since the transactions are handled less frequently.

> It is feasible to handle unscheduled transactions. This is particularly significant in a teleprocessing system or in a system where there are many inquiries about the data in the files.

> It is not necessary to wait until a batch of transactions. has been accumulated to make processing worthwhile. The transactions can be processed inline  $-$  that is, as soon as they are available. If it is not necessary to do inline processing of all transactions, most of them can be batched for scheduled runs, and only high-priority or exceptional transactions processed inline  $-$  that is, as soon as they enter the system.

> The use of a DASD to store a master file makes it possible to choose the processing method to suit the application. Thus some applications can be processed sequentially, while those in which the time required to sort or the delay associated with batching is

undesirable can be processed non-sequentially. Real savings in overall job time can only be made by combining runs in which each input affects several master files; the details can be processed sequentially against a primary file and non-sequentially against the secondary files, all in a single run. This is the basis of inline processing.

Five methods of organization for direct access devices are supported by IBM programming systems. They are described briefly in this section.

*Sequential Organization.* In a sequential file, records are organized solely on the basis of their successive physical locations in the file. The records are generally, but not necessarily, in sequence according to their keys (control numbers) as well as in physical sequence. The records are usually read or updated in the same order in which they appear. For example, the hundredth record is usually read only after the first 99 have been read.

Individual records cannot be located quickly. Records usually cannot be deleted or added unless the entire file is rewritten. This organization is generally used when most records are processed each time the file is used.

*Partitioned Organization.* A partitioned file is one that is divided into several members. Each member has a unique name. Members may be called by name for processing. Members may be added or deleted as required. The records within the members are organized sequentially and are retrieved or stored successively according to physical sequence.

Partitioned organization is used mainly for the storage of sequential data, such as programs, subroutines, and tables. For example, a library of subroutines may be a partitioned file whose members are the subroutines.

*Indexed Sequential Organization.* An indexed sequential file is similar to a sequential file in that rapid sequential processing is possible. Indexed sequential organization, however, by reference to indexes associated with the file, makes it also possible to quickly locate individual records for non-sequential processing. Moreover, a separate area of the file is set aside for additions; this obviates a rewrite of the entire file, a process that would usually be necessary when adding records to a sequential file. Although the added records are not physically in key sequence, the indexes are referred to in order to retrieve the added records in key sequence, thus making rapid sequential processing possible.

### **Methods of Organization**

In this method of organization, the programming system has control over the location of the individual records. The user, therefore, need do very little I/O programming; the programming system does almost all of it, since the characteristics of the file are known.

*Direct Organization.* A file organized in a direct manner is characterized by some predictable relationship between the key of a record and the address of that record on a DASD. This relationship is established by the user. This organization method is generally used for files whose characterisitcs do not permit the use of sequential or indexed sequential organizations, or for files where the time required to locate individual records must be kept to an absolute minimum.

This method has considerable flexibility. The accompanying disadvantage is that although the programming system provides the routines to read or write a file of this type, the user is largely responsible for the logic and programming required to locate records, since he establishes the relationship between the key of the record and its address on the DASD.

*Virtual Storage Access Method (VSAM) Data Organization.* The data organization for VSAM differs from the preceding organizations so as to establish a data organization that will be, from a user's point of view, device independent. The data organization should be suitable for all kinds of accessing (keyed, addressed, direct and sequential) and should be extendable to anticipated requirements. Once a user adopts the VSAM organization, his data will be portable from system to system. This will facilitate migration from smaller systems to larger systems.

Data records of fixed or variable length are stored in the same format in both key-sequenced and entry-sequenced data sets. The records of a key-sequenced data set are in collating sequence, defined by a key field in the records; the records of an entrysequenced data set are in the same sequence as the order in which they are entered in the data set. An index is used to physically locate and sequentially order the records of a key sequenced data set.

**IBM Operating Systems** Operating systems are part of the programming systems support supplied by IBM. The operating systems include access methods which schedule and control the transfer of data between real storage and I/O devices.

> Operating systems that support direct access devices are discussed in this text. They differ from one another in the operating system functions provided and in the machine configuration supported.

Since this text must deal with the operating systems in rather general terms, refer to the texts cited in the Bibliography for specific information on a particular operating system.

Sequential, indexed sequential, and direct methods or organization are supported by all the operating systems. OS and OS/VS also supports partitioned organization. The operating systems allow users to concentrate their programming efforts on processing the records read and written by the access method routines. The responsibility of the assembler language programmer in the area of input/output is essentially to describe the fIles to be processed and then issue instructions to cause records to be transferred to real storage, and instructions to cause records to be transferred to I/O devices.

The access methods are divided into two catagories: queued access methods and basic access methods.

The queued access methods are used in situations where the sequence in which records are to be processed is known to the system and the programmer wishes the operating system to perform anticipatory buffering and scheduling of I/O operations using the buffers (I/O areas) requested by the user. (More than one I/O area and/or a work area can be specified for a fIle.) As soon as a channel and device are free, the system can read the next record(s) into the buffers or write the preceding record(s) from the buffers at the same time that the current record is being processed. Therefore, more than one record is normally in real storage at the same time, so that processing and I/O operations can be overlapped. A queued access method, if the records are blocked, performs automatic blocking and deblocking and makes the next logical record available to the user when he issues the next input statement. Queued access methods are provided for sequential organization and indexed sequential organization.

The basic access methods are used when the operating system cannot predict the sequence in which records are to be processed or when the programmer does not want some or all of the automatic functions that are performed by the queued access method. Since the system does not provide anticipatory buffering and scheduling, these can be performed through user programming. Basic access methods read and write physical, not logical, records. Thus, blocking and deblocking of records is (in most basic access methods) the user's responsibility.

As previously implied, access methods are identified primarily by the file organization to which they apply. For instance, we speak of a basic access method for direct organization. Although an access method is identified with a particular organization, there are times when an access method identified with one organization can be used to deal with a file usually thought of as organized in a different manner. Thus, a file that is considered to be a directly organized file is formatted and must be created with the basic access method for sequential organization. It is processed nonsequentially with the basic access method for direct organization.

Virtual Storage Access Method (VSAM) is designed to meet most of the common data organization needs of both batch and inquiry processing. Batch processing requires the efficiency of a sequential organization; inquiry processing requires efficient direct access for random requests. The two types of processing are intermixed in the processing of a common data base.

Both of VSAM's two organizations permit both direct and sequential access. The key-sequenced organization provides quick sequential retrieval in collating sequence; the entry-sequenced organization is suitable for quick record entry and for sequential processing where sequence is not important. A key-sequenced data set can be processed by key as well as by record address; it provides a convenient method of identifying data records. The records of an entry-sequenced data set are identified only by their addresses within the data set.

The two data organizations and VSAM's range of access options permit the user to select the combination that best suits his application.

## **Sequential Organization**

In a sequential file, records are written one after the other  $-$  track by track, cylinder by cylinder  $-$  at successively higher addresses. The records are usually in key sequence.

Records may be fixed- or variable-length, blocked or unblocked, or undefined.

The records may be formatted with or without keys. If the file is always processed sequentially, as is normally the case with this method of organization, there is no point in formatting with keys. If for some reason there is an appreciable amount of non-sequential processing, records should be formatted with keys so that they can be located more quickly.

The amount of DASD storage required is simply enough to hold all the records in the file. The area should be large enough for the maximum number of records, although it is permissible to have the file extend over several noncontiguous areas.

The time required is one seek per cylinder and one read per record Sequential Processing (or block of records). Remember that in this text we are using a simplified timing approach of allotting a full rotation for each read (or write) to include both rotational delay and data transfer.

Non-sequential processing of a sequential file is, at best, very Non-Sequential inefficient. If it is done infrequently, the time required to locate the records may not matter. There are several ways to program non-sequential processing, with significant differences in the time required. The slowest way is to read the records sequentially until the desired one is located. On the average, half of the file would have to be read. A sequential search takes less time if the records are formatted with keys. The search is done on Search Key High or Equal at the speed of one revolution per track. When the search condition is satisfied, the corresponding record is read.

Another way of processing a sequential file in a non-sequential fashion is first to perform a binary search of the file in order to determine in which small section of the file the desired record is located. Then only that small section need be searched in full. A binary search of an eight-cylinder file formatted with keys is illustrated in Figure 5.1. The last record in cylinder 4 is read and

### **Description of Records**

5

## **DASD Storage Requirements**

### **Timing**

 $\ddot{\phantom{0}}$ 

compared with the search argument. Then the last record in either cylinder 2 or 6 is read and a comparison performed again. Then, depending on the result of that comparison, the last record in either cylinder I, 3, 5, or 7 is read and compared against the search argument. This last comparison indicates in which one of the eight cylinders the desired record is to be found. That cylinder can then be searched in full.

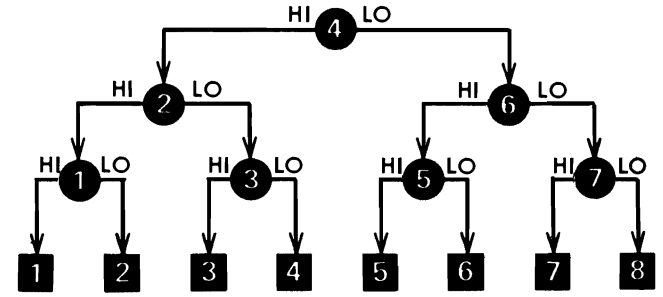

*Figure* 5.1 *A binary search of an eight-cylinder file* 

File Maintenance Additions and deletions require a complete rewrite of a sequential file. This is desirable from a timing standpoint only if additions and deletions can be combined with another job that also requires reading and updating all the records.

Uses for Sequential **Organization** Sequential organization is used on direct access storage devices primarily for tables and intermediate storage rather than for master files. Its use is recommended for master files if they have a high percentage of activity and if virtually all processing is sequential.

Operating System Functions Queued Access Method The queued access method is used for creating a sequential file and for reading or updating all of the records in physical sequence. The operating system takes care of any required blocking or deblocking of records. It provides anticipatory buffering, overlap of input/output with processing and error checking.

- Basic Access Method The basic access method does not provide anticipatory buffering and blocking/deblocking routines. The basic access method can be used to read or write records formatted with keys (OS, OS/VS only )or without keys (OS,OS/VS and DOS). It can be used, to a limited extent, to store and retrieve records non-sequentially. Note that the DOS basic access method for sequentially organized files does not permit the processing of files formatted with keys. A basic access method for directly organized files may be used in DOS to create and process (sequentially or non-sequentially) such files. A corresponding access method exists in OS that can be used to process sequential files formatted with keys non-sequentially.
	- User Options The operating system performs a Write Verify after write operations if the user so requests. OS only supports the Record Overflow feature.

# 6 **Partitioned Organization**

A partitioned data set consists of several sequential units or members. The data set also includes a directory containing the name and beginning address of each member. This method of organization is supported only by OS.

The records in the members may be fixed-or variable-length, blocked, unblocked, or undefined, and may be formatted with or without keys. The records in all the members must have identical formats. Members are stored one after another in the order in which they are written.

The directory contains one record for each existing or projected member of the data set. The directory records are grouped into 256-byte blocks, each containing as many records as will fit into the block. The directory records, which are in alphabetic sequence by member name, vary from 12 to 74 bytes in length, depending on how much user data is included in addition to the member's name and starting address. Each directory block has an eight-byte Key Area containing the name of the last member in the block.

Enough DASD storage is required to hold the sequentially organized members and the directory. As new members are added, OS allocates additional area if the original area is full. If the directory is full, however, no new members can be added until the file is reorganized. A deleted directory entry can be reused. Deleted member Data Areas cannot be reused.

The basic access method is always used for partitioned organization. The members are created or processed through use of the basic access method for sequentially organized files after the name has been entered into the directory or the starting address has been determined.

### **Description of Records**

**DASD Storage Requirements** 

**Operating System Functions** 

## **I ndexed Sequential Organization**

An indexed sequential file is a sequential file with indexes that permit rapid access to individual records as well as rapid sequential processing. An indexed sequential file has three distinct areas: a prime area, indexes, and an overflow area. Each area is described in detail below.

The prime area is the area in which records are written when the **Prime Area**  file is first created or subsequently reorganized. Additions to the file may also be written in the prime area. The prime area may span multiple volumes and (in OS and OS/VS) consist of several noncontiguous areas. The records in the prime area are in key sequence.

Prime records must be formatted with keys. They may be blocked or unblocked. If blocked, each logical record contains its key and the key area contains the key of the highest record in the block.

There are two or more indexes of different levels. They are created and written by the operating system when the file is created or reorganized. **Indexes** 

This is the lowest level of index and is always present. Its entries point to data records. There is one track index for each cylinder in the prime area. It is always written on the first track (s) of the cylinder that it indexes.

Each track index may contain a special first record called a "Cylinder Overflow Control Record" (see "Overflow Area"). The rest of each track index consists of alternating normal and overflow entries. There is a pair of entries for each prime data track in the cylinder. The normal entry contains the home address of the prime track and the key of the highest record on the track. The key of the overflow entry is originally the same as the normal entry. The data area contains 255 to indicate "end of chain." It is changed when records are added to the file (see "Additions Procedure").

**Track Index (See Figure 7.1)** 

7

### CYLINDER INDEX

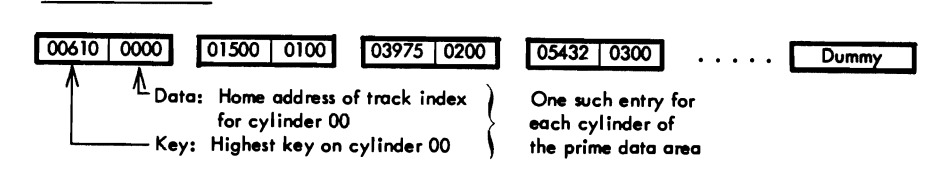

### TRACK INDEX

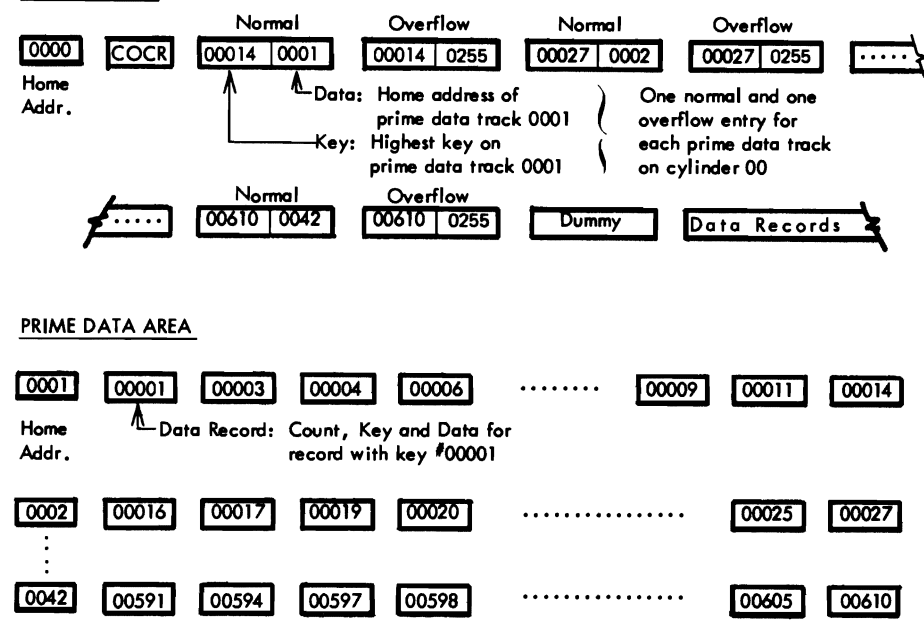

*Figure* Z 1 *An indexed sequential file with no additions* 

The last entry of each track index is a dummy entry indicating the end of the index. The rest of the index track contains prime records if there is room for them. In this case, the first pair of entries in the index refers to this track.

Each index entry (normal,overflow, or dummy) has the same format. It is an unblocked, fixed-length record consisting of a Count Area, a Key Area and a Data Area. The length of the Key Area is as specified by the user. It contains the key of the data record to which the entry points, except for the dummy entry whose key is all I-bits (highest in collating sequence). The Data Area is always ten bytes long. It contains the full address of the track or record to which the index points and other information such as the level of index and type of entry. The Data Area of the dummy entry is null (all O-bits). For simplicity, in Figure 7.1 only the cylinder and head portion of the address in the Data Areas is shown.

This is a higher level of index and is always present. Its entries point to track indexes. There is one cylinder index for the file. It may be on a different type of DASD than the rest of the file. In OS and OS/VS it may be placed in an independent index area, an independent overflow area, or in the prime area.

The cylinder index consists of one entry for each cylinder in the prime area, followed by a dummy entry. The entries are formatted in the same fashion as the track index entries. The Key Area contains the key of the highest record in the cylinder to which the entry points. The Data Area contains the Home Address of the track index for that cylinder.

If the prime area is not filled when the file is created, the last cylinder index entries are inactive. These inactive entries have all I-bits in the Key Area and a null Data Area, just like the dummy entry. The track indexes for prime cylinders that do not yet contain data records also have inactive entries. The inactive entries provide for adding higher records to the end of the file or for expanding the file when it is reorganized.

This is the highest level of index and is optional. It is used when the cylinder index is so long that a search through it is too timeconsuming. It is suggested that a master index be requested when the cylinder index occupies more than four tracks. Master Index

A master index of one level consists of one entry for each track of the cylinder index and is formatted in the same way as the cylinder index. The Data Area of each entry contains the Home Address of the track of the cylinder index to which the entry points. The Key Area contains the highest key in the cylinders indexed by that track of the cylinder index.

OS and OS/VS permits three levels of master indexes and allows them to be written in an independent index area, an independent overflow area, or in the prime area. Each bears the same relationship to the next lower one as the lowest one bears to the cylinder index. That is, if the user specifies that he wants a master index if the cylinder index exceeds four tracks, there will be a second master index if the first one exceeds four tracks and a third master index if the second one exceeds four tracks.

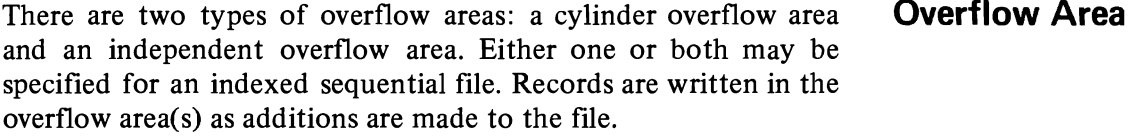

Cylinder Index (See Figure 7.1)

### **Cylinder Overflow Area (See Figure 7.2)**

A certain number of whole tracks, as specified by the user, are reserved in each cylinder for overflows from the prime tracks in that cylinder. When a cylinder overflow area is specified, record 0 (the track descriptor record) of each track index is used as a Cylinder Overflow Control Record (COCR, Figure 7.1). The Operating Systems use the COCR to keep track of the address of the last overflow record in the cylinder and the number of bytes left in the cylinder overflow area. OS and OS/VS also uses this record for additional information needed when the file has variable-length records.

An advantage of having a cylinder overflow area is that additional seeks are not required to locate overflow records. A disadvantage is that there will be unused space if additions are unevenly distributed throughout the file.

|                               |                      |            |  | CYL0   CYL1   CYL2   CYL3   CYL4   CYL5   CYL6 |  |  |  |
|-------------------------------|----------------------|------------|--|------------------------------------------------|--|--|--|
|                               | <b>Track Indexes</b> |            |  |                                                |  |  |  |
|                               |                      |            |  |                                                |  |  |  |
|                               |                      | Prime Area |  |                                                |  |  |  |
| <b>Cylinder Overflow Area</b> |                      |            |  |                                                |  |  |  |

*Figure* 7.2 *Cylinder overflow area* 

**Independent Overflow Area (See Figure 7.3)** 

Overflows from anywhere in the prime area are placed in a certain number of cylinders reserved solely for overflows. The size and unit location of the independent overflow area are as specified by the user. The area must, however, be on the same type of DASD as the prime area.

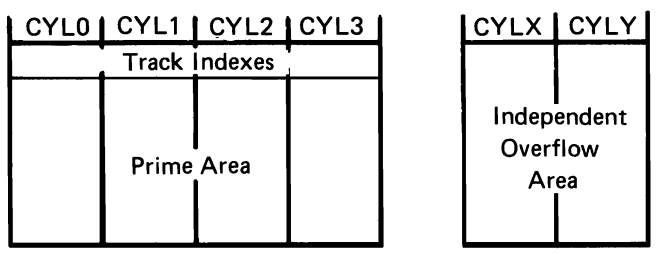

*Figure* 7.3 *Independent overflow area* 

An advantage of having an independent overflow area is that less space need be reserved for overflows. A disadvantage is that accessing overflow records takes additional seeks.

A suggested approach is to have cylinder overflow areas large enough to contain the average number of overflows caused by additions and an independent overflow area to be used as the cylinder overflow area are filled.

Overflow records must be unblocked. They must be formatted with keys. They may be fixed-length or, in OS and OS/VS, variable-length. If prime records are blocked, the key of an overflow record is contained in both the Key Area and the Data Area so that all logical records have the same format.

The first field in the Data Area of an overflow record is a link field. It is used to chain together in key sequence the records that have overflowed from a prime track. The link field is ten bytes long and contains the same type of information as the Data Area of index entries. If an overflow record is not the last link in a chain, its link field so indicates and contains the address of the next overflow record in the chain. If an overflow record is the last link in a chain, its link field so indicates and points back to the track index.

The fact that an overflow record has a link field while a prime record does not is of significance to the user only in that the link field requires space on the DASD and in core storage. The operating system presents logical records to the user in such a way that he is not aware of the difference in formats.

As records are added to the file, they are no longer physically in key sequence. They are still logically in key sequence, however, through use of the track indexes and link fields. Three different situations may occur when a record is added to the file, and following is a discussion of each situation.

The new record (key 00010) is written in its proper sequential location on the prime track. The rest of the prime records are moved up one location. The bumped record (00014) is written in the first available location in the overflow area. The record is placed in the cylinder overflow area for that cylinder if it exists and if there is space in it; otherwise, it is placed in the independent overflow area. The Key Area of the normal index entry is changed, since record 00011 is now the highest record on the track. The Data Area of the overflow index entry is changed; it now contains the address of the overflow record. The first addition to a track is always handled in this way. Any record that is higher than the original highest record on the preceding track but lower than the

### **Overflow Records**

### **Additions Procedure**

**First Addition to a Prime Track (See Figure 7.4)** 

original highest record on this track is written on this track. Record 00015, for example, would be written as the first record on track 0002, and record 00027 would be bumped into the overflow area. Note that no change to higher-level indexes is required. Record 00611 would be written as the first record in the second cylinder. Record 00610 is still and will remain the highest record in the first cylinder.

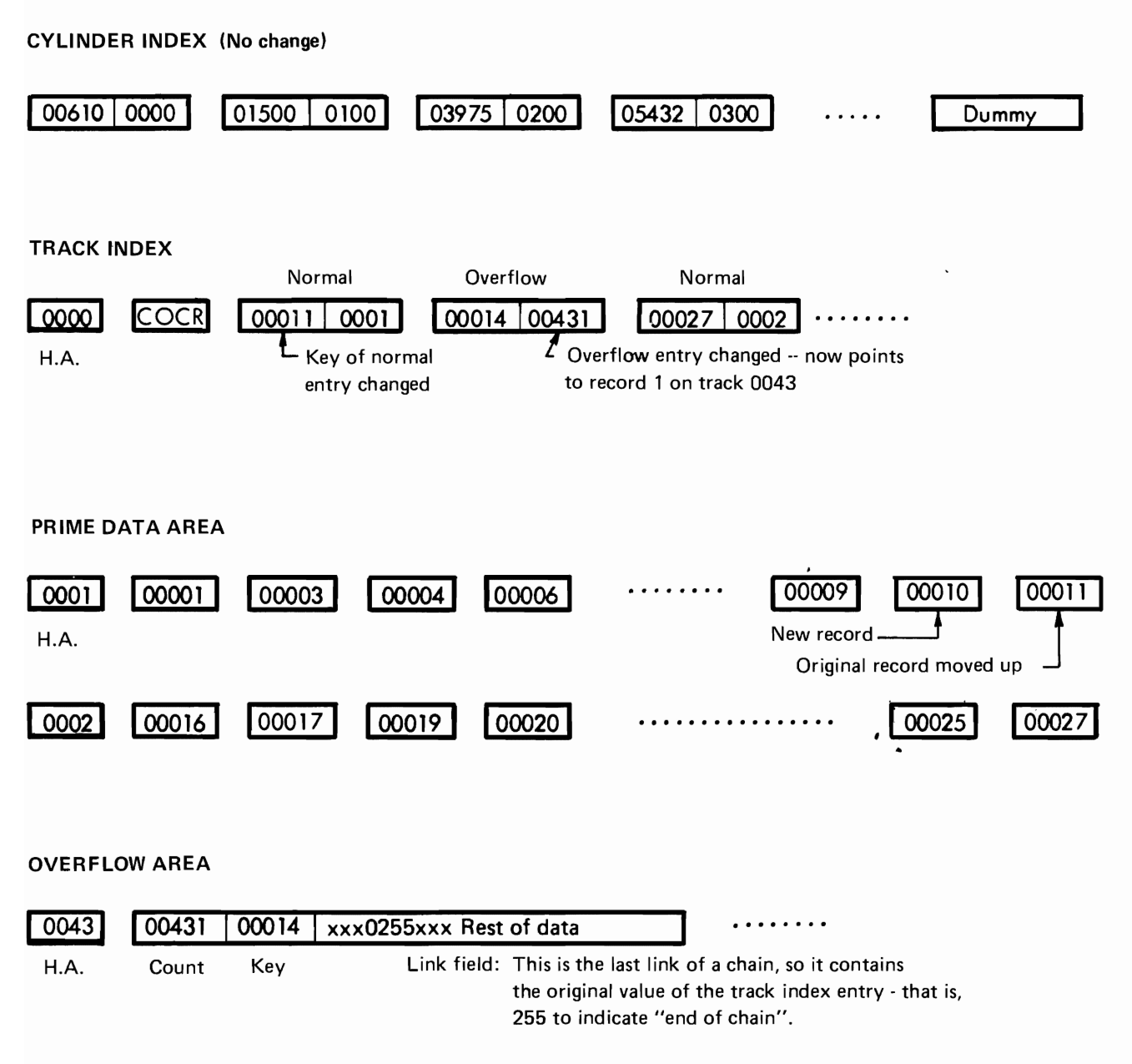

*Figure* 7. 4 *An indexed sequential file after the first addition to a prime track* 

Subsequent additions are written either on the prime track where they belong or as part of the overflow chain from that track. If the addition belongs between the last prime record on a track and a previous overflow from that track (as is the case with record 00013), it is written in the first available location in the overflow area, with its link field containing the address of the next record in the chain. The link field of a previous overflow may need to be

Subsequent Additions to a Track (See Figure 7.5)

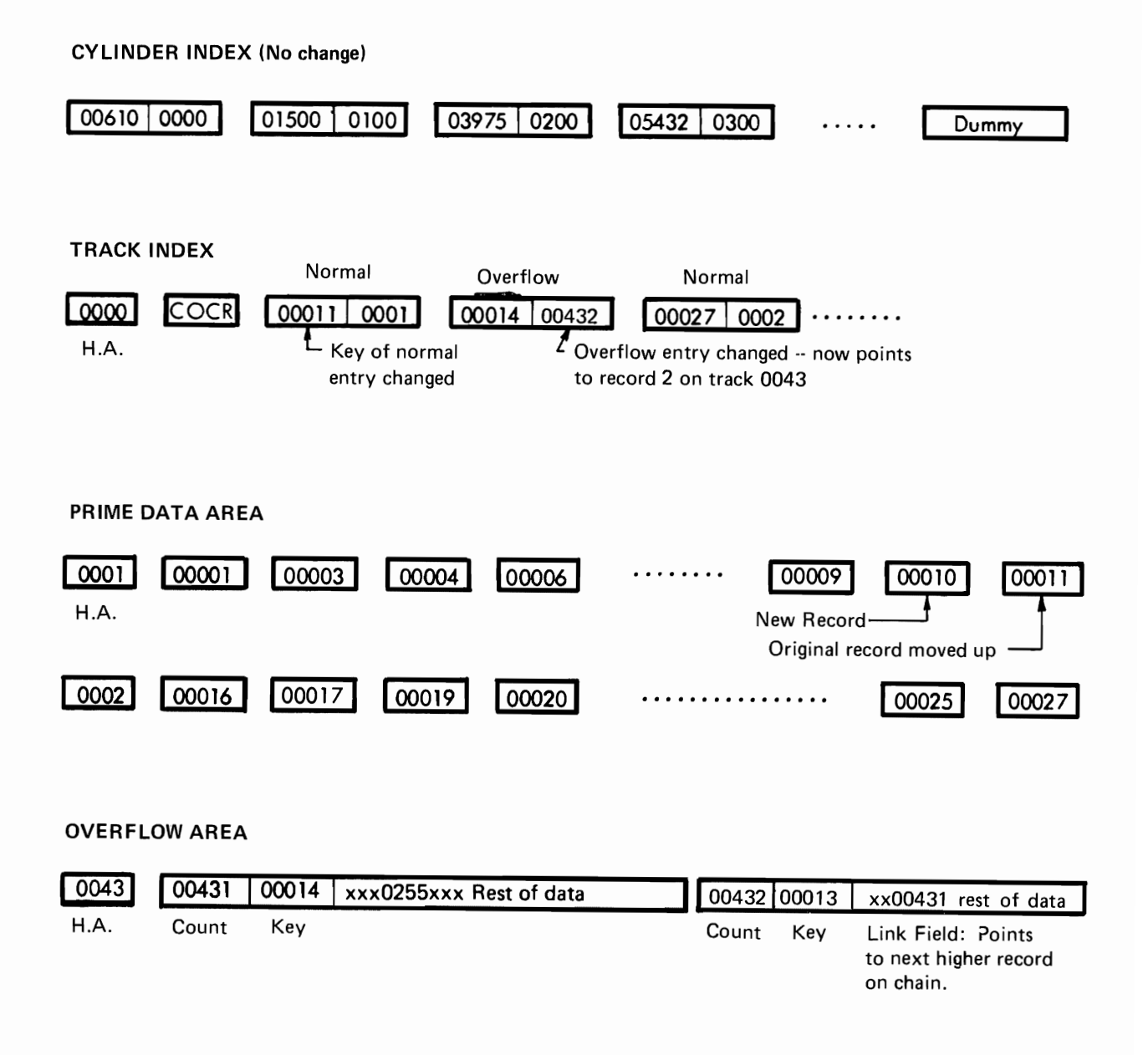

*Figure* 7.5 *An indexed sequential file after subsequent additions to a track* 

changed; it is not necessary in this example. Because the Data Area of the overflow index entry always refers to the address of the lowest key in a chain, it is changed if necessary (as in this example).

If the addition belongs on a prime track (as would be the case with record 00005), it is written in its proper sequential location on the prime track. The bumped record (00011) is written in the first available location in the overflow area. The Key Area of the normal index entry is changed (to 00010). The link field of a previous overflow and the Data Area of the overflow index entry are changed if necessary.

Note the logical similarity between the normal and overflow index entries. The normal entry indicates that a sequence of records starts at the beginning of track 0001, the last record having a key of 00011. the overflow entry indicates that a sequence of records (chained together by the link fields), starts with the second record on track 0043, the last record having a key of 00014.

Although the cylinder overflow area may eventually contain overflows from all prime tracks in the cylinder, and the independent overflow area may eventually contain overflows from anywhere in the file, each prime track has its own chain.

- Addition of High Keys A record with a key higher than the current highest key in the file is placed on the last prime track containing data records if that track is not full. If that track is full, the record is placed in the overflow area. The sequence link for these records is chained to the last prime track containing data records. The Key Area of higher level indexes is changed to reflect the addition.
- **Variable-Length Records** One approach to variable-length records is to use trailer records. A trailer record is an extension of a master record. It is separate froni. the master and written as required. Using an open-item accounts receivable file as an example, the master records contain information common to all accounts, and the number of invoices sufficient for most of the accounts, while the trailer record contains more invoices. A master may have as many trailer records associated with it as are required.

The trailer records may be written immediately after the associated master record. Since duplicate keys are not allowed, it is necessary to add a digit or character to the true key. Thus l23A would be the master record for account number 123; 123B would be the first trailer, 123C the second trailer, and so forth.

The trailer records may be written as a separate file. This approach would be advantageous if many jobs referenced only the master records. Reference between a master record and its trailer record can be effected by having a link field in each record. The master record would contain the address of the first trailer record, the first trailer record would contain the address of the second, and so forth. The trailer file would probably be written and processed using the basic access method for directly organized files. The logic of handling the trailer records as a separate file is more complex and requires more programming by the user than the first approach described above.

The queued access method for indexed sequential files is used when reading or updating the records in key sequence. The entire file may be processed, or processing may begin at a specified key or record number. The operating system takes care of all searching of the indexes and link fields and any required deblocking and presents the next sequential logical record to the user. OS and OS/VS provides anticipatory buffering and overlap of input/ output with processing.

The basic access method for indexed sequential files is used when adding records to the file. The operating system writes the new record, rewrites existing records as required, rewrites index entries and link fields as required, and takes care of blocking if required.

This access method is also used when reading or updating records directly. The user supplies the key of the desired record. The operating system takes care of all searching of the indexes and link fields, along with any required deblocking, and either presents the specified logical record to the user or indicates that it could not be found.

## **Operating System Functions**

**Oueued Access Method** 

**Basic Access Method** 

 $\hat{\boldsymbol{\gamma}}$ 

# **Direct Organization**  • •

This chapter discusses some commonly used methods of direct organization, as well as the access methods provided for files so organized. The user is not restricted to the methods of organization discussed here; they are presented as suggestions only.

With direct organization, there is a definite relationship between **General Characteristics**  the key of a record and its address. This relationship permits rapid access to any record if the file is carefully organized. The records will probably be distributed nonsequentially throughout the file. If so, processing the records in key sequence requires a preliminary sort or the use of a finder file.

With direct organization, the user generally develops a record **Addressing**  address that ranges from zero to some maximum. Track addresses on most DASD's, however, are noncontiguous. For example, the address of the last track on the first cylinder of a 2314 is 0019. while the first track on the next cylinder is 0100. Furthermore, the file may start at other than the first track of a device and it may occupy several nonadjacent areas.

Most operating systems allow the user to refer to a record in several ways:

(1) Relative Track Address  $-$  here the user presents to the system a 3 byte binary number in the form TTR where:

- TT is the position of the track relative to the first track on which the data set resides. The first track of the data set always has a relative position of O.
- R is the number of the block relative to the first block of data on the track specified TT. The first block of data on a track has a relative value of 1.

(2) Relative Track and Key  $-$  here the user specifies a 3 byte binary number which the system converts to a relative track address. The track is then searched for the record which has the key specified by the user.
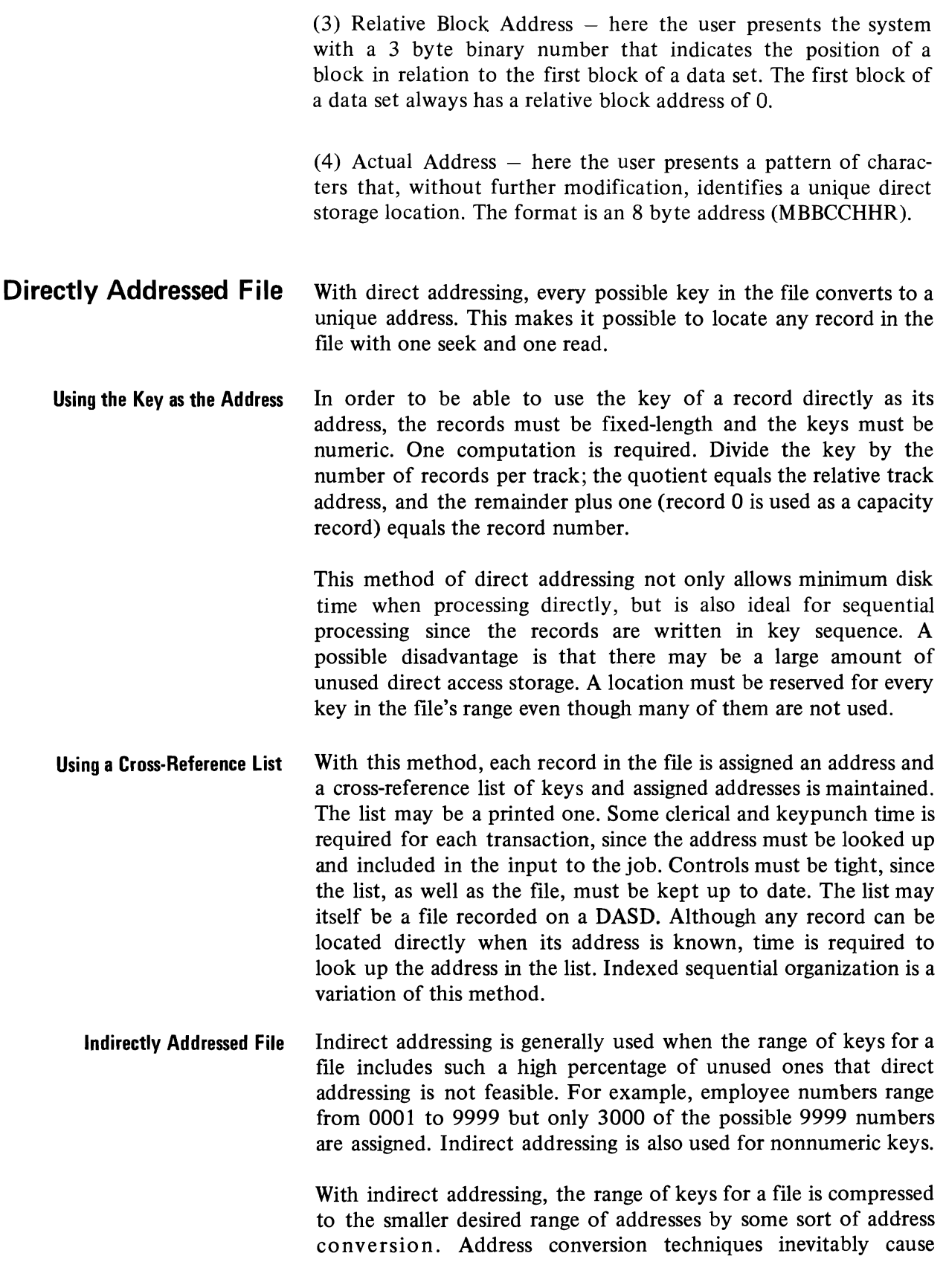

"synonyms" - two or more records whose keys convert to the same address. Two objectives must be considered in selecting a technique: (1) every possible key in the file must convert to an address in the allotted range, and· (2) the addresses should be distributed evenly across the range so that there are few synonyms.

A record that is written at the address to which its key converts is called a "prime record." Any other records whose keys convert to this address are "synonyms." What to do about synonym records is discussed later in this chapter, but the point to be made now is that synonyms should be kept to a minimum because of the additional time required to locate these records.

A way to minimize synonyms is to allot more space for the file than is actually required to hold all the records. The term "packing factor" means the percentage of allotted locations that are actually used. For an indirectly addressed file, an initial packing factor of 80-85% is suggested. For example, a 1O,000-record file packed 83% would be allotted space for 12,000 records.

There are many address conversion techniques. Selecting a good **Address Conversion**  one for a particular file may require some trial and error. A suggested goal is no more than 20% synonyms. If converting to track address, count only the synonyms in excess of the number of records per track.

It is suggested that this technique be tried first, because it is a **Division/Remainder Method**  simple one that often gives good results. The key is divided by a prime number (a number evenly divisible only by itself and by one) that is close to the number of addresses allotted to the file. The remainder is used as the address.

Example 1: Load 8000 200-byte records on a 2314, converting to track address.

- a. With 80% packing, 10,000 locations are required.
- b. Can load 20 records per track, so 500 tracks are required.
- c. A prime number close to 500 is 499.
- d. Divide the key by 499.
- e. The remainder (000 to 498) equals the relative track address.

Example 2: Same as above, but converting to record address.

- a. A prime number close to 10,000 is 9973.
- b. Divide the key by 9973.
- c. Divide the remainder by the number of records per track (20).
- d. The quotient equals the relative track address; the remainder plus one equals the record number.

This method can also be used with nonnumeric keys. Using binary arithmetic will probably give better results than using decimal arithmetic, since the uniqueness of the letters and special characters in the key is retained.

The division/remainder method automatically achieves the first objective mentioned earlier  $-$  that is, to have all keys convert to addresses within the allotted range. Whether it achieves the second objective for a particular file  $-$  that is, to have few synonyms  $$ can be determined only by trying it.

**Digit** Analysis Since the primary objective of an address conversion technique is to develop addresses spread evenly across a range, it may be possible to make use of any existing evenness in the distribution of the keys.

> Figure 8.1 shows the output of a digit analysis program that counted the number of times each digit appeared in each position of the keys of a particular file.

> If allotting 20,000 locations for the 16,045 records, the keys must convert to addresses that range from 00000 to 19999. Since positions 7, 8, 9 and 10 of the key are evenly distributed, they may be used as the four low-order digits of the address. Of the four positions chosen as the four 10w-order digits of the address, use one position as the basis of forming the high-order digit of the address; if that position is odd, use 1 as the high-order digit of the address; if even, use zero.

> If converting to track address, divide the record address developed above by the number of tracks required for the 20,000 records. The remainder equals the relative track address.

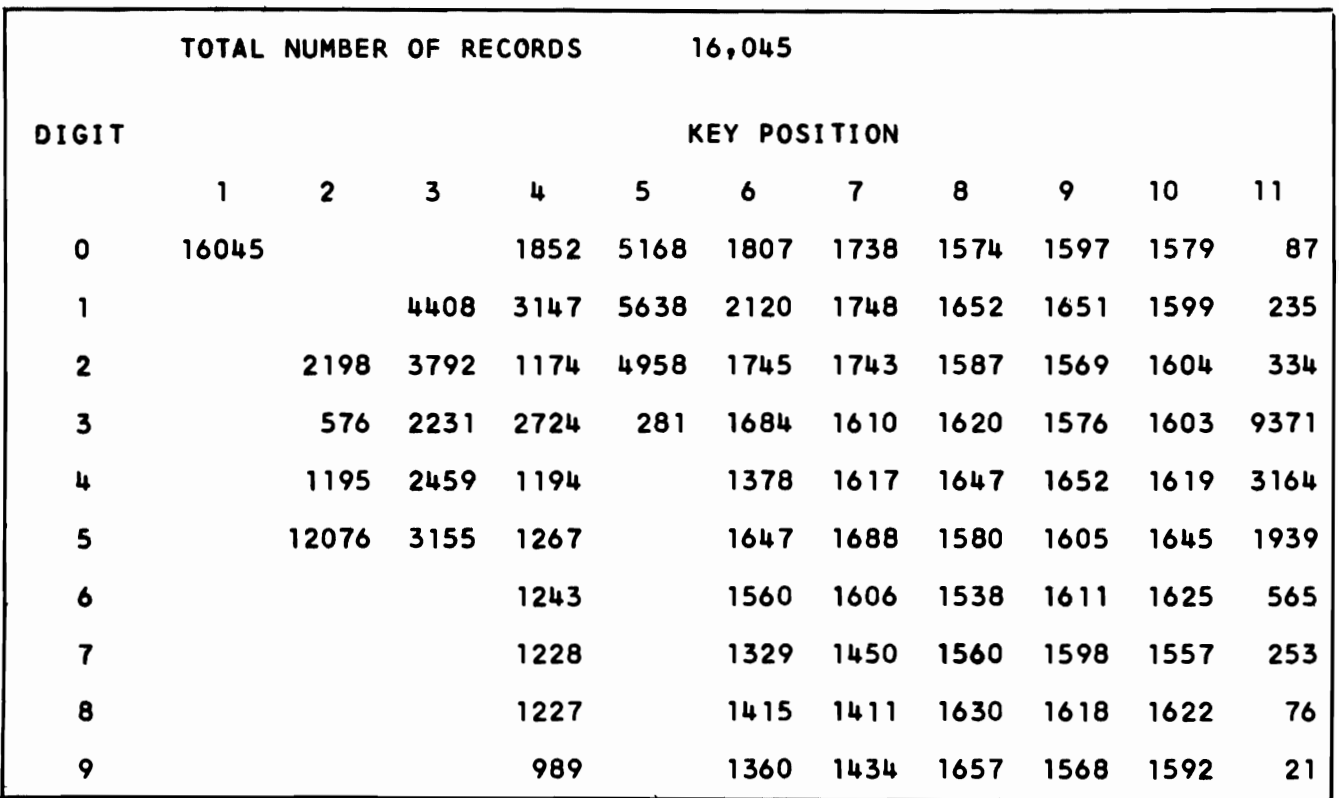

I *Figure 8.1 Digit analysis table* 

The key is split into two or more parts, which are added together. Folding The sum, or part of it, is used as a relative address.

Examples of folding a key of 7 4 6 2 9 8:

 $746 + 298 = 1044$  (split in half)<br> $74 + 62 + 98 = 234$  (split in third  $\frac{1}{2}$  (split in thirds)  $769 + 428 = 1197$ 

The key is transformed to a different radix or base. Excess digits Radix Transformation are discarded, leaving an address of the required length.

Example of converting a key of 4 2 3 5 6 to radix II to produce a four-digit address:

 $(4 \times 11^4) + (2 \times 11^3) + (3 \times 11^2) + (5 \times 11^1) + (6 \times 11^0) =$  $58564 + 2662 + 363 + 55 + 6 = 61650$ Use 1650 as the relative address.

The selected address conversion technique should be applied to Evaluation of Results the entire file of keys and carefully evaluated before deciding to use it. When evaluating a conversion technique, it is not sufficient

to calculate the percentage of synonyms. The expected average number of reads (revolutions) per record should also be developed. For example, if ten keys convert to addresses 1, 2, 3, 4, 5, 6, 7, 8, I, 2, then 20% are synonyms. Assuming that one read (revolution) is required for each of the first eight, and two reads for each of the last two, the average number of reads per record is 1.2. If the keys convert to addresses 1,2,3,4,5,6,7,8, 1, 1, however, 20% are synonyms, but if one read is required for each of the first eight, two for the ninth, and three for the tenth, the average number of reads per record is 1.3.

The evaluation, then, should be based on the average number of reads (revolutions) per record. An average of 1.2 is considered to be good. The final question may be: "Does this rather rapid access time justify the additional preinstallation planning and programming required for a directly organized file?" Another question may be whether it justifies the effort involved in the development of a new conversion technique and the subsequent reprogramming that might be necessary if the directly organized file were later relocated on another type of DASD. A directly organized file is relatively device-dependent, since it implies a specific relationship between the key of a record and its address on a DASD.

# **Organized File** length, or undefined.

**Description of a Directly** With direct organization, records may be fixed-length, variable-

Records may be formatted with or without keys. If the file is indirectly addressed and conversion is to track address, the records should be formatted with keys for efficiency. If not, each record on the track must be read to determine whether it is the desired one.

The records may be blocked or unblocked. If they are blocked, the user is responsible for all blocking and deblocking, because in the access method for directly organized files the operating system handles physical records rather than logical records. If the file is indirectly addressed, the records are probably unblocked. The problems that may occur with blocked records are discussed later in this chapter.

With most directly organized files, RO of each track is used as a capacity record. It contains the address of the last record written on the track and is used by the operating system to determine whether a new record will fit on the track. The capacity records are updated by the operating system as records are added to the file. They do not account for deletions. Once a track is full, it remains full as far as the operating system is concerned (until the file is reorganized), even though the user deletes records.

An indirectly addressed file generally consists of just one logical area, which may actually be several nonadjacent physical areas. The location of synonym records is up to the user, but they are generally put in unused locations in the main (and only) area. Synonym records can be put in a separate area if the user desires. The disadvantage of doing this is that each synonym record will require an additional seek. If there is just one area, and if a good conversion technique has been selected and the file is not packed too tight, synonym records are likely to be in the same cylinder as the prime record, thus eliminating the need for an additional seek.

With indirect addressing, the logic of creating and maintaining the file depends mainly on the synonym records. The area in which to place the synonym records has already been discussed. Now the problem of how to locate them quickly must be considered.

Approaches to the handling of synonym records are discussed in the following sections: chaining and progressive overflow, two approaches used by the DOS programmers, and the extended search option of the BSAM and BDAM access method creation and retrieval routines for OS/VS. They are discussed in order to point out how the maintenance of a file depends on the way in which it was created and the interaction between operating system functions and the user's programming. They are presented as suggestions only; other more complex and possibly more efficient approaches are possible. All three approaches assume that:

- The records are unblocked.
- The records are formatted with keys.
- Address Conversion is to track address.
- Synonym records are placed in unused locations.

One record on each track is used, and maintained by the DOS pro- **Chaining Method**  grammer, as a chaining record to provide a link between the prime track and the track on which the synonym record was placed. Synonym records are written on the next higher available track.

## **File Creation and Maintenance**

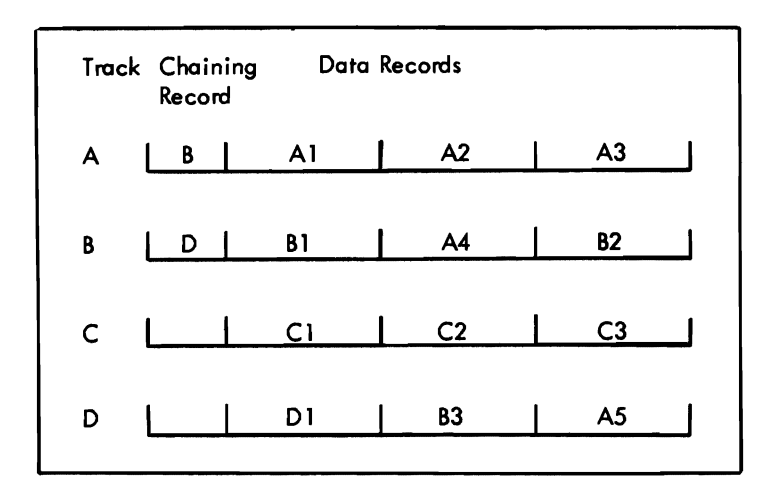

*Figure* 8.2 *Chaining* 

Figure 8.2 shows a chained file. The sequence in which the records were loaded was AI, Bl, A2, Dl, CI, A3, C2, A4(synonym), B2, C3, B3 (synonym), AS (synonym). The following questions and answers explain how records in a chained file are located:

- Q. If looking for a "A" record, where does the search begin?
- A. On track A. Searches always begin with the prime track.
- Q. If an "A" record is not found on track A, what is the next track searched?
- A. Track B. Searches always continue at the track specified in the chaining record.
- Q. If the "A" record is not found on track B, what is the next track searched?
- A. Track D.
- Q. If a "C" record is not found on track C, what is the next track searched?
- A. None. The blank chaining record shows that there are no more "C" records.
- Creation of the File The way in which the records are loaded may have a significant effect on the average number of reads that it will take to locate them.

The file may be completely loaded in one pass. The results of this one-pass load and the number of reads required to subsequently locate each record are shown in Figure 8.3. This example and

those following show one record per track for simplicity. The logical results will be the same with multiple records per track. With the one-pass load, the record is written on its prime track, if there is room. If the track is full, the record is written on the next available track, and the chaining record of the home track is updated. Assume that prime records require one read, first synonym requires two reads (prime track and placement track), second overflows require three reads (home track, first placement track, second placement track), etc. Notice that record C should have been a prime record, but a synonym from track I took its place first.

| Key                                  | Home                  | Where                       | Chaining       | Number   |
|--------------------------------------|-----------------------|-----------------------------|----------------|----------|
|                                      | Track                 | Loaded                      | <b>Address</b> | of Reads |
| Ά<br>B<br>C<br>D<br>E<br>F<br>G<br>н | 2<br>5<br>6<br>8<br>2 | 2<br>3<br>5<br>6<br>8<br>10 | 3<br>9<br>10   |          |

Average reads per record = 1 .7

*Figure* 8.3 *One-pass load* 

The file may be loaded in two passes. The results of this are shown in Figure 8.4. On the first pass, only prime records are loaded. On the second pass, the synonym records are loaded and the . chaining records updated. Because all prime records are written on their prime track, less chaining is required, and the average number of reads per record has decreased.

| Key                 | Home                  |        | Where Loaded      | Chaining       | Number   |  |
|---------------------|-----------------------|--------|-------------------|----------------|----------|--|
|                     | Track                 | Pass 1 | Pass <sub>2</sub> | <b>Address</b> | of Reads |  |
| <b>ABCDEFG</b><br>Н | 2<br>5<br>6<br>8<br>2 | 2<br>8 | 3                 | ο<br>10        |          |  |
|                     |                       |        | 10                |                |          |  |

Average reads per record = 1.5

*Figure* 8.4 *Two-pass load* 

The logic of making additions to a chained file is a combination of pass I and pass 2 of the load routines. The same problem that was illustrated with a one-pass load will eventually occur: there should be room for the new record on its prime track, but it is already

**Additions to the File** 

filled with synonyms from other tracks. There is no really effective, simple solution to this problem. Placing the new record where it belongs involves a dump and reload of all affected records, which can be very complicated and time- consuming. For example, try to add record  $D2$  to the sample file shown in Figure 8.2 (assume that this is only part of the file and that a location is available somewhere). The complexity is due to the fact that when converting to track address, a track may contain snyonyms from more than one prime track. A suggested solution is to ignore the problem for the time being and write the record on the next higher track on which there is available space. The situation will be corrected when the file is reorganized.

- **Deletions from the File** Records to be deleted may be tagged in some way and omitted when the file is reorganized. If the operating system is responsible for finding locations for new records, there is no point in literally deleting records since the capacity record is not updated to reflect this.
- **Reorganization of the File** Particularly with a volatile file, a change in the distribution of the keys may adversely affect the results of the converting technique and the speed with which the file can be referenced. Directly organized files may therefore require frequent reorganizations. The operating system maintains no statistics as it does with indexed sequential organization. Therefore the user should, at least periodically, calculate the average number of reads per record to ensure that the existing organization continues to provide the desired degree of efficiency. Reorganization will be needed less frequently if the user develops more complicated addition and deletion routines than those that have been discussed.

As with indexed sequential, there are two ways to handle reorganization. The file can be written elsewhere and then, on a separate run, re-created in the original area, or it can be reorganized directly into a different area of direct access storage.

### **Progressive Overflow Method**  As with chaining, synonym records are written on the next higher available track. The difference is that there is no chain from the prime track to the next available track. The links in the chain are simply consecutive tracks.

**Creation of the File**  With progressive overflow, a one-pass load produces the same results as a two-pass load. Some of the records may be written in different locations, but the average number of reads per record is the same. Figure 8.5 shows the results of a one-pass load of the same file used to illustrate the loading of a chained file. Note that the average number of reads (revolutions) per record is higher than those shown in Figure 8.3 and 8.4 because all tracks between the prime track and the one where a synonym record is located must be searched. Note that a search without a read takes place for all tracks except the one on which the desired record is located.

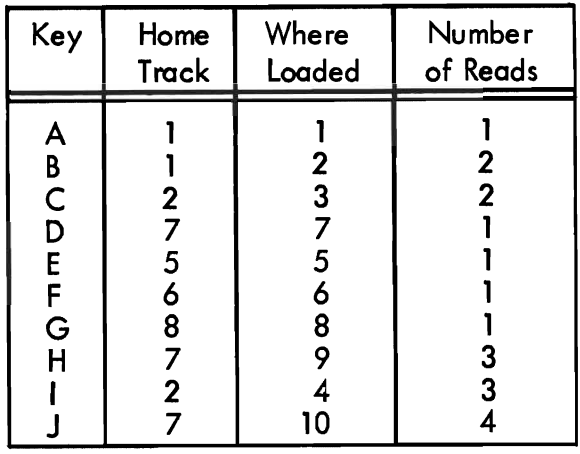

Average reads per record  $= 1.9$ 

*Figure* 8.5 *Progressive overflow* 

The logic is the same as the load routine.

The comments made for the chaining method apply here also. The comments made for the chaining method apply here also. Deletions from the File Reorganization of the File

The chaining method of handling synonyms requires somewhat more complicated load and addition programs but in some circumstances it may result in a shorter search for snyonym records. If a fairly low packing factor is used, however, synonyms will usually be located on the track that follows the prime track, and progressive overflow with a track-by-track search will result in timing equivalent to that provided by the chaining method described. Progressive overflow with extended search provides the fastest timing. Only when the packing factor approaches 100% will the time required for progressive overflow increase significantly.

To utilize the extended search option, the data set must be formatted with: Extended Search

- Unblocked records.
- Records formatted with fixed length keys.
- Unused record spaces in the data set contain standard dummy records. That is records having the first byte of the key

Additions to the File

Progressive Overflow Compared to Chaining set to a hex value of 'FF' and the first byte of the data portion containing the block reference count.

- Conversion of keys can be to relative track or relative block.
- Synonym records will be placed in the next higher available space. That is a space containing a dummy record.

You may request that the system begin its search with a specified starting location and continue for a certain number of records or tracks. This option can be used to request a search for unused space in which a record can be added.

To use the extended search option, you must indicate to the access method the number of track (including the starting track) or number of records (including the starting record) that are to be searched. If you indicate a number of records, the system may actually examine more than this number. In searching a track, the system searches the whole track (starting with the first record); it therefore may examine records that preceed the starting record or follow the ending record.

If you specify a number equal to or greater than the number of tracks allocated to the data set or the number of records within the data set, the entire data set is searched in an attempt to satisfy your request.

- *Additions to the File* Because the entire file must be formatted with standard dummy records (records having the first byte of the key set to a value of hex 'FF') in unused record spaces, additions are in reality updates to dummy records (replacement of the dummy record with the actual record and its key). Since dummy records contain a value of hex 'FF' in the first byte of the key, you cannot use keys with a hex 'FF' value in the first byte and utilize the extended search option.
- *Deletion to the File* The comments made for the chaining method apply here also.
- *Reorganization of the File* The comments made for the chaining method apply here also.
- **Activity Loading** With an indirectly addressed file, the sequence in which the records are loaded may have a significant effect on the time to locate records, regardless of how overflows are handled. The average number of reads per record depends on the frequency with which each record is processed as well as on the number of reads required to locate it. Figure 8.8 shows what a drastic difference the method of loading makes when 20% of the records (I and J) account for 80% of the activity. The example uses progressive overflow.

If uneven distribution of activity is a characteristic of the file, the most active records should be loaded first, so that they have the greatest probability of being home records. If activity statistics are not available before installation of the system, they can be accumulated once the system is installed. Activity statistics should continue to be accumulated, since the distribution of activity may change seasonally or over another time period. The file can then be sorted into the current activity sequence as part of each reorganization.

Loading in key sequence:

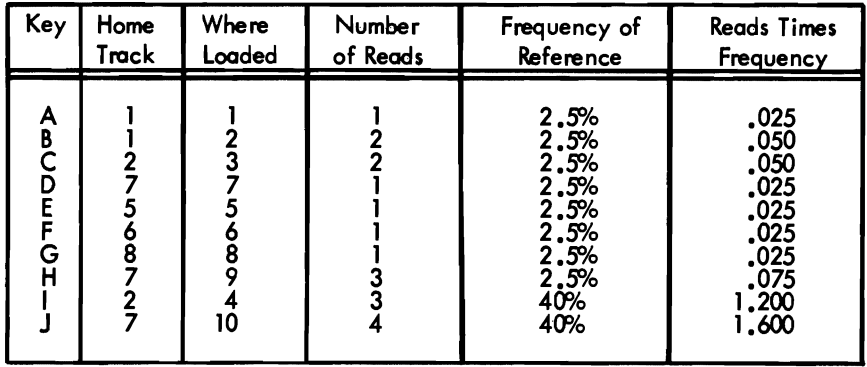

Average reads per record  $= 3.1$ 

Loading in activity sequence:

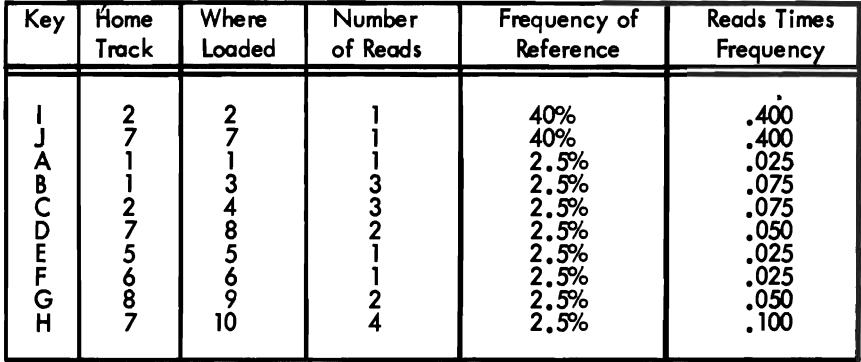

Average reads per record = 1 .225

*Figure* 8.6 *Effect of loading sequence on timing* 

Although blocking records is advantageous as far as direct access **Blocked Records** storage utilization is concerned, it may have an adverse effect on timing when direct organization is used. Moreover, as already noted, the user is responsible for all blocking and deblocking routines.

- 1. Divide the key by the number of logical records per track. The quotient equals the relative track address.
- 2. Divide the remainder from step I by the number of records per block. The quotient plus one equals the identifier (record number of the block). The remainder equals the position of the logical record within the block which can be used in the blocking and deblocking routines.

A point to remember is that when adding a record to the file, an entire block must be written.

Indirectly Addressed File The problem here is that there is no logical key to a block of indirectly addressed records. Therefore, the points already discussed will have to be modified as follows.

> Records are formatted without keys. Address conversion is to record address (actually block address) as shown in the second example under "Division/Remainder Method" in this chapter. The prime number to be used is one close to the number of blocks allotted for the file. In step c divide by the number of blocks per track.

> When loading the file or making additions to it, the user has to read and search an entire block. If it is full, the next sequential block (progressive overflow) or the next block in the chain (chaining) is read and the search continued until a location is found. Note that if the chaining method is used, the linkage is between blocks, not between tracks.

> If the primary reason for using direct organization is to minimize the time required to locate records, the effect of blocking on timing should be carefully evaluated.

**Operating System Functions**  For direct organization only a basic access method is provided. The operating system does not provide automatic buffering and overlap of input/output with scheduling. Macros are provided, however, so that the user can program these functions if he knows in advance which record he will want next. This access method is used for writing new records and for reading and updating existing records as already discussed.

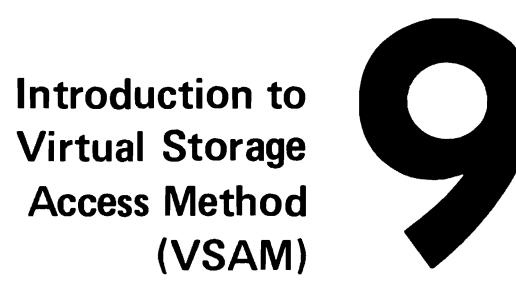

VSAM is a set of programs (an access method) for use with OS/ VS1 and OS/VS. VSAM is used with direct-access storage devices to provide fast storage and retrieval. Figure 9.1 shows how VSAM relates a processing program and stored data.

What is **VSAM** 

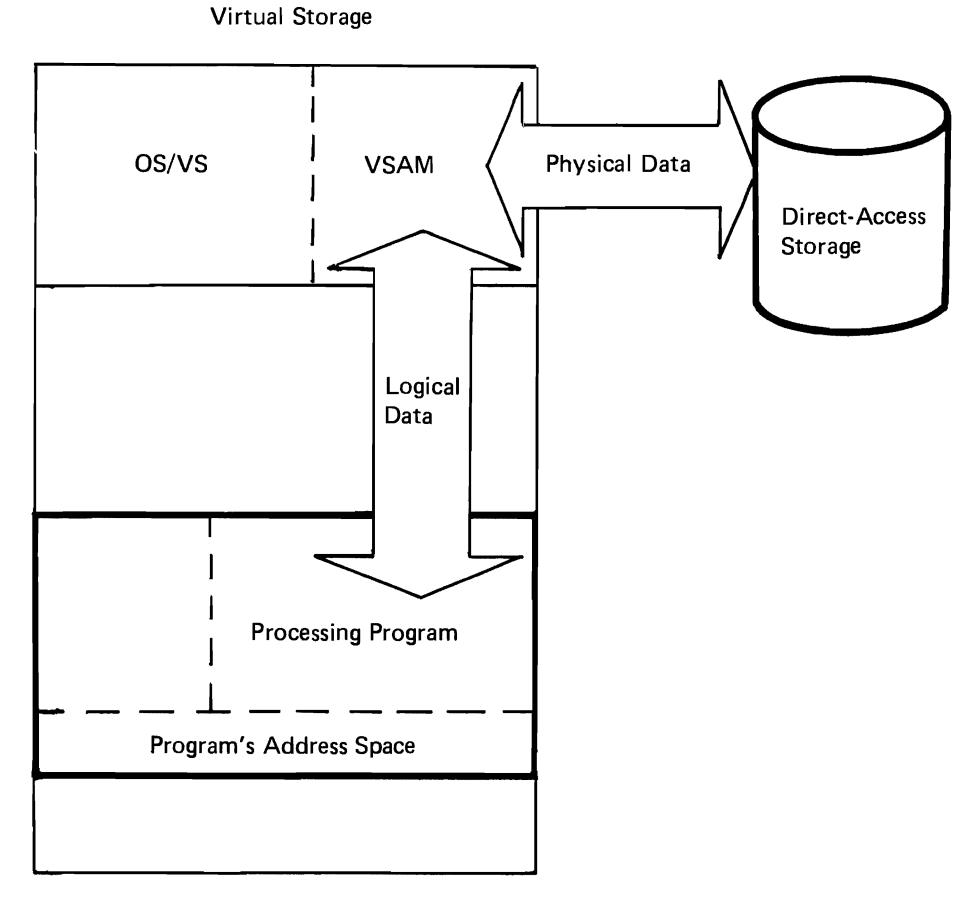

*Figure* 9.1 *VSAM's relative position. VSAM relays data between the processing program and direct-access storage.* 

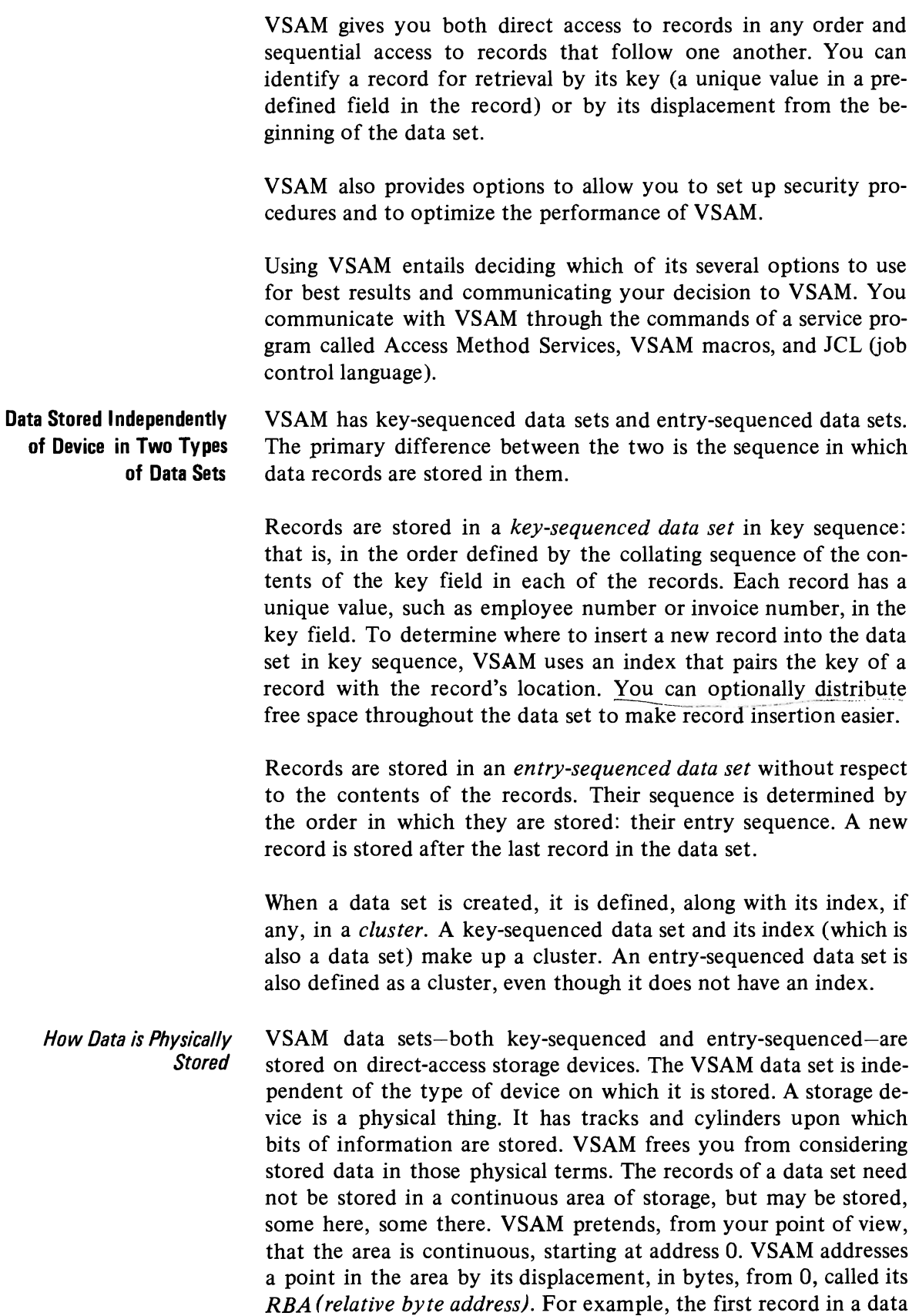

set has RBA O. The second record has an RBA equal to the length of the first record, and so on, except for intervening control information and free space. RBAs are independent of a data set's being stored in nonadjacent areas on a volume or on several volumes.

The total space of a data set is considered to be divided into a continuous set of areas called *control intervals.* When you retrieve a record, the contents of the control interval in which it is stored are read in by VSAM. A control interval is thus the unit of data transmission between virtual and auxiliary storage.

Each control interval contains control information describing the records that are stored in it. The records come first, with no intervening fields or gaps, and the control information comes at the end. Figure 9.2 shows how data records and control information are stored in a control interval.

Control Interval

| Data<br>Data<br>Data<br>Record<br>Record<br>Record | Data<br>Record | Data<br>Record | Data<br>Record | Control<br>Information |
|----------------------------------------------------|----------------|----------------|----------------|------------------------|
|----------------------------------------------------|----------------|----------------|----------------|------------------------|

*Figure* 9.2 *Control-interval format. Data records are stored in the front of a control interval, and control information in the back.* 

Each control interval in a data set has an RBA: it is the same as the RBA of the first record in the control interval. The RBA of the first control interval in a data set (and of the first record in the control interval) is O. The RBA of the second control interval in the data set (and of the first record in the control interval) is equal to the length of the first control interval.

The length of control intervals in a given data set is fixed. All of them are the same length, and the length cannot be changed without defining a new data set and copying the old into it. From data set to data set, the optimum length of a control interval varies with the type of storage device (number of bytes of storage per track), the size of your data records, and the amount of virtual storage that you provide for I/O buffers.

Besides simplifying the addressing of records for you, the use of relative byte addresses for records stored in control intervals frees a data set from the physical restraints of the type of device used to store the data set. The information recorded on a track is divided into physical records that are limited by the capacity of a track. The physical-record sizes that VSAM uses begin at 512 bytes and increase by powers of 2 up to 4096 bytes: 512, 1024,2048, 4096. (The physical-record size of 4096 applies only to the 2305 Fixed Head Storage and 3330 Disk Storage.) Control-interval size is limited by the requirements that it be a whole number of physical records  $(1, 2, 3, \ldots,$  up to 64, or a maximum size of 32,768 bytes) and that, if it is greater than 8192 bytes, it be a multiple of 2048. A data set whose control intervals correspond with the tracks of one device might have more or less than one control interval per track if it were stored on a second device. Figure 9.3 illustrates the independence of control intervals from physical records.

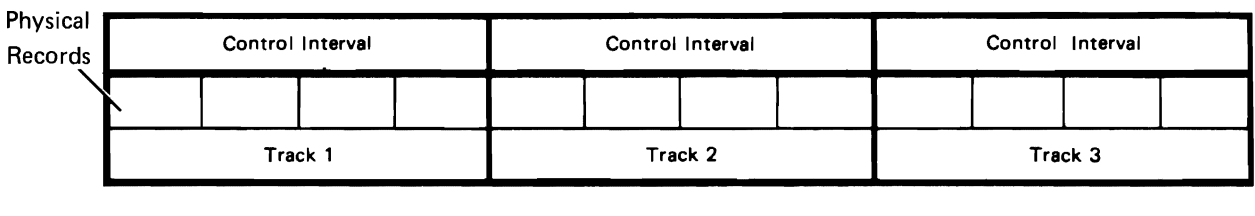

| Control Interval |  | Control Interval |         |  | Control Interval |  |         |  |  |  |
|------------------|--|------------------|---------|--|------------------|--|---------|--|--|--|
|                  |  |                  |         |  |                  |  |         |  |  |  |
| Track 1          |  |                  | Track 2 |  | Track 3          |  | Track 4 |  |  |  |

*Figure* 9.3 *Control intervals and physical records. Control intervals can span tracks and cylinders.* 

However, when space for a data set is allocated by tracks, a control interval may not span tracks. Therefore, the maximum size of a control interval is the largest multiple of 512 that will fit on a track of the device used to store the data set, and a whole number of control intervals must fit on a track.

The reason for this limitation is that, with track allocation, VSAM would have to use more than one channel program to gain access to the contents of a control interval that spanned tracks, and VSAM could not ensure data integrity.

VSAM uses track allocation when you define a data set, if you specify track allocation or specify record allocation for a very small number of records.

VSAM gets and manages space on a storage volume in units called *data spaces.* One or more data sets are stored in a data space. Conversely, a data set may be stored in one or more data spaces, on one or more storage volumes. Data spaces and data sets may be extended beyond their original size. Data spaces are extended by whole numbers of tracks or cylinders; VSAM extends them automatically as more space is needed. A data space can be as large as a volume; it can be extended up to 15 times. A data set can contain

up to  $2^{32}$  (approximately 4,290,000,000) bytes of information (data records and control information); it can be extended up to 100 times.

The collection of control intervals that make up the area of a data set is divided into groups of control intervals called *control areas.*  A control area is the unit of space that VSAM preformats for data integrity as records are added to a key-sequenced or an entrysequenced data set. In a key-sequenced data set, VSAM distributes unused control intervals throughout a data set as a percentage of free control intervals per control area.

The number of control intervals per control area of a data set is fixed by VSAM, with a minimum of 3. If 50 were the number chosen, for example, the first 50 control intervals would be the first control area; the next 50 would be the second control area, and so on. Whenever the space for a data set is extended, it is extended by a whole number of control areas.

A key-sequenced data set is always defined along with an index, *Key-Sequenced Data Set*  which is a mechanism for keeping track of records. An index is a data set (separate from the key-sequenced data set) consisting of records (one per control interval) that relate key values to the relative locations of the records in the key-sequenced data set. A key is put into the index from a record's key field, whose size and position are the same for every record in the data set, and whose value cannot be altered. VSAM uses the index to locate a record for retrieval and to locate the collating position for insertion.

An index has one or more levels, each of which is a set of records that contain entries giving the location of the records in the next lower level. The index records in the lowest level are collectively called the *sequence set;* they give the location of control intervals in the data set. The records in all of the higher levels are collectively called the *index set;* they give the location of index records. The highest level always has only a single record. The index of a data set with few enough control intervals for a single sequence-set record has only one level: the sequence set itself.

An entry in an index-set record consists of the highest key that an index record in the next lower level contains, paired with a *vertical pointer* to that index record. An entry in a sequence-set record consists of the highest key in a control interval, paired with a vertical pointer to that control interval. Not all data records have sequence-set entries, for there is only one entry for each control interval in the data set.

For direct access by key, VSAM follows vertical pointers from the highest level down to the sequence set to find a vertical pointer to data. For sequential access by key, VSAM refers only to the sequence set; it uses a *horizontal pointer* in a sequence-set record to get from that sequence-set record to the one containing the next key in collating sequence so it can find a vertical pointer to data. Figure 9.4 shows vertical and horizontal pointers and the relationship between the levels of an index and the control areas of the key-sequenced data set.

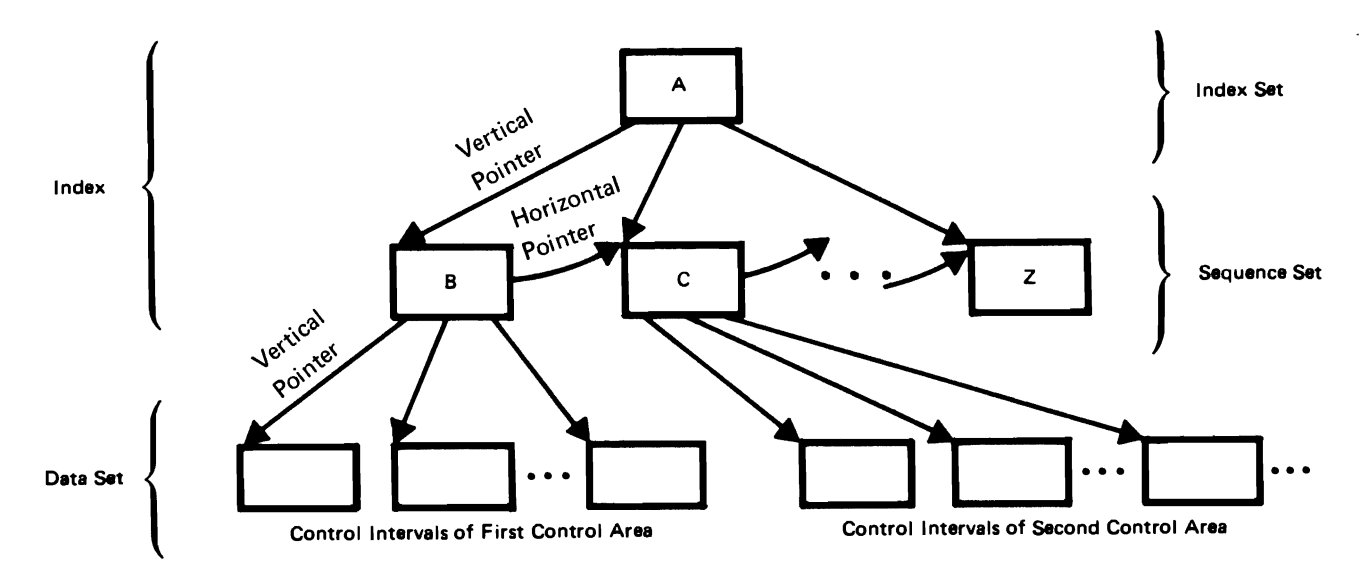

*Figure* 9.2 *Index levels and data. The highest-level index record (A) controls the entire next level (records B through Z); each sequence-set index record controls a control area.* 

VSAM uses free space to insert records into a key-sequenced data set or to lengthen records. When you define a data set, you can cause free space to be distributed in two ways: as entirely free control intervals in each control area and as unused space within a control interval containing records, as Figure 9.5 illustrates.

Each entirely free control interval has an index entry giving its location. When free space in a used control interval is insufficient to insert or lengthen a record, a free control interval is used, and its index entry changed form a free-space indicator to a high-key indicator. This action is called a *control-interval split.* The control interval without sufficient space for an insertion or a lengthening is relieved of some it

is relieved of some of its records also, so that the old and the new control intervals share the total of their free space.

Figure 6 illustrates a control-interval split and shows the resulting free space available in the two affected control intervals. Because the number of records in the first control intervals is reduced, subsequent insertions revert to the simpler case, instead of becoming more complex.

If the control intervals involved in a split are not adjacent, the entry sequence of data records (their sequence by ascending RBAs) is no longer the same as their key sequence. In Figure 9.6, the entry sequence of the records in the last three control intervals on the right is: 55, 56, 57, 60, 61, 58, 59. But the sequenceset index record reflects the key sequence, so that, for keyed sequential requests, the data records are retrieved in the order: 55,56,57,58,59,60,61.

If no free control intervals remain in a control area when one is needed, VSAM sets up a new control area at the end of the data set. The control area without a free control interval similarly is relieved of enough of its records that the old and the new control areas share the records and the free space. This action is called a *control-area split.* A control-area split automatically provides free control intervals: it facilitates the insertion of a record into a data set that has no free space. Since about half of the control intervals of each of these control areas are now free, subsequent insertions won't require control-area splitting. Splitting should be an infrequent occurrence for data sets with sufficient distributed free space; splitting a control area does make it possible, however, to insert records into a key-sequenced data set without previously distributed free space.

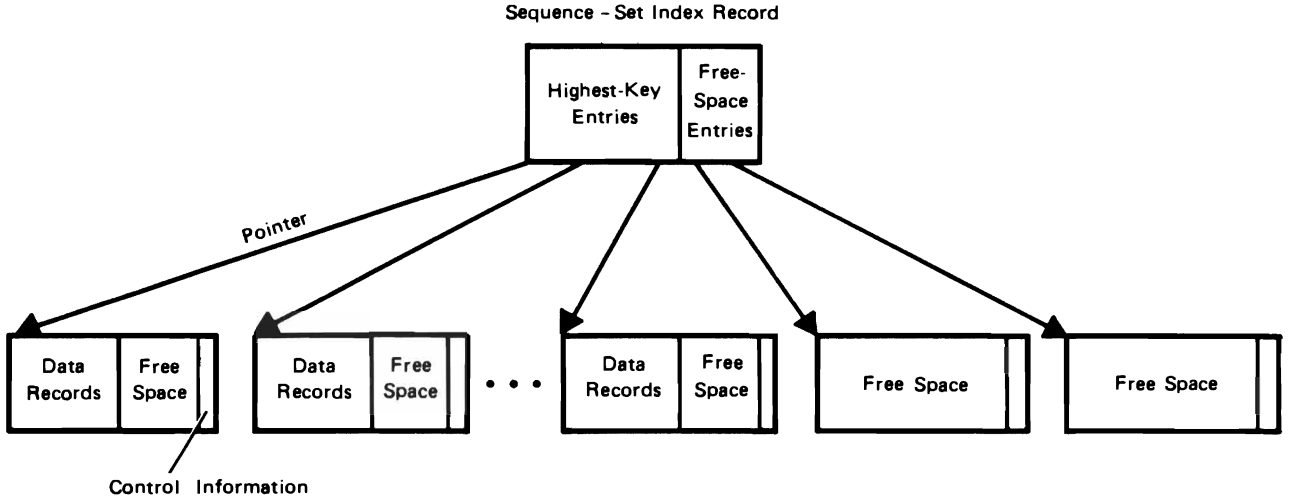

Control Intervals of a Control Area

*Figure* 9.5 *Free-space distribution. There are two kinds of distributed free space: space left in used control intervals and empty control intervals.* 

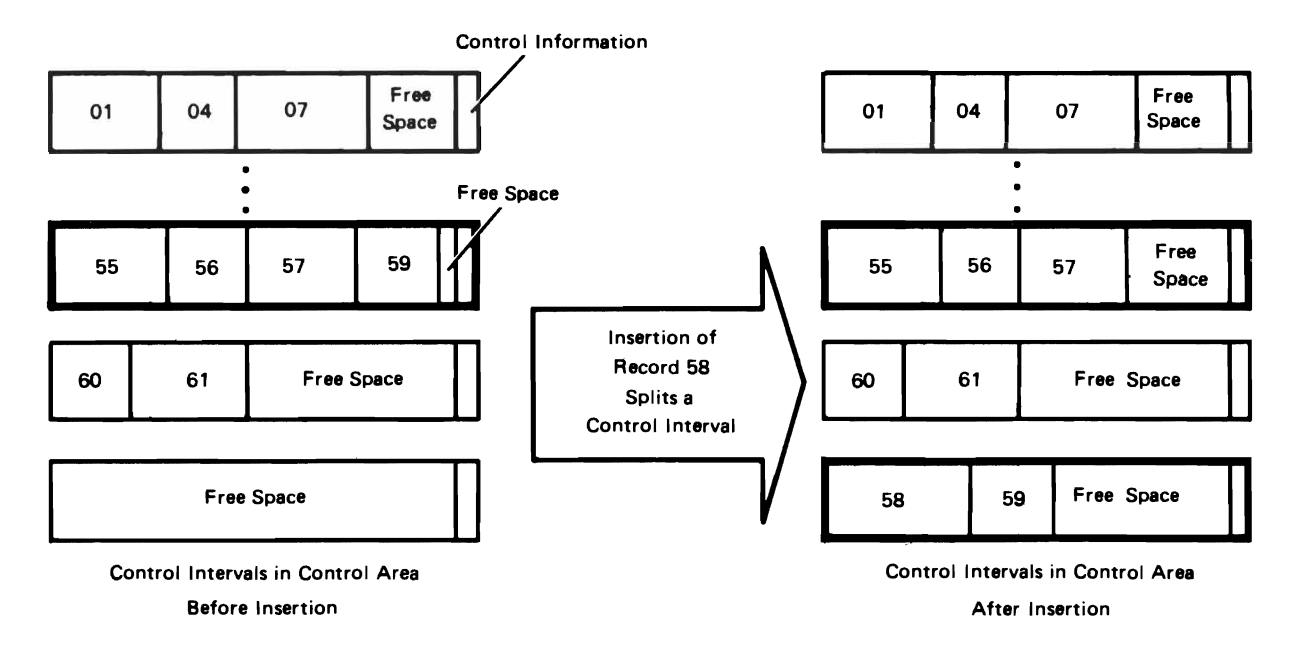

*Figure* 9.6 *Control-interval split. Some of the records in the control interval that is too full for insertion are moved to a free control interval, and the new record* is *inserted into the control interval dictated by the key sequence.* 

The free space in a control interval lies between the records at the beginning and the control information at the end. VSAM combines the space vacated by a deleted or a shortened record with the free space already in a control interval, if any. This reclaimed space is available for future insertions or lengthenings.

The RBAs of records can change when free space is used or reclaimed. If a record is inserted or lengthened, any succeeding records in the control interval are moved to the right into free space and their RBAs are changed. Conversely, if a record is deleted or shortened, any succeeding records in the control interval are moved to the left and their RBAs are changed so that the space vacated can be combined with the free space already in the control interval.

A key-sequenced data set should be used for most applications. It permits the full range of options for gaining access to data: keyed access (as well as addressed access), insertion, deletion, changing the length of a record. VSAM automatically orders the records in a key-sequenced data set by key field, and the index relates a record's location with its key field, so that you need refer to a record only by its key field, and not in some location-dependent manner.

In general, assume that you should store your records in a keysequenced data set. Handle those applications for which an entrysequenced data set is suitable as exceptions. This approach to deciding which of the two types of data sets to use for a particular body of data for a particular application will simplify your planning, as there will probably be few exceptions.

The records in an entry-sequenced data set are in the order they are stored in time. That is, each new record is stored at the end; none is inserted. Records are not deleted, shortened, or lengthened; they are not moved from one location to another. Once a record is added to an entry-sequenced data set, it stays there and keeps its original RBA. An entry-sequenced data set is essentially a sequential data set, but one whose records can be retrieved at random by direct access and can be updated. The search argument for direct retrieval is a record's RBA.

An entry-sequenced data set is appropriate for applications that require no special ordering of data by the contents of a record. It is appropriate for a log or a journal, since its order corresponds to the chronology of events. To retrieve records directly from an entry-sequenced data set, you must keep track of the records' RBAs and somehow associate RBAs with the contents of records. With an application calling for direct processing, you would probably elect to store your data in a key-sequenced data set, but after considering all of the factors, you might decide to store them in an entry-sequenced data set. *Entry-Sequenced Data Set* 

Figure 9.7 summarizes the differences between a key-sequenced data set and an entry-sequenced data set.

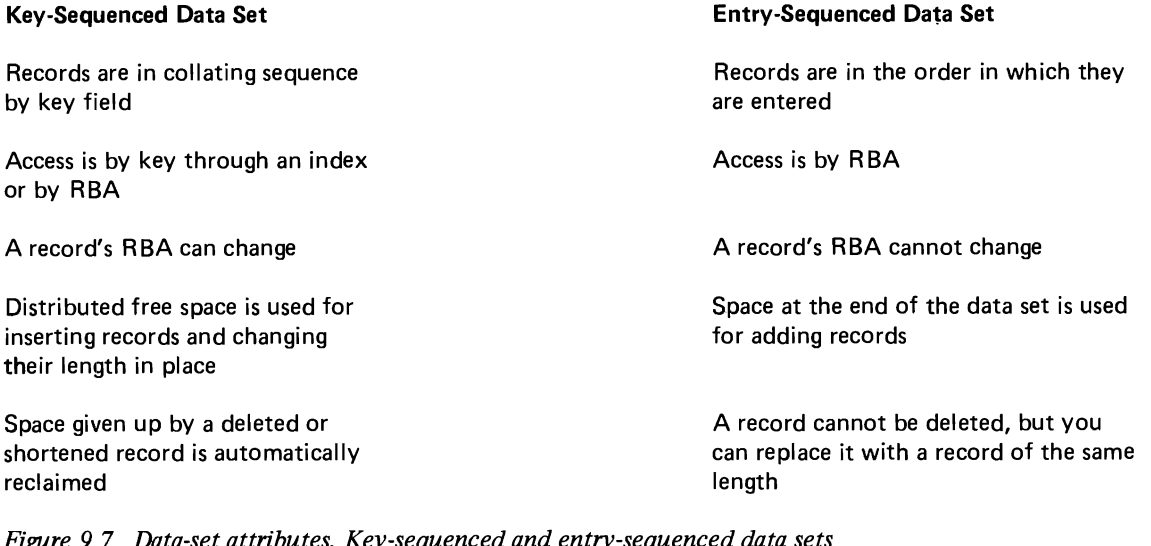

Figur~ 9.7 *Data-set attributes. Key-sequenced and entry-sequenced data sets differ in the use of an index and free space and in the changeability of RBAs.* 

## **Utility Functions** Carried Out by Access Method Services

Access Method Services is a multifunction service program that you use to define a VSAM data set and load records into it, convert a sequential or an indexed-sequential data set to the VSAM format, list VSAM catalog information or data-set records, copy a data set for reorganization, create a backup copy of a data set, recover from certain types of damage to a data set, and make a data set portable from one operating system to another.

You tell Access Method Services what to do by giving a command and descriptive parameters through an input job stream or by calling it in a processing program and passing it a command. You can also execute Access Method Services from a TSO (Time Sharing Option) terminal, either by executing a program that calls it or by executing it directly and giving commands and parameters through an input data set.

There are sets of Access Method Services commands for:

- Defining data sets
- Altering data-set definitions
- Deleting data sets
- Listing catalog entries
- Copying and listing data sets
- Moving data sets from one operating system to another
- Aiding in recovery from damage to data

*OS/VS Access Method Services,* GC35-0009, describes the functions and commands of the service program in detail.

VSAM's Use of Catalogs VSAM uses catalogs as a central information point for all VSAM data sets and the direct-access storage volumes on which they are stored. There are two kinds of VSAM catalogs: master and user. A master catalog is required with VSAM, and any number of user catalogs are optional. Almost everything that is true of the master catalog is true of user catalogs, but user catalogs have special uses that we will discuss after we consider the general functions of a VSAM catalog.

*A VSAM Catalog's Use in Data and Space Management*  VSAM catalogs provide VSAM with the information to allocate space for data sets, verify authorization to gain access to them, and relate RBAs to physical locations.

VSAM data sets aren't catalogued in the system catalog: you must catalog each of them in a VSAM catalog. That is, you must enter in the catalog a data set's name and other facts about it when you use Access Method Services to define it. Access Method Services also allocates space for new data sets. With VSAM catalogs, you do not use JCL either to catalog data sets or to allocate space for them, except in some special cases.

All VSAM data sets on a volume must be catalogued in the same VSAM catalog, either the master catalog or a user catalog. A data set is defined in only one catalog.

Each VSAM catalog defines itself; that is, it contains records that describe itself. In addition to being defined in this way, the master catalog is pointed to by the system catalog, and user catalogs are pointed to by the master catalog.

When you execute a program to process a data set, catalogs are searched to find out which volume(s) the data set is stored on, unless you give volume serial number(s) by way of JCL. VSAM catalogs are always searched before the system catalog. It is recommended that you define not only your VSAM data sets, but also the other data sets in your installation, in a VSAM catalog. Generation data sets, however, cannot be defined in a VSAM catalog.

Figure 9.8 illustrates how data sets can be divided up for cataloging among the system catalog, the master catalog, and user catalogs.

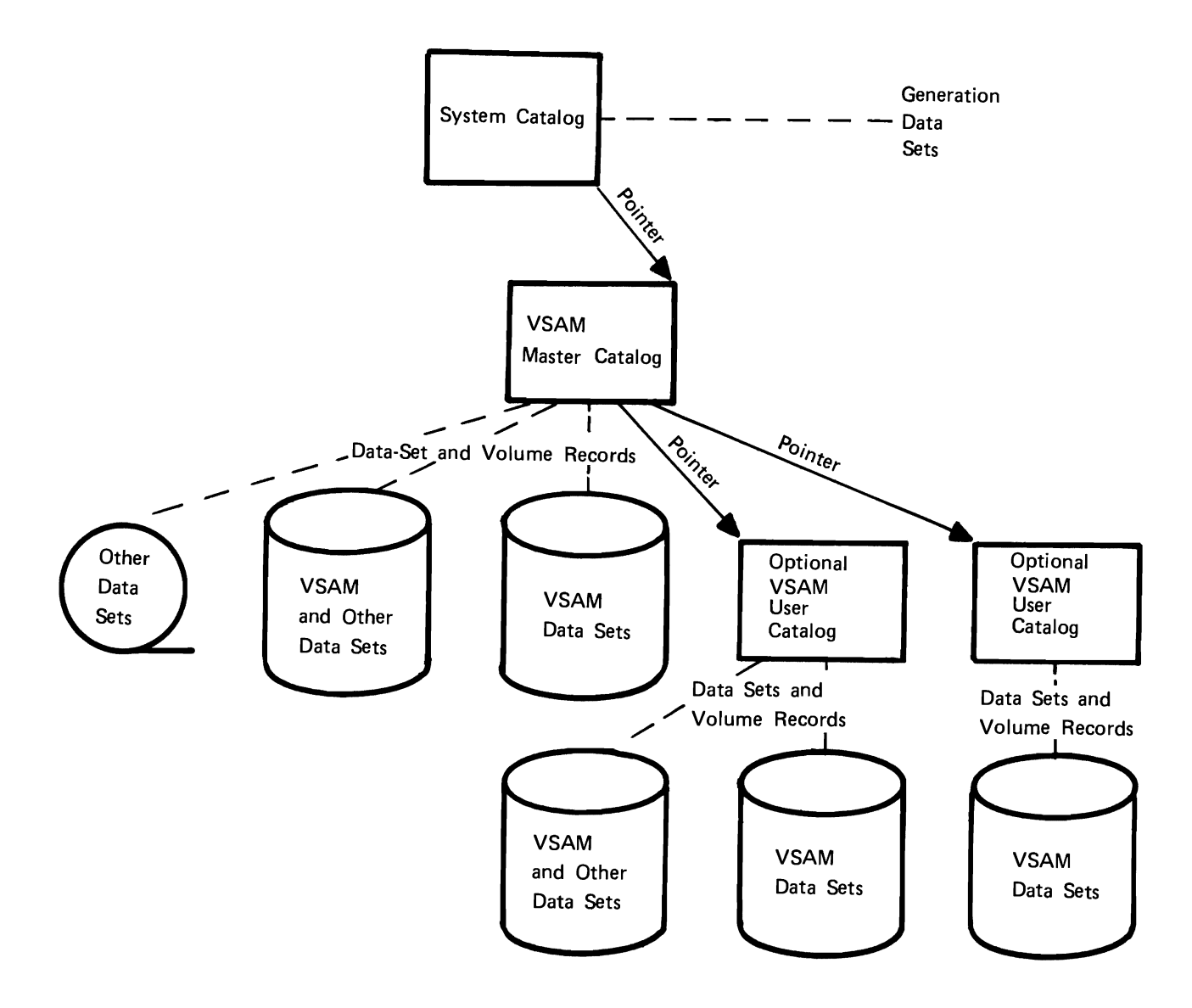

*Figure* 9.8 *Catalog relationships. All VSAM data sets are catalogued in a VSAM catalog, and data sets of other access methods may also be catalogued in a VSAM catalog.* 

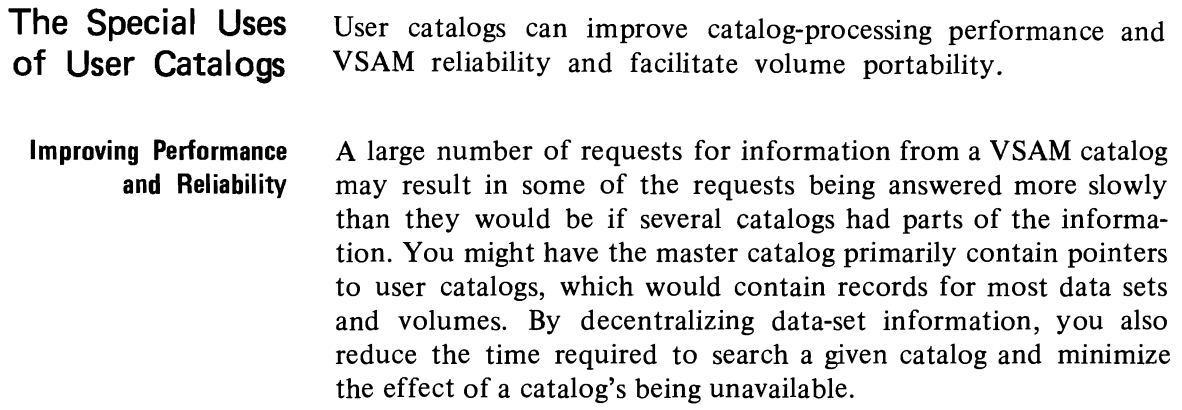

Because all VSAM data sets must be catalogued, moving a whole volume or an individual data set from one operating system to another requires that catalog information be moved along with the volume or data set.

*Transporting a volume.* If you want to be able to move a volume or volumes from one OS/VS system to another, define a user catalog on one of the volumes and define the volumes and the VSAM data sets on them in the user catalog. You can then transport the volumes by demounting them and removing them from the first system, taking them to the second system, and remounting them. You use Access Method Services to disconnect the user catalog from the master catalog of the first system and to define a pointer to it in the master catalog of the second system. Any number of user catalogs can be transported in this way.

You can move volumes between OS/VS and DOS/VS systems, but user catalogs are not used with VSAM on DOS/VS. You must treat the user catalog from an OS/VS system as the master catalog of a DOS/VS system.

You can also move individual data sets from one system to another by using Access Method Services. Figure 9.9 compares volume and data-set portability.

**Moving Data from One Operating System to Another**  **First System** 

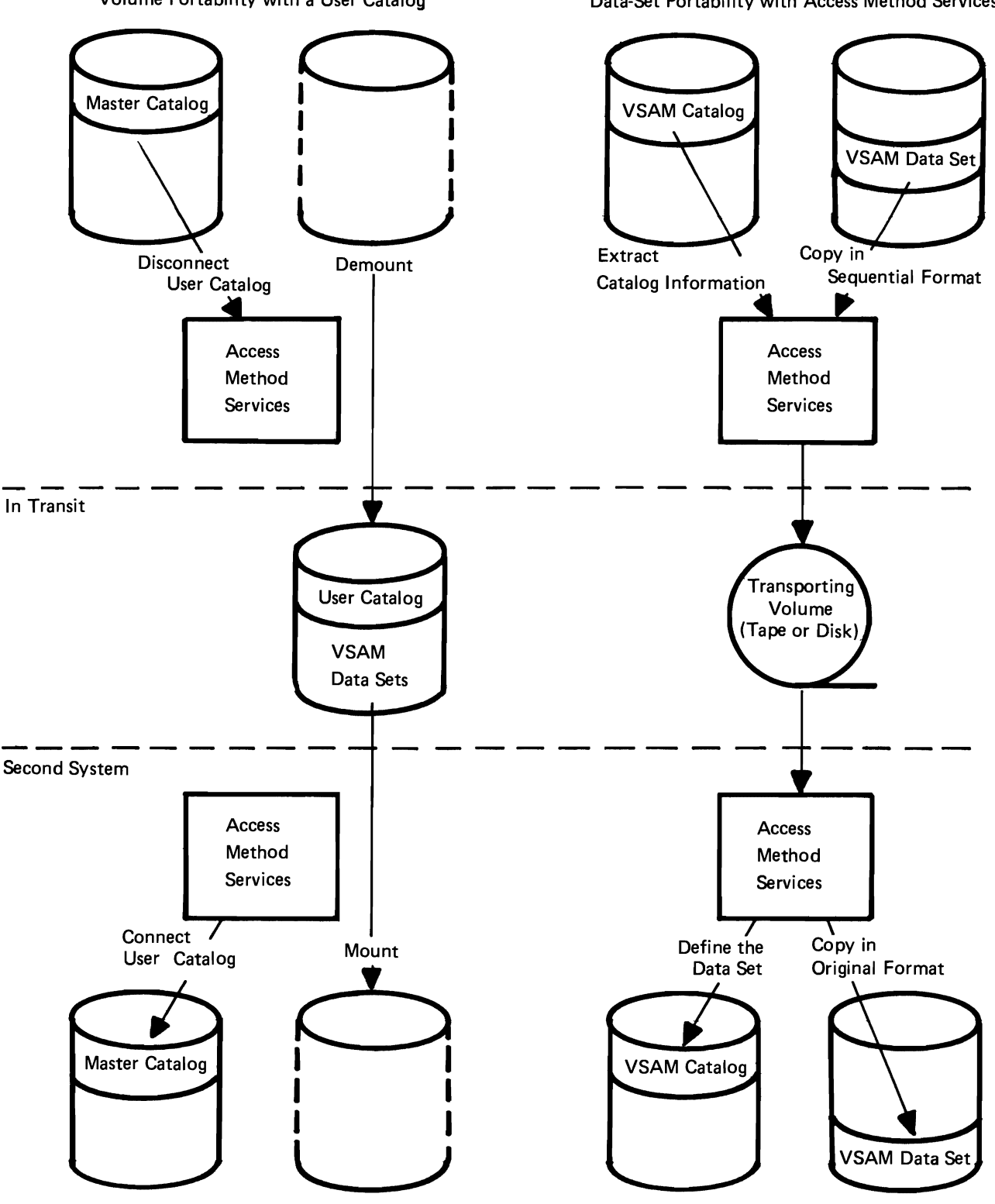

**Volume Portability with a User Catalog** 

**Data-Set Portability with Access Method Services** 

*Figure* 9.9 *Data portability. You achieve data portability by moving volumes or by moving individual data sets.* 

VSAM provides an interface program that permits you to use programs coded to use ISAM (indexed-sequential access method) to process VSAM data sets. To use the ISAM interface, you must convert indexed-sequential data sets to VSAM data sets, convert ISAM JCL to VSAM JCL, and ensure that your existing ISAM programs meet the restrictions for using the interface. .

To convert an indexed-sequential data set to a VSAM data set that you can process either with an ISAM program by way of the interface or with a VSAM program, you use Access Method Services to define a key-sequenced data set and its index in a VSAM catalog and allocate space for them. You may use an ISAM program by way of the ISAM interface to load records into the data set, or you may use Access Method Services REPRO. For more details about the procedure, see the chapter "How to Use ISAM Programming with VSAM."

In most cases, if you use the performance options described in the chapter "How to Optimize the Performance of VSAM," you can get better performance with VSAM while achieving essentially the same results that you can achieve with ISAM. The use of your existing ISAM processing programs to process key-sequenced data sets depends upon the extent to which VSAM and ISAM are similar jn what they do, as well as upon the limitations of the ISAM interface itself.

TSO is an optional subsystem of OS/VS2 that provides conversational time sharing from remote terminals. You can use TSO with VSAM to:

- Write a program using VSAM macros
- Execute a program to process a VSAM data set
- Execute Access Method Services (commands must be entered through an input data set to Access Method Services)
- Execute a program to call Access Method Services
- Allocate a VSAM data set by way of a LOGON procedure
- In release 2, dynamically allocate space for a VSAM data set during the execution of a job step, provided a single volume contains the data set and is already mounted

VSAM data sets must be catalogued in the master catalog. The master catalog is allocated when the system is initialized.

**Processing a VSAM Data Set with an ISAM Program** 

**Using the Time Sharing Option (TSO) with VSAM** 

For details about writing and executing programs and allocating data sets with TSO, see *OS/VS2 TSO Terminal User's Guide,*  GC28-0645, and *OS/VS2 TSO Command Language Reference,*  GC28-0646.

 $\overline{\phantom{a}}$ 

# 10 **System Design Consideration**

This chapter discusses some factors to be considered when designing a system using direct access storage devices.

Controls are established and used to ensure accuracy throughout data processing operations.

The controls established for direct access storage operations are basically the same as for any system; the difference lies in the manner in which they are applied. With direct processing, new data is entered to update an old master record; the old record is destroyed or erased when the new record replaces it in the file. This updating process may occur once or several thousand different times a day. Because the master record is continually updated, it is more difficult to establish the status of a record at a given time in the past, select the transactions that affected it (which are in random sequence), provide the correct output (which may have related transactions), and maintain control so that all records are still in balance and can be checked. For these reasons, the controls that will keep any type of error from going through the system will certainly increase productive time.

The largest single checking problem exists in the validation of input data at the time it initially enters the system. At this time, the data is on cards, or in the form of card images on magnetic tape, or on paper tape. The entire record should be checked, and any record which cannot be processed by all subsequent programs should be rejected.

Programmed validation checks fall into four catagories: character checking, field checking, batch or level checking, and control field checking. Since all this validation represents an extensive amount of programming, it probably will be desirable to have a separate program for input editing. In such a case, the input data is not actually processed to update the file records until editing is completed.

Several techniques are discussed in this section.

**Data Validation at I nitial Input** 

**Character Checking** The checking of each character is usually done by examining the characters as a group or field.

> *Test for Blanks.* An indication must be made as to which fields must be blank. If the field requires blanks, a constant of the proper number of blanks is compared against the field, and a test made for an equal condition. An unequal comparison indicates an error condition.

> There is a case where, even though certain positions do not in themselves need to be checked for blanks, it may be necessary to perform the check to show up a keypunch error in an adjacent position. For instance, if column 25 is not used, but column 26 can be a blank or contain a I, then a 1 in column 25 would indicate a keypunch error and, therefore, column 25 should be checked for a blank.

> In some cases, because of a keypunch procedure, a field can contain either blanks or zeros. In this case a test for blanks or zeros is made. Usually it is desirable to replace blanks with zeros. When possible, fields should be punched with zeros rather than left blank.

> *Test for Sign.* This type of check is made to ensure that the proper algebraic sign is present for the type of transaction involved.

> *Test for Numeric.* A numeric field is tested to ensure against having interspersed blanks and/or extraneous zone bits. Blanks are replaced by zeros. If the numeric field may not contain zone bits, zones are stripped from the field by the appropriate instructions.

> Zone bits over characters that are supposed to be strictly numeric generally indicate that the numeric portion is also a probable error. For instance, if zone bits that are the equivalent of an 11 or X punch are present over a digit I, it cannot be assumed that 1 is the correct numeric digit, since both a J and a 4 are on the same key of the card punch. Therefore, the intended digit may very well be a 4 and not a 1. If this is the case, the incorrect numeric digit might be caught on the hash or control total check.

> *Test for Alphabetic.* Normally, it is not serious if alphabetic information is omitted, since the phrase "No Description" can be inserted in the record and a message put out to correct the record later. If however, this information is vital to the application, such as the name on a payroll check, an error should be signaled.

These checks are concerned with the contents of fields within **Field Checking**  records.

*Sequence Check.* A sequence check is performed if incoming data records must be sequenced for further processing. If applicable, this type of check can be expanded to include a check on multiple records making up one transaction. For example, if three records are necessary to complete a transaction, the program should check to determine whether they are all there, in order. Further discussion of this check is included under "Completeness Check". A check for duplicate records may be inlcuded if it is necessary.

*Reasonableness Check.* A reasonableness check is a programmed judgment on data to determine whether it is normal. An example is scanning sales for unusual quantities or amounts such as a sale of 50 mink coats, or a \$1000 charge from a cosmetics department. Another possible check would be testing a discount percentage to see that it does not exceed 15%. Then again, the check may be more complex and require first that an extrapolation of previous data be made, and then that a test be made to ensure that the new data does not vary by more than a given percentage from the computed expectation.

These examples are obvious, but in practice it may be difficult to determine correct limits on reasonableness; the best solution is to experiment. A constant can be set up for each limit; then as experience is gained or as the situation changes, the appropriate constant can be changed to reflect the new test.

Sometimes data will be entered which is known to be exceptional. In order to process this type of data, the program must include provisions for omitting certain tests or negating their results.

*Consistency Check.* A check for consistency means that two or more pieces of data are considered in relation to each other. For example, the classification and credit rating of a customer may indicate that he is eligible for discounts on merchandise up to a certain percentage, that his total order may not exceed a specified dollar value, and that he must pay for merchandise on a COD basis. An order from this customer must be checked against these three requirements to ensure that it is consistent with specified credit terms.

*Range Check.* A range check is usually applied to a code in order to verify that it falls within a given set of characters or numbers.

Special care must be taken if alphabetic, signed and unsigned numeric, and special characters fall within the standard collating sequence of this range. In this case the collating sequence of all possible good and error combinations must be considered. Tables can be used effectively in many range checks.

*Limit Check.* A limit check places either upper or lower quantitative limits on a field. For example, net pay on a payroll check may be limited to \$250; or a total order to be delivered must amount to a minimum of \$10 to avoid a delivery charge.

Limits may also be set according to a percentage of a previously used figure. For instance, in updating a master product file on prices, a check can be made that the new price is 10% plus or minus the old price.

*Checking That a Code Exists.* It is often necessary to verify that a code is valid for a program and does exist. Tables are used for this purpose. The size of the table depends upon the number of valid codes against which a check is made. Various programming techniques are used to search the table for the code and thus determine its existence or nonexistence.

It is possible that a code shown to be nonexistent is a new addition to the valid list, and one that will be included in the figure. When tables are originally set up, therefore, some memory space should be reserved for expansion.

*Completeness Check.* A completeness check verifies that no fields are missing and that no part of the record has been skipped in sequence. In discussion of checks thus far, a one-card record has been assumed. Since each field was checked, a completeness check was implied. The new consideration here is for multiplecard records that constitute a single transaction.

If all cards in the record are present and in sequence, the program continues making the remaining checks. If an error in number is found in the group of cards making up the transaction, the entire group is rejected.

The group sequence check depends upon how many of the sequenced records appear in memory at one time. If one record at a time comes in, and there is an out-of-sequence condition, the entire batch is rejected. However, if several cards, say three or four, are in memory at the same time, and they are out of sequence within the group, this condition can be programcorrected by selecting the coded records in sequence.

*Date Check.* A date check on incoming records is done primarily to ensure that the record date is acceptable.

Date is carried on records in various formats. The usual ones are two digits for month, day and year, as in 12 31 66, or a threecharacter representation of month, as in OCT 12 66. A oneposition code for month can be used, such as 1-9 for January to September, and  $0, -$ , + for October, November and December. Day can be compressed from the two digits required for 01-31 to one position by using alphabetic characters A-Z plus 0-4. Year can be carried as either one or two positions  $-$  that is, 66, 67, or 6, 7.

Another more concise method of carrying date is to number the working days. This number can start with the first working day the system is operative and continue indefinitely, or it can restart each year, in which case it would contain a digit designating year.

The checks made on date verify that month falls between 01 and 12, day between 01 and 31, and year according to actual year.

In addition, limits are checked for dates in the future or in the past. In order to do this, a decision is made as to how far in the future a record may be dated, or how late the record may be on entering the system. An arbitrary length of time may be used, such as five days, or six months, in either direction. If these limits are exceeded, a message is put out to signal an investigation.

Records with old dates can be reentries to the program and should be distinguished from records that might be rejected as too late.

*Self-Checking Number.* A self-checking number is one that has a precalculated digit appended to the basic number for the purpose of catching keypunch or transmission errors. Any size number can be checked. For instance, a five-digit code with the self-checking digit would be carried as a six-position code. Normally, the selfchecking digit is used with identification codes, such as part number, customer number, or employee number.

There are two techniques for calculating a self-checking digit: the modulus 10 and modulus 11 methods. In both methods the digit is originated by a special device on the IBM 24 Card Punch, 26 Printing Card Punch, or 29 Card Punch, or by an initial calculation operation.

• Modulus 10 Method

The modulus 10 method, which is completely described in *Self-Checking Number Feature* (G24-1057), is as follows:

- 1. The units position and every alternate position of the basic code number are multiplied by 2.
- 2. The digits in the product and the digits in the basic code number not multiplied by 2 are crossfooted.
- 3. The crossfooted total is subtracted from the next-higher number ending in zero.

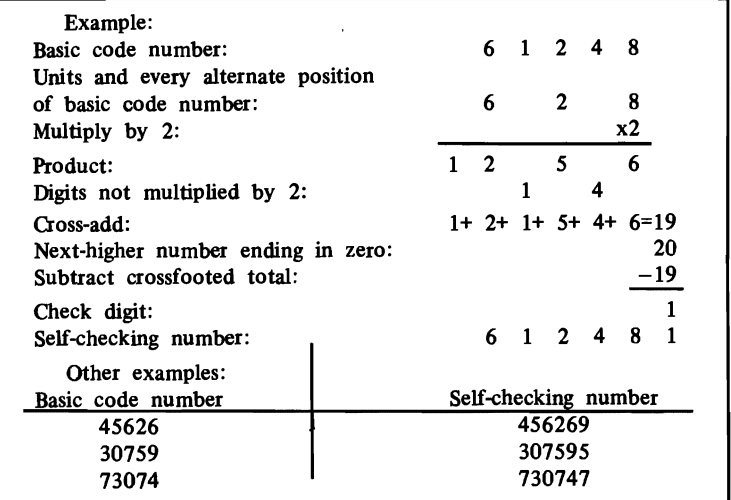

4. The difference is the check digit.

• Modulus 11 Method

> The modulus 11 method, which is covered in *Self-Checking Number Feature, Modulus* 11, *and Its Associated Self-Checking-Number Generator, Modulus* 11 (G24-1022), is as follows: Each digit position of any basic number is assigned a "weight" (checking factor). These factors are 2, 3, 4, 5, 6, 7, 2, 3, 4, 5, ... ,starting with the units position of the number and progressing toward the high-order digit. Any size field may be converted into a self-checking number.

- 1. Write the number, as illustrated below, leaving space between the digits.
- 2. Below each digit, starting at the right and working left, place the corresponding checking ("weighting") factor.
- 3. Multiple each digit by its checking factor and add the products.
- 4. Since this is a modulus 11 system, divide the sum of the products by 11, and subtract the remainder from 11.
- 5. The result is the check digit.

```
Example: 
Basic number: 9 4 3 4 5 7 8 4 2 
From right to 
left, the check-
ing factors: 4 3 2 7 6 5 4 3 2 
Multiply and ---------------- add the 
products: 36+12+ 6+28+30+35+32+12+ 4 =195 
Divide total by 11: 195 \div 11 = 17, remainder 8
Subtract: 11-8 = 3 (the check digit)
Self-checking number: 9434578423
```
The self-checking digit is used to verify the correctness of a code by recalculating the check digit and comparing the result with the digit in the record. An equal condition signals that the code is correct.

This type of check catches about 97% of transposition and substitution errors, which are the most common type of keypunch and clerical errors.

The fact that the check digit is the same on recalculation does not mean that the code does in fact exist as a valid code, but only that the combination of digits in the code field is correct. For instance, it is possible for an employee number to check out correctly, but for that employee to be no longer on the payroll.
*Borderline Tests.* There will be cases when the data in a record just passes the acceptance test  $-$  that is, when a particular field is borderline but does not invalidate the record. If, however, several fields in the record are borderline cases, their cumulative effect may cause the record to be unacceptable. This situation should be considered and such records put out for investigation.

*Methods for Processing Records Containing Field Errors.* In some types of applications it is possible to process records even though they contain erroneous data. Some techniques for dealing with such conditions are:

*• Use of Approximations.* It is often possible, when data is either omitted, unavailable or unreasonable, to use an approximate figure and process the record. A common example of this technique is the use of a minimum charge on utility bills. If a meter cannot be read for a certain billing date, either a standard minimum billing figure is used, or a figure is computed on the basis of average past usage. The record can then be completely processed.

In some circumstances a special listing must be kept of records that use approximations, and the necessary follow-up must be maintained to replace the approximations with actual figures when they become available. In other situations no special record is necessary since the condition will be self-correcting. Such is the case for utility minimum charges.

Another use of approximations occurs when certain information is not presently available and a dummy number is used to process the record. For instance, an order received from a new customer who has not yet been assigned a customer number could be processed by using a constant customer number and by putting out a message for follow-up. In cases such as this, a fixed constant is used which is recognizable as an unreal code, quantity, or amount.

*• Invalidating Part of a Record.* In order to continue processing automatically under all conditions, the technique of invalidating or disabling part of a record may be employed. This means that a significant code is inserted in the record to prevent processing of a portion of the input data. Follow-up would, of course, be necessary.

Another use of this technique is in the updating of a master file. It is possible to include new data in the master which is not valid until a certain date. Before the conversion date it is coded as invalid, and at the proper date it is made available to the program.

*• Unscrambling.* Programs to unscramble data are used in many instances. Unscrambling means rearranging the data by character or digit. This technique can be used in relation to a multicharacter code or an entire record including the quantitative data.

The unscrambling technique is generally used on data that has originated from paper tape or some other data transmission medium. In the case of paper tape, it is possible that an operator may have put the tape on backwards when converting to magnetic tape, so that all records are reversed.

The procedure for unscrambling is to read the record in the usual manner and check it. If it is in error, the fields are then checked backwards  $-$  that is, from right to left; if still in error, the record is offset one position to the left and checked; if still in error, it is offset one position to the right and checked; and so on. This type of check has innumerable combinations that can be tried. The most successful rearrangements result from experiment.

A batch or level is a subgroup of a logical file of information. **Batch or Level Checking**  Input data is batched for the purpsoe of balancing small groups of data to control totals. If an error is discovered, the erroneous batch can be rejected without the loss of the entire run. Also, the error can be located more quickly and easily in a small section of a file.

A batch may be made up of groups of records having a common identity, such as department or branch, or it may be made up of a specified number of records, say 500.

The type of batch is generally based on the manner in which the data arrives at the data processing department. if it arrives by department, or location, these would seem to be logical groups despite volume. If, however, data is to be batched in size groupings, the only consideration is convenience in error trackdown. The smaller the batch, the easier it is to find the errors, but since more totals are required, additional clerical and machine time is necessary.

Each batch of input data includes as a first or last record a batch control card, which is created either in the originating department or by a control group within the data processing department. The batch control record contains batch number, date, originating source, record count, hash totals of identifying information, and control totals of quantities and amounts.

As the batch is processed through the edit program, totals of the detail records are accumulated for both accepted and rejected records. If all control totals balance, the batch is accepted; if any do not balance, it is rejected. Complete lists of rejected batches are maintained for follow-up purposes.

The detail records may or may not contain all the information in the batch control card. If the information is present in the detail record, it is checked; otherwise, only record count and control totals checks are made.

If the batch balances, but certain records in it are rejected on other tests, such as reasonableness, the batch may be (1) rejected until the error record is corrected, or (2) reentered with new batch control totals from which the error records have been deleted.

*Batch Number Check.* A check is made that the batch number in the control card matches the batch number in all the detail records. If any record in the group does not contain the same batch number, it is investigated. If the batch is rejected for this reason, and if the totals for the batch balance, the error is probably a keypunch error in batch number and can be easily corrected.

*Batch Record Count.* A count is made of all detail records in each batch. This count must balance to the record count in the batch card. An out-of-balance condition indicates missing, additional, or duplicate records that must be checked.

A simultaneous error in record count and in batch number would indicate that an additional record has been picked up in the batch and is probably a record that is missing from another batch.

*Batch Control Totals.* All quantitative fields in the detail records are accumulated and checked against the batch totals. Any error causes the batch to be rejected. This is the classic check that has always been made on data as it is processed through any data processing system. Except for compensating errors, a balance here is proof that the batch is complete and correct on quantity and amount fields.

*Batch Hash Totals.* A hash total is an accumulation of digits generally taken from an identification or control field. This type of total is taken solely for checking purposes, since the actual total has no quantitative significance.

Hash totals enable the user to positively identify an added or missing record. For instance, if a record in the amount of \$25 were missing from one batch and appeared in another batch where there was also one for \$25, it would be difficult to determine on the basis of the amount field which of the two was out of place. However, if the control fields were different, the out-of-place record could be easily identified.

The control field check is not normally made during the edit program. Rather, it is included in the first processing run against the master file. At that time, each detail record is compared with the master on the appropriate control field. Nonmatches must be investigated further  $-$  either in the program or manually. The program can, for example, interrogate a code to determine whether the nonmatch is a new product that has not yet been added to the master file. If the nonmatch cannot be resolved by the program, it is put out as an error for follow-up.

Sometimes the job is such that the check must be made during the edit run. If this is the case, it can be done in several ways. A short master record containing only the code numbers can be used for comparison. Or, if the number of codes is small enough, a table can be created in memory and a table lookup done on the code.

Once an error has been found during the edit program, its cause must be determined and the error corrected. The usual procedure for correction is to route the listing of error records and related messages to someone who investigates each record and makes the proper correction. If the errors have resulted from a new application just put on the computer, or if the data has originated at a remote location, the process of tracking down the error is more involved. With a new application, it may be necessary for several experienced people to review the error records.

After the cause of each error has been found and the correction made, the record is reentered into the edit program. The rules for reentries may be different from those for original data. For example, reentered records may be 10 to 30 days late, whereas current records may be a maximum of 5 days late.

In handling errors:

- 1. Overall control of good data plus error data must be maintained.
- 2. Reconstruction of the error record from the source data must be possible.
- 3. The rules on resubmission of corrected records must be clearly defined.
- 4. Overall controls must be reestablished after correction runs.

#### **Control Field Checking**

Often, input data is edited at more frequent intervals than it is processed. For instance, in a weekly processing run, the input data might be edited daily, while in a daily run of, say, invoices, the input order data might be edited in several batches throughout the day. Thus peak loads on corrections are avoided.

## **Systems or Internal Controls**

An external control on all records is established as close to the originating source as possible. This means that as soon as the data is keypunched or received over transmission media, control totals are established which balance back to accompanying group totals.

A record is also kept as to exactly what data has been received. This may be a manually filled-in form referencing the source department and the number of records, or it may be as elaborate as a machine listing of all incoming records. The point is that the records must be controlled from the moment they come in the door of the data processing department until processing is completed.

The internal controls to be discussed here are directly related to the external controls and must tie back to them.

Systems or internal controls include the checks incorporated into a programmed system, exclusive of the validation checks on input data, for controlling the number of records being processed and the correctness of the machine calculations. Even though input data is acceptable on range and limit checks, calcualted results using these factors may be outside an accepted limit and should also be checked. For instance, factors A and B may satisfy the validation tests made, but A times B, or A divided by B, may be out of range.

*Control Totals.* Control totals can be taken on amount fields, or quantity fields of like sizes, such as units, dozens, or cases. These totals are added algebraically.

Batch control totals on input data have already been discussed. In addition, overall control totals are used which include totals by various groupings, such as department, branch, or total file. These totals generally are of interest in themselves, since they represent specific control groups.

A balance on all control totals can usually be interpreted as proof that a file is complete and has been processed correctly.

A programming consideration worth noting in regard to control totals concerns the memory space reserved for these totals. It is wise to reserve enough memory positions to accommodate totals for two to four times the normal volume of records going through each program. This is because two days' work may be put through the machine at one time, or volume may suddenly spurt as a result of a current advertising compaign.

*Hash Totals.* Hash totals have also been mentioned under batch hash totals. A hash total is the sum of the digits of an identifying field. On some machines, hash totals may be taken of the numeric part of alphabetic fields. A hash total is unlike a control total in that the sign is ignored and carries are dropped.

Quantity totals may also be hash totals if all quantity sizes are added together  $-$  for instance, units, dozens, and packages.

Hash totals are used for checking purposes only, and are of no interest in themselves.

*Crossfooting Checks.* Crossfooting, in the checking sense, means cross-adding or subtracting two or more fields and zero-balancing the result against the original result. This is an effective control when total debits, total credits, and a balance-forward amount are maintained in each account; total debits and total credits can be crossfooted to prove that the difference equals the balance forward.

For discussion purposes, assume an accounts receivable application. In posting to accounts in disk storage, the stored program must select for each transaction the proper account record, read it into a working storage area, update it there, and, if posting is correct, write it back in the same disk storage location. In the final phase of posting, the old account record is replaced by the updated one.

The accuracy of posting should be proved between the last two steps; this is the last point at which the old account record is still available. For proof, total debits and total credits are crossfooted and the net result compared with the new balance-forward amount; they should be equal. If they are not, the last step is skipped and the updated record is not returned to disk storage until the error is corrected.

Crossfoot checking can also be used on a recalculate basis by reversing the additions and subtractions. For example, the original calculation would be:

 $+A+B+C+D+E = F$ 

and the recalculate:

 $-A-B-C-D-E+F = 0$ 

*Balancing Partially Processed Data Files.* When random transactions or batches are processed against records in disk storage, only the active records are consulted. Since the inactive records are not read, the balancing procedure must depend upon the assumption that they are correct. This assumption is proved by trial-balancing all accounts on some cyclic basis that is frequent enough to enable corrective action.

The remaining control problem rests upon assurance that the active records are processed correctly and that a record which is in error can be detected within the system.

The means for detecting errors with this technique is provided by establishing balance fields in addition to detailed item fields. For accounts receivable records, a total-amount-due field is established which is the crossfoot total of the gross amounts of the individual (invoice) items.

All processing of those records includes crossfooting the record before and after processing to ensure that the record was and remains in a balanced condition. A total of all balances of the affected records "before" is reconciled with the changes and the total of the balances "after". When this is done, the total of the changes may be posted to the total control records, which will then reflect the correct total of all record balances. An example is shown below.

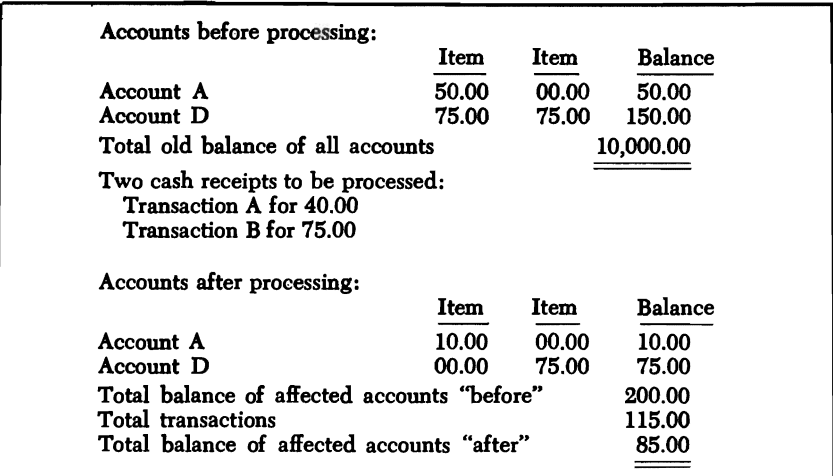

Since 200.00-115.00=85.00, the procedure checks, and the new control balance of all accounts is reduced from \$10,000.00 to \$9,885.00.

Such a balancing procedure is no different from that used in manual bookkeeping systems where the total main file is split into daily cycles and a total control covers all cycles.

If subledger controls are used for controlling smaller groups of records, they should be reconciled to the grand total before and after processing runs or at periodic intervals during processing. Provision must be made for restoring changed subledger totals to the last previous reconciled figures, but otherwise changes are made as posting is accomplished. The general philosophy is that if the changes balance in detail, they may be used in the total subledger. If the subledger totals balance similarly, the change may be posted to the grand total.

If they do not balance, the'detail records are trial-balanced to the subledger and the subledger to the grand total.

It is noted that if an account which is inactive is out of balance, it will go undetected. However, the procedure outlined guarantees that the last time it was legitimately processed, the record was correct, and that the next time it is processed or trial-balanced, the error will be detected.

*Multiplication Checking.* Multiplication checking can be done in a variety of ways, depending upon the format of the record.

One of the simplest methods of multiplication verification is to reextend with the multiplier and multiplicand reversed, and zerobalance the products. Another method is to obtain one of the factors from a different source, such as a table lookup based upon an identification code, and zero-balance the recalculation with the original product. Still another method is to total the quantities to be multiplied by the same multiplicand and then do one multiplication per multiplicand instead of several. The product would then be zero-balanced with the total of the individual products.

If the machine time required for multiplication checking is excessive, a check on every hundredth or five-hundredth record may be considered. This check, however, will catch only a consistent machine failure.

*Rounding Considerations.* Error conditions can be incorrectly signaled as a result of attempting to balance the multiplication of a total against the sum of its parts which have been individually extended and half-adjusted.

In order to avoid error signals on such conditions, it is possible to use a group half-adjustment in the individual extensions. This method requires that an artificial five be introduced only once per group calculation (vs. each calculation) and that the adjustment position be cumulative until the end of the group. The following example illustrates this case:

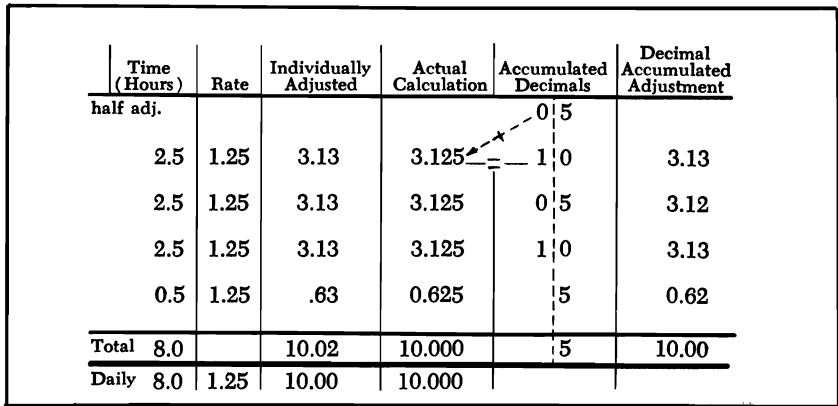

In this example, the individually adjusted extensions of hours times rate add up to .02 more than the group total extension. It can be readily seen that this type of discrepancy could grow substantially if perpetuated through an entire program.

Another method of dealing with the rounding situations is to use a limit on the amount of tolerable error and consider the amount as correct if under the limit. If this method is used, it is preferable that the limit be tested on as small a group of calculations as possible, since it is very difficult to determine whether an error of a fairly large amount is due to thousands of rounding errors or is in fact one large error.

*Division Checking.* Division is usually checked by multiplication. This is done by multiplying the quotient by the divisor, adding the remainder, and zero-balancing the result against the original dividend. For example, if the original calculation is:

 $A \div B = Q + R$ 

the verification is:

 $(Q \times B) + R - A = 0$ 

The remainder situation may be handled by the use of formulas that test for successive plus or minus conditions. Examples of such formulas are available in the 602 and 604 reference manuals.

Another possibility for division checking is a multiplication of the dividend by the reciprocal of the divisor and a comparison of this result with the original quotient.

*Negative Amount Considerations.* Control totals have been defined as being algebraic additions. This recognizes the fact the credit items occur and also that reversing entries are possible for every plus entry.

Because of these negative entries, it is possible to develop totals that bear a strange relationship to each other. For example, consider the case of two sales transactions, one of which paid a commission to a salesman while the other, a credit item, did not:

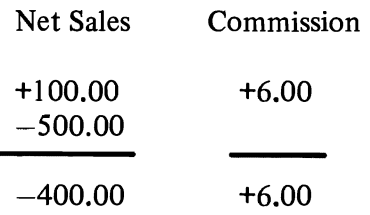

If these two transactions were the only two processed for this salesman on this day, it would appear that a commission was paid for credit business. Also, if a reasonableness check were applied to the totals, for instance to determine that the commission percentage ranged from 4% to 10%, an error condition would be signaled.

Unexpected results like the above do occur when negative numbers are being processed. Consideration should be given to such possibilities, and procedures should be developed to handle them properly.

*Processing Nonstandard Input and Output.* Processing programs that are run after the edit program do not include editing as such. However, they do incorporate a similar principle, in that they must provide a programming path for nonstandard conditions. For instance, a program may be set up to expect three types of input per transaction. If one type is missing, it may be desirable to have the program skip that transaction, continue processing other transactions, and send out a message about the transaction and the missing data.

The point is that programs should be written to continue to run under as many conditions as possible. Error messages would, of course, be put out on every error or nonstandard operation. In programming, one should never decide that a condition will not occur. Experience shows that if it can happen, it will happen.

*Record Coding.* File data destruction, when it does occur, is often the result of programming error. Some of the causes have been (1) attempting to run a program before thorough testing, (2) entering incorrect beginning or ending addresses for sequential file changes, and (3) blanking records. To avoid having such incidents occur

unnecessarily, a code can be placed in each data record and matched against a constant associated with the proper program. This establishes the fact that the program has the right to work with the given record. Although not foolproof, it will prevent a large percentage of accidental program errors. It requires few instructions and little storage space.

*Messages.* Messages are usually associated with error conditions, but they are also used with control totals. The principal rule in regard to messages is that they should be clear, complete, and concise.

An error message should identify the error record, specify what is wrong with it, and use as few memory positions as possible. For example, a message such as:

#### INVOICE 12345 AMOUNT OVER LIMIT

is not sufficient to describe the actual case. A better message would be:

### INVOICE 12345 PROD 6789 AMT OVER \$500.

#### QUANTITY 25 PRICE \$100.00 AMT \$2500.00

This message enables the control clerk to determine that if a quantity of 25 is reasonable, the error condition is in the price. In this example, it is probable that the price is incorrect in the master record and should be \$10 rather than \$100.

Message standards can be set up that will aid in proper format and content.

If a sufficient amount of memory is not available for the necessary error messages, a coding system can be used. The original program detecting the error would then put out an error code and the identifying information. When the error message tape is printed, the codes can be translated into English and the identifying information inserted into the message format.

*Undetectable Errors.* In input data, errors can occur which defy detection. They result from human mistakes and can be in detail transactions, or, worse yet, in data used to update a master file.

An example of an undetectable error in a detail transaction is the case where a customer phones an order for twelve pieces of an item and the order clerk writes down 11. The quantity is punched as 11, and since 11 is as valid to the program as 12, it is processed as 11. Not until the customer receives only 11 pieces is the error found.

While it should be realized that human errors undetected by the program can occur, this should in no way detract from the use of a comprehensive set of checks. The vast majority of error conditions are detectable and can be discovered by a complete checking operation.

Controls on output are more difficult to establish because the **Output Controls**  resulting output may not coincide with input. For example, if an input control total were taken on quantity, it might not balance with the invoice because of back orders or items deleted from inventory. Had the total been on a part number or hash total, a substitute item would have caused an out-of-balance condition. One solution to a problem such as this is to obtain totals of the quantities that were invoiced or back-ordered, as well as sales that were lost or adjusted. A tally of these totals should balance with the input control total.

Since the volumes processed by a system are normally so great that the taking of external totals on the output documents themselves would be too unwieldy and costly, a more practical approach would be to control by batch. The number of documents processed would be totaled and compared with input controls to prove the inclusion of all. As an output control, forms can be prenumbered so that the total number of documents invoiced (output) could be balanced.

For example:

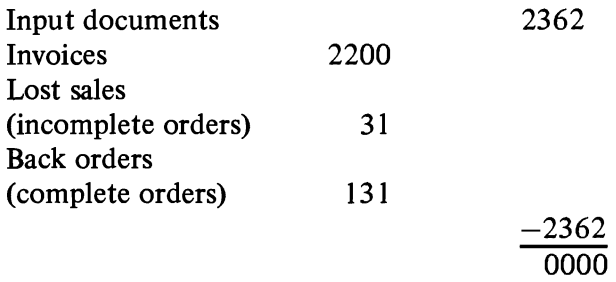

There are other output controls, such as systematic manual checks, statistical sampling, physical inventories, and analysis of reports. The last of these may well fit into the category of systematic checks if they are reports that are created weekly or monthly.

Many means can be devised for output controls, but the degree of control should depend to some extent on the type and number of input as well as process controls and the nature of the job. Payroll checks, for instance, should have the ultimate in controls, whereas an invoice for chain stores may have few output controls from the data processing department.

Intermediate controls are generally included in output controls because they are the result of a given run. In addition, however, they may be carried forward to another system or run before they have any meaning for balancing purposes. This injection of the time element requires other considerations. The time difference in taking the control totals may vary from a few minutes to days. The specific situation must govern this; however, two guides are:

- 1. Keep the time period between control totals *as reasonably*  short as possible.
- 2. Provide for convenient systems and physical handling of the controls.

*Built-in Checks.* Advantage should be taken of all automatic and built-in checks, all transfers to output devices are parity-checked and the devices themselves have automatic checks. For instance, printers have setup checks, and tapes have dual-gap heads to ensure accurate recording. Direct access files have a very positive checking method in their Cyclic Check.

Accounting controls that are too tight can hamper processing; inadequate controls can make the processed data worthless. Controls should therefore be used wisely. Only those that satisfy a need should be included, and they should be simple and easy to maintain.

**Program Testing**  Programs must be thoroughly checked out before they are put into production. An attempt should be made to anticipate and allow for all possible errors, exceptions and unusual combinations of circumstances. Routines or separate programs must be written for correcting errors when they do occur. For example, updating files while printing a report with the wrong form inserted can be disastrous if there is no program written to print the report without updating. Up-to-date copies of all programs should be maintained, and any changes authorized and fully documented.

**Direct Access Label Checking**  The operating systems require that each direct access volume (a disk pack, data cell, drum, or part of a 2301 served by one access mechanism) must have one 80-position standard volume label. The operating system will check that the volume serial number in the volume label (each volume is assigned a unique volume serial number) matches the volume serial number stated by the user at job initiation time, thus ensuring that the correct volume has been mounted. The volume label also contains the address of the area on the volume that contains the standard file labels of the files that reside on the volume. This area is called the volume table of contents (VTOC). The standard file label or set of standard file labels for a file identifies that file, gives its location or locations on

the volume, and contains information to prevent premature destruction of the file. The number and format of the labels required for any one file depend on the file organization structure and the number of separate areas (extents) used by the file. The operating system writes file labels for new files. It also checks the file labels for existing files to ensure that the correct file is online and that a new file being created will not destroy an unexpired file.

The audit trail must provide the detailed business information for **The Audit Trail** the period of time that will satisfy legal, accounting, and practical requirements. It must also provide a method of extracting the information that is most economically consistent with the requirements.

In some computer runs, there are no audit trails; such is the case with engineering problems having variables that are entered for trial fits. There will also be runs where added procedures are unnecessary as well as uneconomical because the amount of source data is small and readily available for checking and rerun purposes. Most commercial applications, however, require audit trails  $-$  for several reasons:

- 1. The audit trail is the means for checking any discrepancies that occur.
- 2. Business has legal requirements to provide this information.
- 3. The audit trail is necessary for the accountant to perform a valid audit.
- 4. It is a means of updating master records in a file reconstruction procedure.

Before establishing an audit trail, the length of time that the detail documents are to be retained must be detennined. This will be based upon:

- 1. Legal requirements.
- 2. The auditor's needs for annual or semiannual audits.
- 3. The operational requirements of the business.
- 4. The operational requirements of the data processing department.

The degree of detail required for any one of these may vary over a long period of time, and the source document, depending on the length of time it is required, may remain intact or be microfilmed for condensed storage. Because of storage expense, cost of tapes, maintenance, etc., management should try to condense or summarize the necessary data as much as possible.

There are various ways to establish a good audit trail for data processing systems having direct access storage. In the disucssion that follows, the availability of tape is a basic assumption. It does not preclude the use of cards or other files to accomplish the same results.

The one basic method of creating an audit trail is through a file dump. By reading the file and writing it on tape, a correct master file is always available as of a given point in time. To make it current, all transactions since the dump must be passed against it for updating. The dump to tape may be the entire file, only the portions used, or only the groups of records affected by a day's runs. In many cases, the speed of files and tapes makes it feasible to perform a file dump on a daily basis.

Where many master records are involved and the transaction volume is low, another method should be investigated. This approach requires a complete file dump less frequently. For example, if an inventory record is used today, a tag is placed in the record and its address is written out on tape. Each successive item going to that same record will find the tag present and *not* write the address. At the end of the day the address tape is used to read the corresponding file records. Each is dated and written on tape. When needed, these tape records are sorted and merged; the merged records, along with those on the master tape file, are read into the processor, where the record with the latest date is used in reconstructing the disk file. This approach has the advantage of taking less daily time than a full dump, and requires further processing only when it is necessary to reconstruct the file. File reconstruction will take longer when it occurs. The user should be cautioned against letting too much time elapse between complete file dumps; sorting and merging them can become quite timeconsuming.

A way to create an audit trail when processing at random is by having a program "sign" each record that it updates. An example of this is shown in Figure 10.1. Each record contains a field for the date and source of the last update. As the field is changed, the previous reference can be printed. In the example shown, the

reference field will be updated to 0731 CASH. If every update does not result in printed output, an additional field can be included which contains the number of times the record has been updated since the last printout. This information can be useful in tracing errors or unusual conditions.

In most applications there are transactions that require special handling and therefore cannot be processed with the others. A record of these must be kept to avoid creating gaps in control and audit procedures. Processing can be monitored by the stored program and these transactions handled as exceptions. The system can be programmed to notify the operator of them and expedite their handling. Such transactions are held in a pending file and accounted for until completed. Thus they are readily available when an out-of-balance condition occurs or when information about them is needed.

Additional discussion of controls as they are related to data processing systems is found in *Management Control of Electronic Data Processing* (F20-0006).

#### DASD **RECORD**

| Acct. No,         | Last Reference<br>Name |                               |                            |                |                |
|-------------------|------------------------|-------------------------------|----------------------------|----------------|----------------|
| 123476            | <b>SJ WILSON</b>       |                               | 0625 JRNL                  |                |                |
|                   |                        |                               | CASH JOURNAL JULY 31, 1973 |                |                |
| Account<br>Number | Name                   | Last Reference<br>Run<br>Date |                            | Amount<br>Paid | Balance<br>Due |
| 123476            | S. J. Wilson           | $06 - 25$                     | <b>JRNL</b>                | 250,00         | 182.94         |
|                   |                        |                               |                            |                |                |
|                   |                        |                               |                            |                |                |
|                   |                        |                               |                            |                |                |

*Figure 10.1 Audit Trail* 

It is necessary to fully plan the type of action to be taken under all conditions that might arise which would prevent normal execution of data processing procedures. Each type of unit making up the system should be considered as nonoperational, and an alternate plan should be devised for each specific unit (as well as combinations of units) in order to continue processing in some manner. These plans should be devised and adhered to in all cases.

The need for reconstruction arises when information in the file is destroyed. Reconstruction methods used will vary depending on job priority, time considerations, processing time necessary to provide reconstruction data, etc.

## **Reconstruction Procedures**

The first requirement for a file reconstruction procedure is that the data in the file be dumped periodically. The dump can be made either to cards or tape (the latter is the basis for this discussion). The time required for the dump and the frequency with which it is done will vary. In cases where reports are prepared periodically, the file dump can probably be obtained as a byproduct.

The feasibility of a daily file dump should be investigated as a starting point. With a daily dump, file reconstruction is greatly simplified in that the file as of yesterday can be loaded into the direct access storage device and today's transactions reprocessed. This approach can, of course, be used even though the file is not dumped every day. The deciding factor is whether another method might cost less or perhaps be more timely.

As the number of direct access storage modules increases, a daily dump of all modules will probably become less desirable unless an auxiliary processor is available.

If it is not feasible to reprocess all transactions that occur in the interval between file dumps, the approach outlined under "The Audit Trail" might be applicable. With it, as each record is updated in the file, the updated record was written on tape. When it becomes necessary to reconstruct a file, the latest status of each active record affected can be selected from this tape and merged with the previous dump tape to provide a current file status as of the last processing cycle. Current date should be included in the record to facilitate selection of the most current record. An advantage of this over-reprocessing is that program changes will have no effect, whereas they could cause different action to be taken if reprocessing were attempted.

It should be recognized that program storage is considered in the same manner as data storage. Each time a program change is made, it must be reflected on a tape record or some other medium to ensure retrieval capability, should reconstruction become necessary.

The method used for reconstruction should be well planned, well documented, thoroughly checked out, and then followed when reconstruction is necessary.

**Bypass Procedures** In the event of machine nonavailability during critical time periods, a method of alternate processing must be designed to allow the major portion or most critical portion of the job to continue.

If the computer produces output that governs the immediate action of another part of the operation (stockpicking, for example), the decision may be made to institute the prescribed bypass procedure immediately upon encountering an unusual condition in order to keep this function operational. On the other hand, applications that have a critical period once a month might be able to wait a considerable longer period of time before a bypass operation is begun.

Probably one of the most difficult decisions to make in a multifile application is when to go into a bypass mode of operation. One way to determine the amount of time that can elapse is shown below:

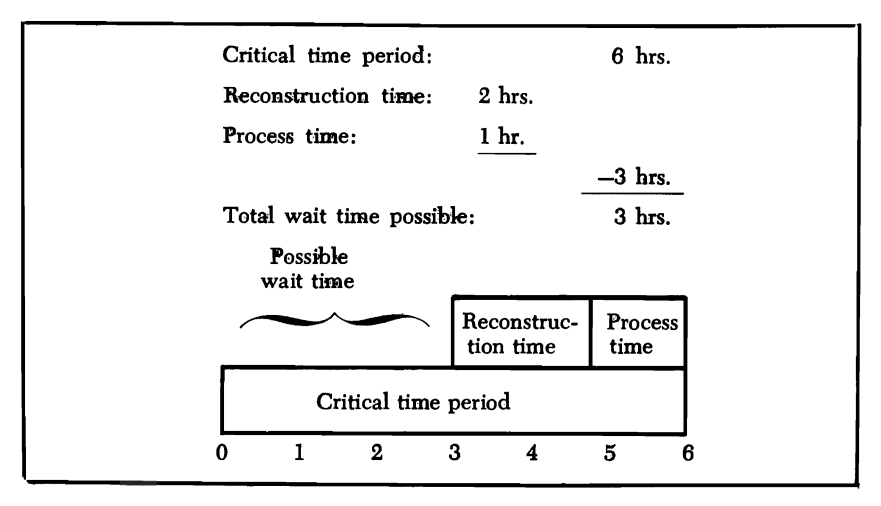

The critical time period consists of that time which can elapse without disrupting another operation.

The possibility that each unit in the machine configuration, as well as combinations of units, may be unavailable. must be considered in order to establish adequate bypass procedures. One DASD may contain an index to the files on other DASD's, making normal processing impossible when it is inoperative. In such a case, partial processing may be accomplished by dumping the contents of another direct access storage unit and loading the index in its place.

Another approach that might be considered is to have duplicate critical content files, or to dump only these fIles daily to minimize reconstruction time.

Every application should be desinged to maintain at least a partial processing capability as long as possible before initiating a bypass operation.

Some applications demand assurance that downtime be virtually impossible, and go so far as to require duplexed processors.

For applications requiring fast response, one approach to maintaining operational status when the system is down is to utilize the previous dump tapes and daily action tapes to create a printout which could then be used in a manual operation. Such is the case when there are priority transactions that must be handled immediately. The file contents are printed by using the last dump tape, merging in the action tapes and providing a printout which can then be utilized by clerks to process the priority transactions manually. The results of the clerical processing are fed back to the computer when operational status is restored and post-posting updates the file to relect the manual action taken.

If once-a-day processing is adequate, the tapes created above could be used to perform tape processing of the application. In considering a tape bypass operation, tape unit availability must be ensured.

In cases where an alternate processor is available, its use for bypass should be considered.

The major factor for satisfactory bypass operation is to have a definite procedure.

**Restart Procedures** The theory behind restart is that if for any reason operation is interrupted, there is a time advantage in being able to resume processing without having to start at the beginning of the run.

> To accomplish this, a system of checkpoints must be developed whereby the contents of memory are dumped at specified intervals. In many cases a checkpoint occurs at the end of an input or output tape.

The checkpoint routine will dump not only the contents of memory, but also the contents of accumulators and registers, indicators, and input and output records in process.

When a restart is initiated in a tape system, the tapes are repositioned, the contents of memory, registers, etc., are reestablished, and processing then continues.

When direct access media are employed, a new consideration arises, since each updated record has destroyed the prior status of the records. In order to restart, the file must be reestablished as of the last checkpoint. This can be done by dumping an image of the direct access record on tape as soon as it has been read. When a restart is initiated, these records can be used to rewrite the file and establish the status that existed when the corresponding checkpoint was taken. When this is completed, normal restart procedures can be accomplished and reprocessing begun.

# **Bibliography**

IBM 3830 Storage Control - 3330 Disk Storage Reference Manual (GA26-l592)

IBM 2820 Storage Control - 2301 Drum Storage Component Description (GA22-6895)

IBM 2841 Storage Control  $-$  2311 Disk Storage Drive  $-$  2321 Data Cell Drive - 2303 Drum Storage Component Description (GA26-5988)

IBM 2835 Storage Control  $-$  2305 Fixed Head Storage Facility Component Summary (GA26-1589) .

IBM 2314 Direct Access Storage Facility - 2844 Auxiliary Storage Control (GA26-3599)

IBM 2319 Disk Storage Component Description (GA26-l606) and is also described in (GA26-3599)

### REFERENCE CARDS

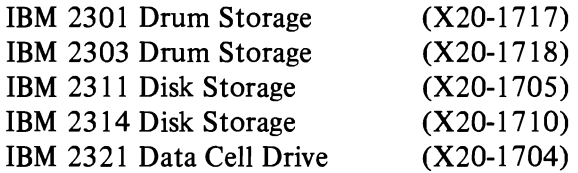

These reference cards contain the capacity formulas, a table of bytes per record depending on records per track (down to a data length of five bytes), and a table of transmission time depending on record length.

Additional information can be found in the following references:

System/360 Principles of Operation (GA22-6821 ) System/370 Principles of Operation (GA22-7000) System/370 System Summary (GA22-700l) Data Management Services Guide (GC26-3746) Data Management Macro Instructions (GC26-3794) Supervisor Services and Macro Instructions (GC28-6646) Direct Access Device Space Management (GY28-6607) Index Sequential Access Methods Program Logic Manual (GY28-6618) Sequential Access Method Program Logic (GY28-6604) Basic Direct Access Method Program Logic (GY28-66l7) A Guide to the IBM System/370 Model 145 (GC20-l734)

A Guide to the IBM System/370 Model 155 (GC20-1729) A Guide to the IBM System/370 Model 165 (GC20-1730) DOS Supervisor and I/O Macros (GC24-5037) VSAM Programmer's Guide (GC26-3818) VSAM Access Method Services (GC35-0009) OS/VS Data Management Services (GC26-3786) OS/VS Data Management Macro Instructions (GC26-3793) OS/VS Supervisor Services and Macro Instructions (GC27-6979) OSVS DADSM Logic (SY26-3787) OS/VS ISAM Logic (SY26-3786) VS SAM Logic (SY26-3788) VS BDAM Logic (SY26-3789)

# **READER·S COMMENT FORM**

Introduction to IBM DASD and Organization Methods GC20-1649-8

Please comment on the usefulness and readability of this publication; suggest additions and deletions, and list specific errors and omissions (give page numbers). All comments and suggestions become the property of 18M.

## **COMMENTS**

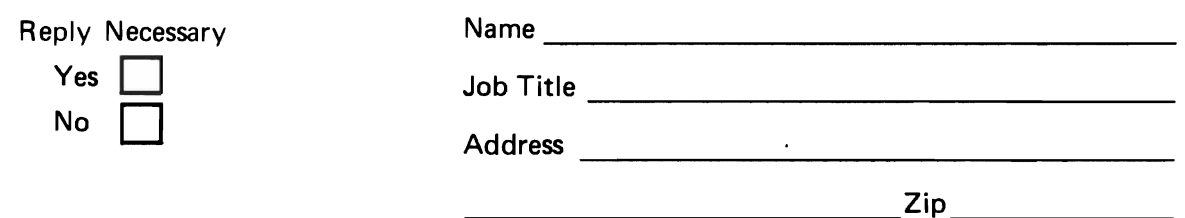

Thank you for your cooperation. No postage necessary if mailed in the U.S.A.

fOLD ON TWO LINES, STAPLE AND MAIL.

### YOUR COMMENTS PLEASE. . . . . .

Your comments on the other side of this form will help us improve future editions of this publication. Each reply will be carefully reviewed by the persons responsible for writing and publishing this material.

Please note that requests for copies of publications and for assistance in utilizing your IBM system should be directed to your IBM representative or the IBM branch office serving your locality.

FOLD

FOLD

PERMIT NO. 40 ARMONK, NEW YORK

FIRST CLASS

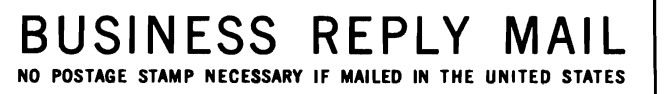

.............. -............................................................................................ .

..........................................................................................................

POSTAGE WILL BE PAID BY:

IBM Education Center, Building 005 Department 78l, Publications Services South Road Poughkeepsie, New York 12602

FOLD FOLD

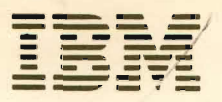

雍

**International Business Machines Corporation Data Processing Division** 1133 Westchester Avenue, White Plains, New York 10604  $(U.S.A. only)$ 

**IBM World Trade Corporation** 821 United Nations Plaza, New York, New York 10017 (International)

GC20-1649-8

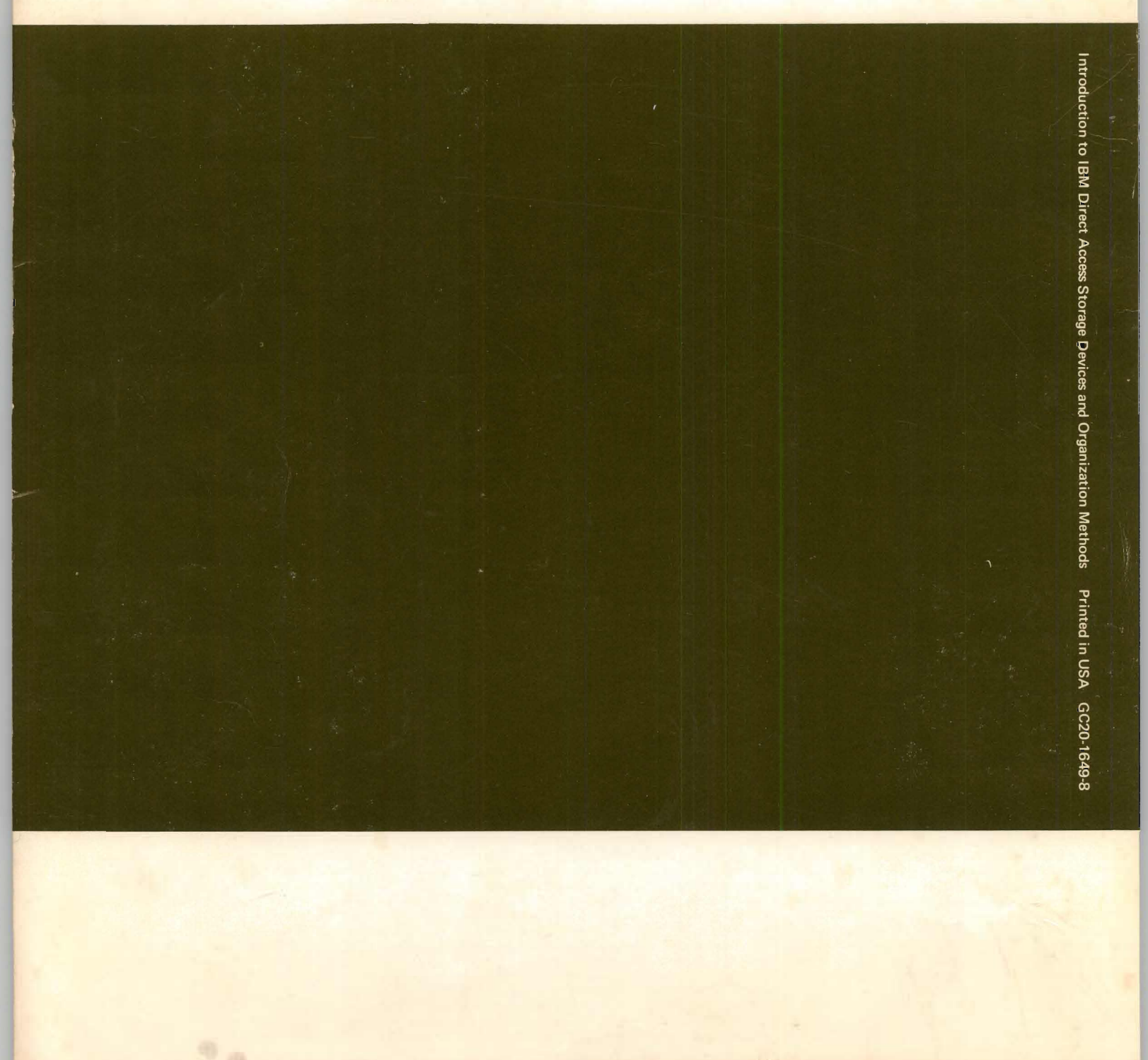

ď